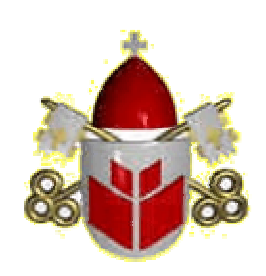

# **PONTIFÍCIA UNIVERSIDADE CATÓLICA DO PARANÁ**

**Paulo Cesar Ribas** 

# **Análise do uso de têmpera simulada na otimização do planejamento mestre da produção**

# **Dissertação de Mestrado**

Dissertação de Mestrado apresentada ao Programa de Pós-Graduação em Engenharia de Produção e Sistemas da Pontifícia Universidade Católica do Paraná como requisito parcial para obtenção do título de Mestre em Engenharia de Produção e Sistemas.

Orientador: Guilherme Ernani Vieira

**Curitiba, 17 de Dezembro de 2003** 

# **Livros Grátis**

http://www.livrosgratis.com.br

Milhares de livros grátis para download.

**PONTIFÍCIA UNIVERSIDADE CATÓLICA DO PARANÁ**

**Paulo Cesar Ribas** 

# **Análise do uso de têmpera simulada na otimização do planejamento mestre da produção**

Dissertação de Mestrado apresentada ao Programa de Pós-Graduação em Engenharia de Produção e Sistemas da Pontifícia Universidade Católica do Paraná como requisito parcial para obtenção do título de Mestre em Engenharia de Produção e Sistemas. Aprovada pela Comissão Examinadora abaixo assinada.

> **Prof. Dr. Guilherme Ernani Vieira Orientador** PUCPR

**Prof. Dr. Leandro dos Santos Coelho**  PUCPR

**Prof. Dr. Luiz Carlos de Abreu Rodrigues**  UFPR

**Prof. Dr. Marco Antonio Busetti de Paula**  Diretor do Curso de Pós-Graduação em Engenharia de Produção e Sistemas - PUCPR

Curitiba, 17 de Dezembro de 2003.

#### **TERMO DE APROVAÇÃO**

## **PAULO CESAR RIBAS**

#### "Análise do Uso da Têmpera Simulada na Otimização do Planejamento Mestre da Produção"

Dissertação aprovada como requisito parcial para obtenção do grau de Mestre no Curso de Mestrado em Engenharia de Produção e Sistemas, Programa de Pós-Graduação em Engenharia de Produção e Sistemas, do Centro de Ciências Exatas e Tecnologia da Pontifícia Universidade Católica do Paraná, pela seguinte banca examinadora:

 $\gamma_{11}$  (*Main)* (*Main*) (*H<sub>i</sub>ng*)<br>Prof. Dr. Guilherme Ernani Vieira (PUCPR)

Prof. Dr. Leandro dos Santos Coelho (PUCPR)

f *libes* de Abra Padiguy<br>Prof. Dr. Luiz Carlos de Abreu Rodigues (UFPR)

Curitiba, 17 de dezembro de 2003.

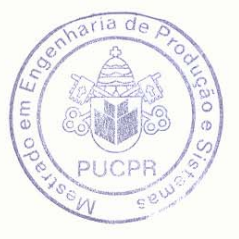

Todos os direitos reservados. É proibida a reprodução total ou parcial do trabalho sem autorização da universidade, do autor e do orientador.

## **Paulo Cesar Ribas**

Graduou-se em Engenharia Industrial Elétrica, ênfase em Eletrônica e Telecomunicações pelo Centro Federal de Educação Tecnológica do Paraná em 1996. Obteve o título de especialista em 2000 ao concluir o curso de MBA com ênfase em Sistemas ERP na Pontifícia Universidade Católica do Paraná. Trabalhou de 1996 à 2002 nas áreas de análise, manufatura e manutenção numa Indústria de Bebidas.

Aos meu pais, Domingos e Nadir; e à minha esposa, Bárbara.

# **AGRADECIMENTOS**

À minha irmã, cunhado, sobrinha e demais familiares pelos subsídios, formação e compreensão.

Ao meu orientador Professor Guilherme Ernani Vieira pelo estímulo, ajuda e cobrança para a realização deste trabalho.

À CAPES e à PUC-PR, pelos auxílios concedidos, sem os quais este trabalho não poderia ser realizado.

Aos professores que participaram da Comissão examinadora.

Aos professores e funcionários da PUC-PR pelos ensinamentos e ajuda.

Aos meus amigos pela paciência de ouvir assuntos fora de sua formação e pela diversão.

Ao Brasil, país no qual nasci e amo e para o qual eu espero retribuir de alguma forma os conhecimentos e valores adquiridos.

# **Resumo**

Ribas, Paulo Cesar; Vieira, Guilherme Ernani (Orientador). **Análise do uso de têmpera simulada na otimização do planejamento mestre da produção**. Curitiba, 2003. Dissertação de Mestrado. Programa de Pós-Graduação em Engenharia de Produção e Sistemas. Pontifícia Universidade Católica do Paraná.

Maximizar o nível de serviço ao cliente, minimizar os níveis de estoque, as horas extras e respeitar os níveis de estoque mínimo são objetivos conflitantes que fazem parte da otimização da maioria dos planejamentos mestre de produção. Nestes casos, o uso de uma abordagem multiobjetivo pode representar o problema com precisão. Além disto, no planejamento mestre da produção outros fatores devem ser levados em consideração, tais como capacidade, restrições, variação do horizonte de tempo, grande número de recursos e períodos com diferentes especificações, taxas de produção e tempos de preparação. Devido a isto, é sugerido o uso de heurísticas e técnicas de inteligência artificial para se chegar a soluções próximas do ótimo (algumas vezes inclusive no ótimo) em um tempo razoável. O presente trabalho apresenta o desenvolvimento de uma nova abordagem para a otimização multiobjetivo do problema de planejamento mestre da produção utilizando têmpera simulada. A têmpera simulada é uma técnica de inteligência artificial de busca estocástica baseada no fenômeno físico da têmpera, onde um metal em estado líquido, à alta temperatura é resfriado lentamente procurando atingir o estado de mínima energia. Na têmpera simulada uma função objetivo (energia) longe de seu ótimo é lentamente resfriada visando atingir o estado onde esta função objetivo seja mínima. A partir dos vários resultados obtidos através de um grande número de experimentos e cenários é feita uma análise desta técnica aplicada ao problema de otimização do planejamento mestre de produção. A têmpera simulada apresentou-se como uma técnica viável à solução de problemas deste tipo.

# **Palavras-chave**

Plano mestre de produção; otimização multiobjetivo; inteligência artificial; têmpera simulada.

Ribas, Paulo Cesar; Vieira, Guilherme Ernani (Advisor). **Analysis of simulated annealing applied to the master production scheduling problem**. Curitiba, 2003. Master Dissertation. Programa de Pós-Graduação em Engenharia de Produção e Sistemas. Pontifícia Universidade Católica do Paraná.

Maximizing customer service level, minimizing inventory level and overtime, and respecting safety stock levels are conflicting objectives which make part of the optimization of most master production scheduling problems. In such cases, using a multiobjective optimization approach may represent the complexity of the problem more precisely. Furthermore in master production scheduling several other factors should be taken into consideration, such as capacity, constraints, varying time horizons, large number of resources and products with different specifications, production rates and setup times. It is therefore suggested the use of heuristic and artificial intelligence techniques to find near to optimal (some times even optimal) solutions in acceptable time. This work presents the development of a new approach to the multiobjective optimization of master production scheduling problems using an artificial intelligence technique namely simulated annealing. Simulated annealing is a stochastic search technique based in the annealing physical phenomena, where a metal in a liquid state, at high temperature, is slowly cooled off to achieve a minimal energy level. In simulated annealing an objective function (energy) far from the optimal point is slowly cooled to achieve the state where the objective function is minimal. From the results obtained from a wide range of experiments and scenarios an analysis of this technique applied to the master production scheduling problem is made. Simulated annealing showed to be an applicable technique to solve these types of problems.

## **Keywords**

Master production scheduling; multiobjective optimization; artificial intelligence; simulated annealing.

# **Sumário**

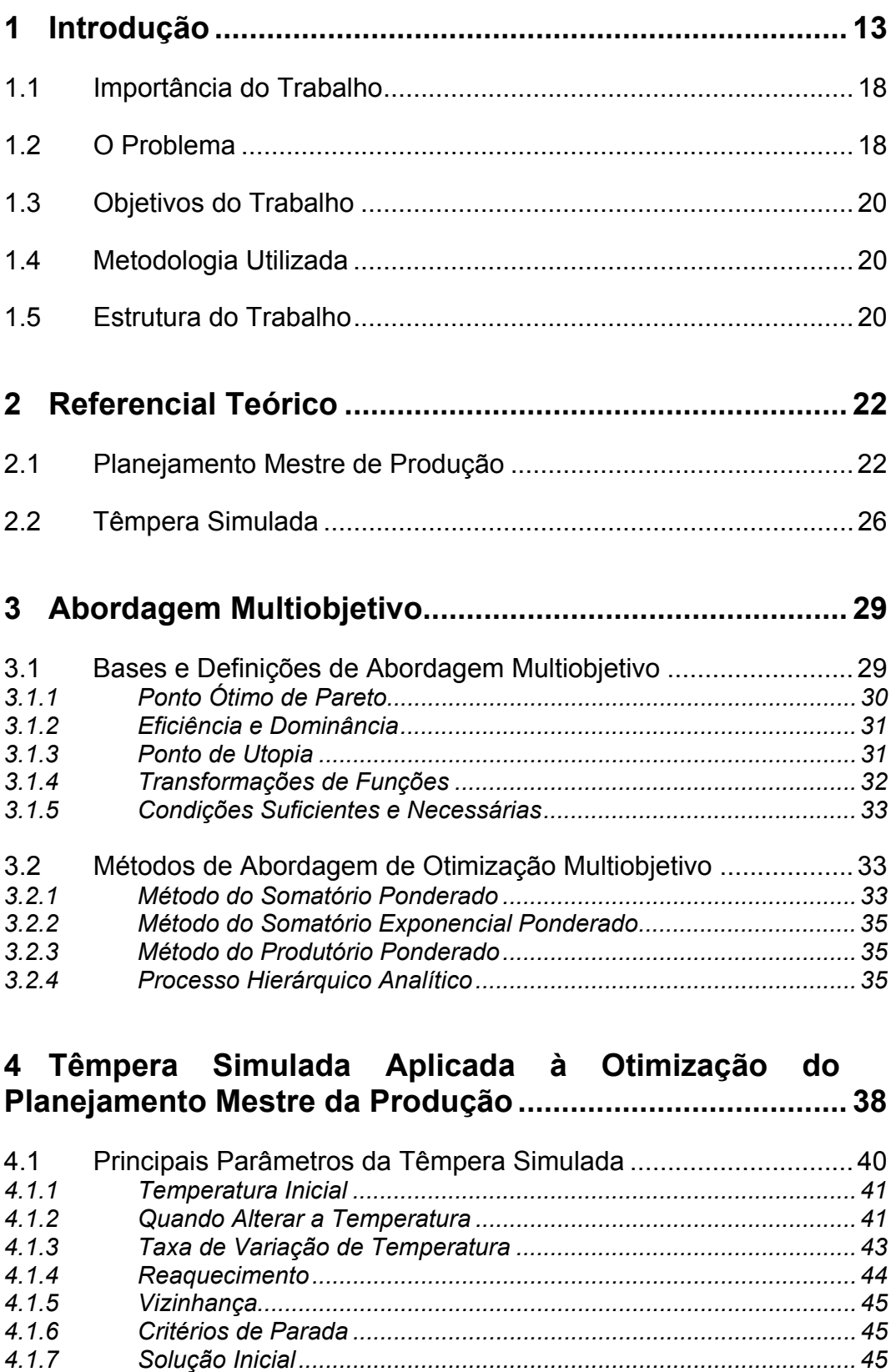

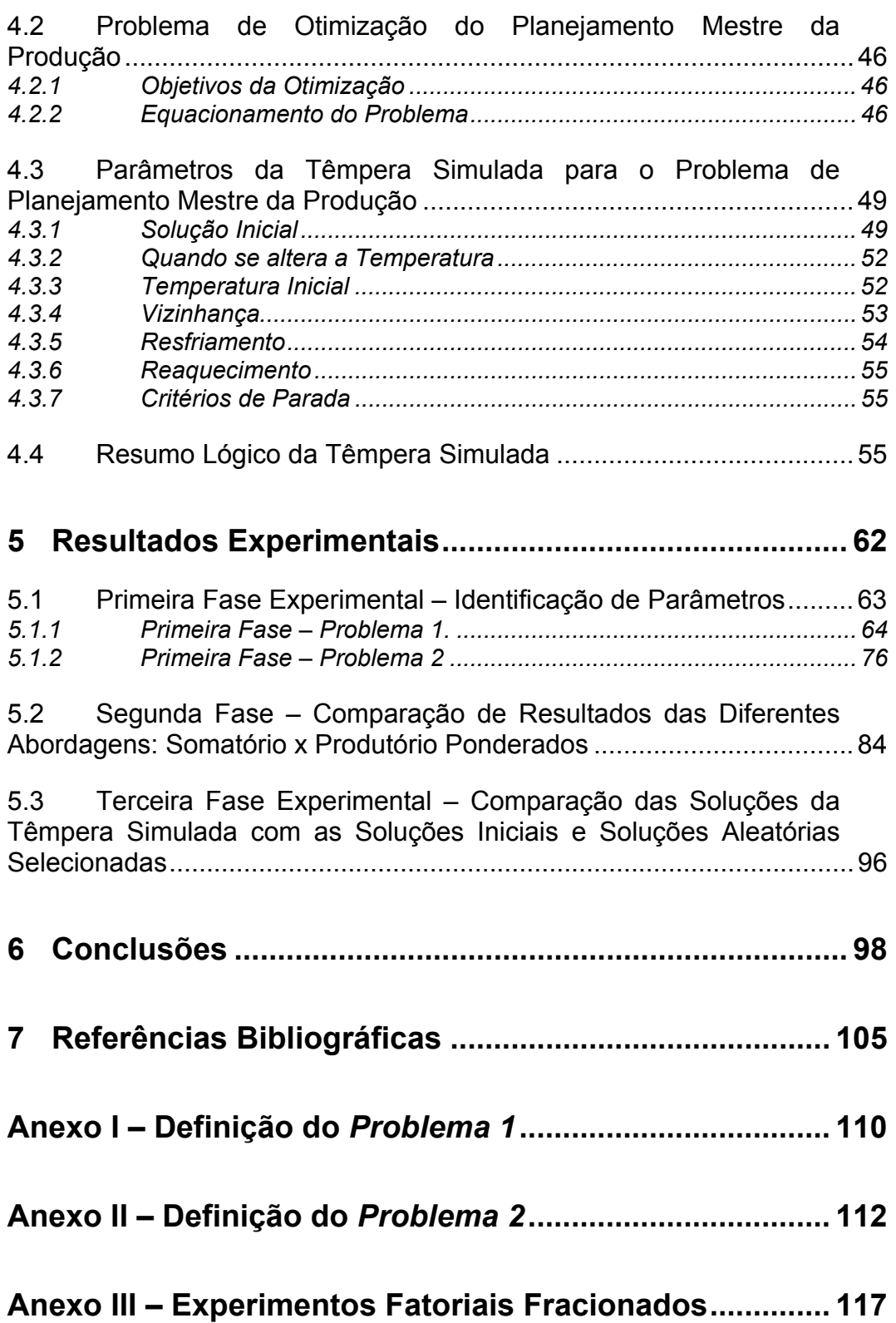

# Lista de figuras

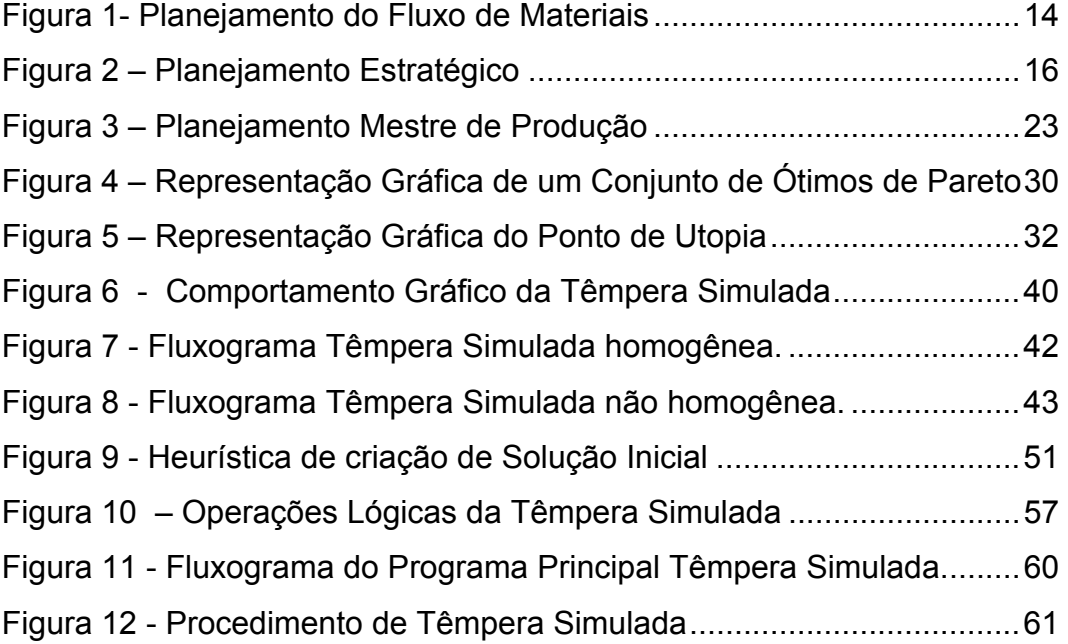

# **Lista de Tabelas**

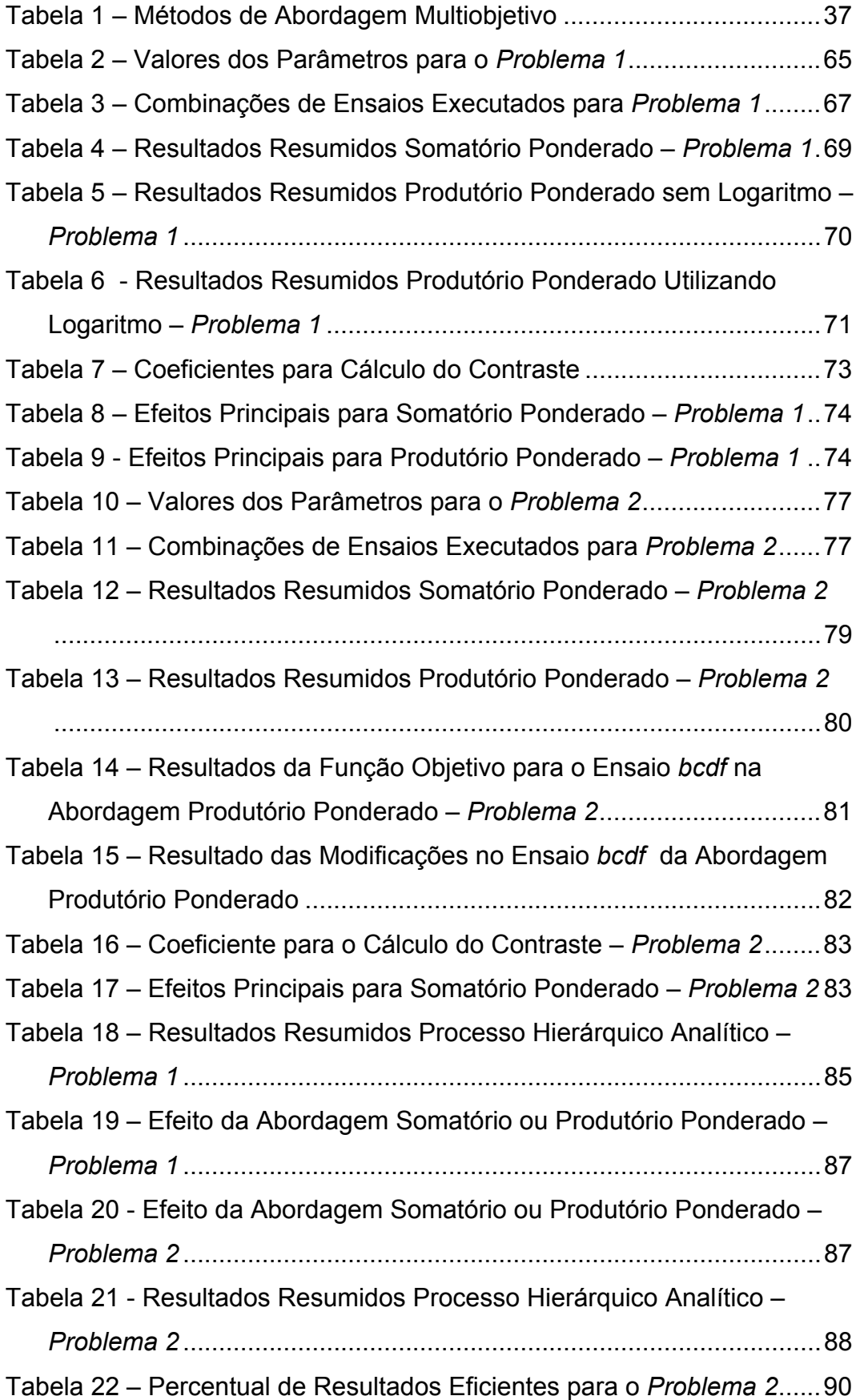

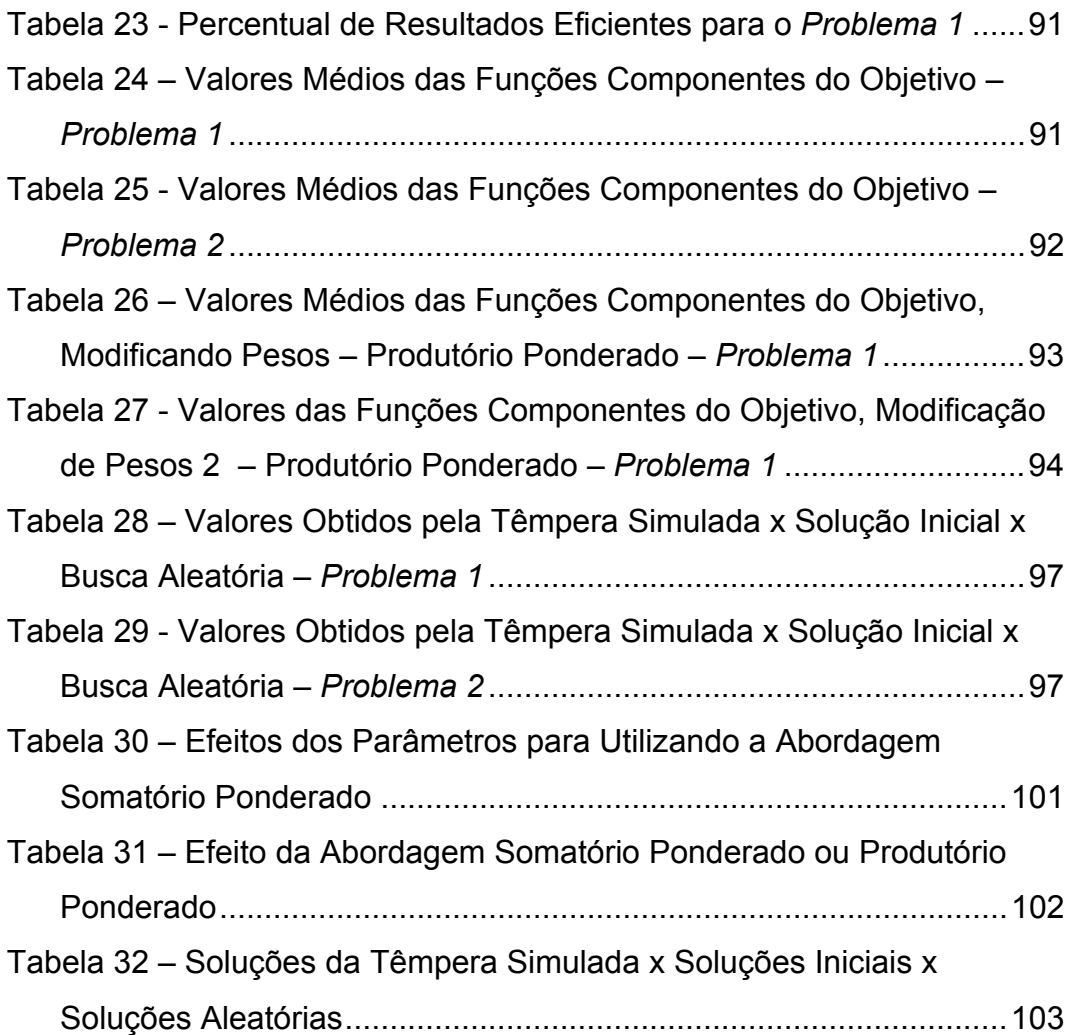

## **1 Introdução**

Depois de um longo período de crescimento desde o fim da Segunda Guerra Mundial, a partir de 1974 a economia mundial mergulha numa crise onde os investimentos e a demanda caem sensivelmente na maioria dos países industrializados, crise esta que perdura até os dias atuais (Passos, 1999). A partir do início desta crise a concorrência internacional vem ficando cada vez mais acirrada, culminando no final do século passado com a globalização, caracterizada pela queda das barreiras internacionais de fluxo de produtos e capitais.

Até 1974 a indústria tinha a organização dos seus processos de trabalho baseada no modelo fordista-taylorista e uma estrutura empresarial departamentalizada típica do fayolismo. O aumento da concorrência ocasionou uma evolução das empresas capitalistas fazendo com que elas adotassem modelos de produção de alto desempenho o que indicaria a existência de um fenômeno chamado Terceira Revolução Industrial (Passos, 1999).

Esta revolução apresenta quatro características básicas:

- Reformulação quase integral nos padrões de consumo e formas de produzir influenciada pela tecnologia;
- Formas de gestão inovadoras que visam flexibilizar e enxugar a produção;
- Revolução tecnológica nos processos produtivos;
- Modificação nos processos organizacionais com a integração das diversas áreas da empresa.

Estas características empresariais visam a competitividade, agilidade, flexibilidade, confiabilidade, produtividade e baixo custo, sem os quais as empresas tendem a serem varridas do mercado.

Hoje em dia, sabe-se que tais características devem estar incluídas nas atividades de planejamento e controle da produção, em especial no planejamento do fluxo de materiais, o qual é a espinha dorsal do planejamento empresarial abrangendo todas as áreas da empresa, acompanhando os materiais até que os clientes recebam o produto final.

O planejamento de fluxos de materiais é mostrado na

Figura 1, sendo composto por: planejamento estratégico, planejamento tático e controle operacional (Brito, 2000).

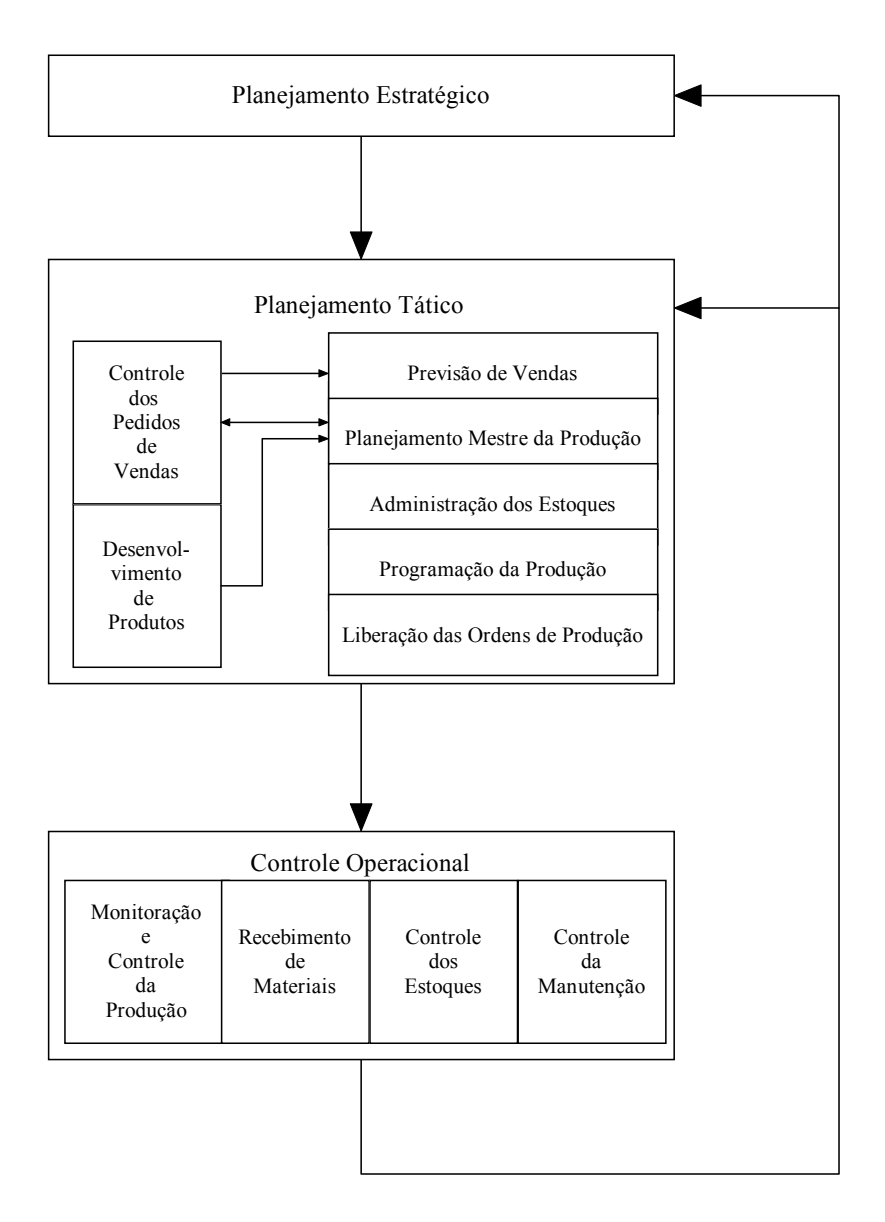

Figura 1- Planejamento do Fluxo de Materiais.

O planejamento estratégico é um planejamento com visão de longo prazo, buscando maximizar os resultados das operações e minimizar os riscos nas tomadas de decisões da empresa. Sua finalidade é fazer com que a empresa ganhe em competitividade e agilidade em relação à concorrência, garantindo e ampliando sua posição no decorrer do tempo.

A partir da missão da empresa, têm-se (Figura 2) os três níveis de planejamento estratégico: estratégia corporativa, estratégia competitiva e estratégia funcional, sendo:

- Missão da Empresa: É a base da empresa e a razão de existência. Nela deve ser definida qual é o negócio atual, qual será este negócio no futuro e qual é a filosofia gerencial da empresa. Representa o interesse de todos na empresa: acionistas, colaboradores, fornecedores e clientes; e, como tal, deve ser entendida por todos, desafiando-os e inspirando-os para alcançá-la.
- Estratégia Corporativa: Definida a partir da missão, tem como objetivo garantir que o resultado da empresa seja superior ao mero somatório dos resultados de cada um de seus negócios, definindo-os, priorizando recursos para cada um deles e analisando a rentabilidade dos mesmos.
- Estratégia Competitiva: É a estratégia da unidade de negócio, que definirá os custos e os benefícios oferecidos aos clientes.
- Estratégia Funcional: Traçada a partir da estratégia competitiva, divide-se em *Marketing*, Finanças e Produção. Cada uma delas leva em conta as prioridades dos critérios de desempenho e das diversas áreas de decisão para traçar suas respectivas políticas.

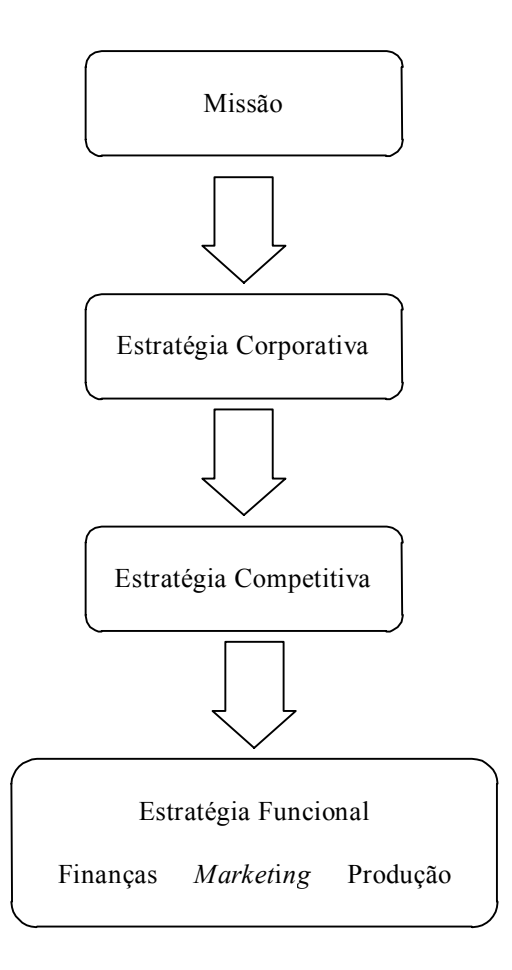

Figura 2 – Planejamento Estratégico.

O planejamento tático é realizado em conjunto pela alta direção da empresa e pela média gerência envolvendo funções como o estabelecimento de níveis de mão de obra, a determinação dos programas de produção e o estabelecimento da política de estoques. A partir dele deve resultar uma série de determinações lógicas para dirigir as decisões do planejamento operacional.

Segundo Brito (2000), o planejamento tático é composto das atividades a seguir:

- Controle dos Pedidos de Vendas: É a informação sobre os pedidos dos clientes já entregues à área de vendas. O controle dos pedidos de vendas alimenta informações da previsão de vendas e planejamento de produção.
- Desenvolvimento de Produtos: Fornece informações de especificações de novos produtos e produtos modificados para que o

planejamento mestre de produção possa considerá-lo de maneira real em seu cálculo.

- Previsão de Vendas: A partir de projeções de demanda, metas de venda e pedidos de vendas registrados se estabelece as vendas desejáveis e viáveis para o futuro para cada um dos produtos finais.
- Planejamento Mestre da Produção: Com base na previsão de vendas, capacidade e recursos produtivos e estratégicas da empresa (como estoque e nível de atendimento), é planejado quando e onde cada produto final será manufaturado, abrangendo um horizonte de tempo de médio porte variando de semanas a meses. Considerado por alguns autores (Brito, 2000; Tubino, 1999) como o coração não só do planejamento tático como do planejamento do fluxo de materiais como um todo.
- Administração de Estoques: A fim de atender às necessidades do planejamento mestre da produção são determinadas as quantidades e prazos de pedidos tanto para compra quanto para a produção.
- Programação da Produção: Com base no planejamento mestre da produção e num horizonte de tempo menor (normalmente dias ou semanas) ordena as ordens de produção para o período de vigência, fazendo recálculos em caso de necessidade de adaptação de demanda ou disponibilidade de recursos.
- Liberação das Ordens de Produção: Faz a conexão entre o planejamento e a execução, liberando para a produção as ordens planejadas quando recursos e componentes estiverem disponíveis.

O controle operacional é o complemento natural do planejamento tático, adequando a realidade ao planejado evitando e contornando imprevistos. É composto das seguintes atividades (Brito, 2000):

> • Monitoração e Controle da Produção: Acompanha cada ordem de produção, monitorando os indíces de desempenho da produção, bem como eventuais imprevistos. Relatando estas informações ao planejamento para que possam ser feitas as correções necessárias.

- Recebimento de Materiais: Procura minimizar o tempo entre a chegada de materiais e a sua respectiva estocagem, além de manter rigoroso registro destes materiais.
- Controle de Estoques: A partir do recebimento, o controle de estoques deve zelar pela perfeita localização e condições de armazenagem, bem como pela confiabilidade das informações.
- Controle da Manutenção: Acompanha a execução das manutenções planejadas (preventiva, preditiva e de instalações) e das não planejadas (corretivas) visando com que elas não prejudiquem o desempenho produtivo.

Neste contexto, o planejamento mestre da produção (MPS) tem um papel de grande importância , pois é ele quem definirá o que a empresa deve produzir (detalhes sobre MPS serão dados no capítulo 2).

## **1.1 Importância do Trabalho**

Dentro deste cenário é necessário um planejamento mestre de produção otimizado, com o qual é possível melhorar a produtividade, diminuir os estoques e garantir a satisfação do cliente com uma disponibilidade adequada e prazos seguros.

Apesar de ser um tema de suma importância, a otimização do plano mestre de produção não apresenta uma quantidade muito acentuada de trabalhos na literatura, em especial se comparada com outras áreas da engenharia de produção como a programação da produção e técnicas de controle como *just in time*. Em particular, o uso de heurísticas ou de meta-heurísticas na otimização deste tipo de problema ainda é um campo que necessita pesquisa e desenvolvimento.

#### **1.2 O Problema**

A busca de uma solução ótima para o problema de otimização do plano mestre de produção lida com diversos fatores e índices de desempenho. Dentre os múltiplos objetivos a serem considerados, pode-se citar, por exemplo:

- Maximizar o nível de atendimento ao cliente;
- Minimizar os estoques:
- Minimizar os tempos de troca (preparação ou *setup*);
- Minimizar as horas extras;
- Minimizar a quantidade de estoques abaixo do nível do estoque de segurança;
- Maximizar a utilização dos recursos.

Isto tudo em um cenário composto por restrições de capacidade de recurso, taxas de produção que variam de acordo com os recursos produtivos e os produtos a serem manufaturados, tempos de preparação, uma demanda sazonal próxima ou, muitas vezes, superior à capacidade instalada.

Num ambiente como este os objetivos citados configuram uma missão árdua de se cumprir, pois alguns são conflitantes entre si. Por exemplo: nível de serviços versus nível de estoque; pois se há uma demanda em determinado período acima da capacidade produtiva, é necessário elevar o nível dos estoques nos períodos anteriores para que se possa manter o nível de atendimento.

Matematicamente, Garey e Johnson (1979) provaram que este problema, quando consideradas restrições de capacidade e tempos de preparação, é de classe *NP-Hard*, ou seja, é improvável que exista algum algoritmo que encontre a solução ótima do problema em tempo polinomial.

Logo, devido às dificuldades de resolução do problema, pode ser aconselhável a utilização de heurísticas, quer sejam elas construtivas (algoritmos dedicados a resolução do problema específico, normalmente baseados em alguma característica do problema ou numa regra de despacho), probabilísticas ou estocásticas baseadas em técnicas de inteligência artificial (técnicas que, com alterações, podem atender a uma grande gama de problemas, mantendo seus princípios básicos), sendo estas denominadas de metaheurísticas.

É importante ressaltar que as heurísticas não garantem a obtenção de uma solução ótima para o problema, e em alguns casos não garantem sequer a obtenção de uma solução factível. Mas, no entanto, na maioria dos casos, chegam a uma solução próxima do ótimo num tempo computacional razoável (Rodrigues, 2000).

Dentre as várias metaheurísticas, optou-se por utilizar a têmpera simulada por ser esta uma heurística já sedimentada na literatura (vide capítulo 2) e que, apesar disto, ainda não apresenta muitas aplicações para o problema de otimização do planejamento mestre de produção.

## **1.3 Objetivos do Trabalho**

Pretende-se inicialmente comprovar que a têmpera simulada é uma técnica viável para a resolução do problema de otimização do plano mestre de produção. Como objetivos secundários, deseja-se compreender e analisar os vários parâmetros e aspectos envolvidos na elaboração de um protótipo baseado nesta técnica, bem como elaborar uma análise das pontencialidades e limitações da ferramenta utilizada.

## **1.4 Metodologia Utilizada**

A pesquisa desenvolvida é classificada como aplicada ao problema de otimização do plano mestre de produção com um foco quantitativo, pois através de uma abordagem matemática multiobjetivo analisa comparativamente diferentes ferramentas.

Os procedimentos utilizados para alcançar o objetivo são, primeiramente, um levantamento bibliográfico, a fim de se abranger o máximo de material teórico a respeito do problema. Num segundo momento, experimentos para validar os protótipos desenvolvidos com base em têmpera simulada.

Do ponto de vista lógico, este trabalho compreende uma base numérica e fundamenta-se no método dedutivo. Ou seja, a partir de resultados numéricos e base teórica matemática se analisa e compara os resultados do método de otimização empregado.

## **1.5 Estrutura do Trabalho**

Este trabalho está estruturado em seis capítulos, além deste capítulo introdutório.

O capítulo dois apresenta uma revisão bibliográfica sobre o que é planejamento mestre da produção e as técnicas de otimização utilizadas em planejamento e programação da produção, com foco especial nas aplicações de têmpera simulada.

 O capítulo três faz um apanhado teórico de abordagem multiobjetivo, com principais definições, ressalta a necessidade de utilizá-la no presente trabalho, bem como, apresenta as principais características das abordagens.

O capítulo quatro explica o funcionamento da têmpera simulada de um modo geral, o funcionamento e a lógica do algoritmo de têmpera simulada do protótipo desenvolvido para a aplicação no problema de otimização do planejamento mestre de produção, bem como o equacionamento e as características do problema. No capítulo cinco encontram-se a descrição dos cenários utilizados nas simulações e os resultados do protótipo de têmpera simulada aplicado a estas.

No capítulo seis, faz-se uma síntese do trabalho e as conclusões são discutidas.

E finalmente, o sétimo capítulo traz as referências bibliográficas utilizadas.

# **2 Referencial Teórico**

Neste capítulo faz-se uma breve revisão do referencial teórico sobre planejamento mestre da produção e têmpera simulada, citando-se as principais obras que influenciam o presente trabalho.

## **2.1 Planejamento Mestre de Produção**

De acordo com o dicionário da *APICS (American Production and Inventory Control Society,* Cox e Blackstone, 1998), o planejamento mestre de produção é:

> "Um programa antecipado de produção daqueles itens a cargo do programador mestre. O programador mestre mantém esse plano que, por sua vez, torna-se uma série de decisões de planejamento que dirigem o planejamento de necessidade de materiais (MRP). Representa o que a empresa pretende produzir expresso em configurações, quantidades e datas específicas. O plano mestre não é uma previsão de vendas, que representa uma declaração de demanda. O plano mestre deve levar em conta a demanda, o plano de produção, e outras importantes considerações, como solicitações pendentes, disponibilidade de material, disponibilidade de capacidade, políticas e metas gerenciais, entre outras. É o resultado do processo de planejamento mestre. O plano mestre é uma representação combinada de previsões de demanda, pendências, o plano mestre em si, o estoque projetado disponível e a quantidade disponível para promessa."

A partir do plano de produção ou do planejamento de vendas e operações, que considera os produtos agregados em famílias ou linhas de produtos, o planejamento mestre da produção deve desagregar em programas detalhados como em semanas para cada item de produto individual acabado.

Segundo Fernandes *et al.* (2000), as principais ações que devem ser processadas pelo planejamento mestre da produção são a decomposição espacial e temporal das metas do planejamento agregado, transformando meses em semanas ou dias e máquina equivalente em células ou recurso produtivo.

Corrêa *et al.* (2001) citam que os objetivos finais do planejamento mestre são a maximização do serviço ao cliente, minimização de estoques e o máximo aproveitamento dos recursos produtivos. Ou seja, idealmente, a fábrica deve operar em níveis de produção muito próximos à capacidade instalada o tempo todo. Os estoques devem ser nulos, com um nível máximo de serviços: o que implica na coincidência temporal da chegada do pedido do cliente com o despacho do produto por parte da produção. Situação esta utópica, logo o objetivo de ficar próximo disto, mantendo estável a taxa produtiva, bem como os estoques

em níveis mínimos, só aumentando-os em casos de real necessidade de atender à demanda são considerações necessárias.

Ainda há outro complicador: algumas vezes o sistema produtivo é multiestágio (possui várias etapas ou operações na fabricação) e multi-período, pois visualiza um horizonte de tempo discreto.

Em suma, o planejamento mestre de produção, partindo da previsão da vendas ou demanda, dos pedidos de vendas confirmados, da capacidade produtiva e dos estoques deve determinar quanto e onde cada um dos produtos finais deve ser manufaturado tendo como meta os objetivos de desempenho (Figura 3).

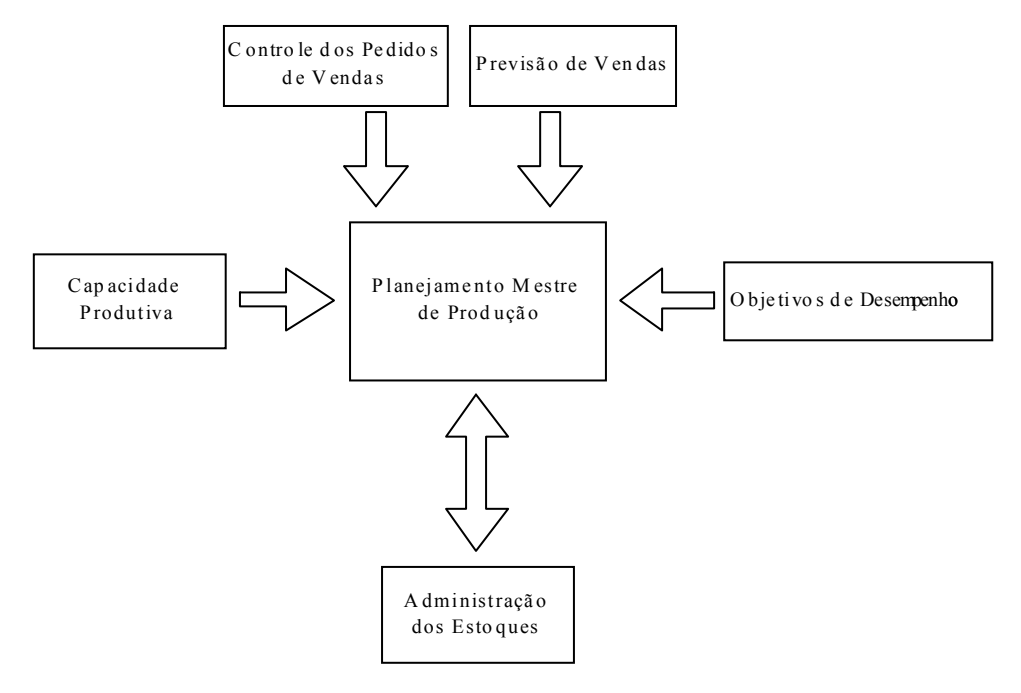

Figura 3 – Planejamento mestre de produção.

A seguir são apresentados alguns trabalhos que serviram como referência ao tema desenvolvido neste trabalho.

Venkataraman e D'Itri (1998) fazem um estudo utilizando simulação onde são analisados os fatores que influenciam no custo do planejamento mestre de produção. Os resultados indicaram que o principal fator que influencia nos custos é a regra para obtenção da quantidade produzida e a política de estoques. O que evidencia a necessidade de haver um cálculo da quantidade produzida ágil e com pequena margem de erro.

Fernandes *et al.* (2000) apresentam um planejamento multiobjetivo e multiestágio da produção da manufatura através de programação alvo e fluxo de redes. Tomam como objetivos a factibilização e a minimização dos custos de:

atendimento em atraso, armazenagem, produção e aquisição de matéria-prima. O exemplo escolhido foi uma empresa de molas com 73 diferentes tipos de produtos, nesta empresa uma linha de produção pode ter até cinco estágios diferentes e o escopo temporal foi de duas semanas.

França *et al.* (1997) apresenta uma heurística para dimensionamento de lotes (em inglês: *lot sizing*) para produção em multiestágios, considera três configurações de produtos, períodos e recursos: (10,12,1), (10,12,2) e (17,10,1). Sua função objetivo visa minimizar o somatório dos custos de produção, estoque e *setup*.

Rodrigues (2000) usando os estudos de França como apoio e ferramenta, desenvolve um algoritmo baseado em algoritmos genéticos para resolver este tipo de problema.

Clark (2000) aborda o problema de *lot sizing* utilizando busca local e programação linear inteira mista, considera o tempo de preparação dependente da seqüência de produtos. Este trabalho utiliza ainda diferentes vizinhanças para várias buscas locais simultâneas a fim de se abranger um maior espaço de soluções, não apresenta aplicações desta heurística, apenas o seu modelamento.

Clark (2002) desenvolve duas heurísticas, com base em busca local e programação inteira mista, para resolver o problema de *lot sizing* aplicado à indústria de bebidas. A primeira destas heurísticas utiliza como parâmetro para a busca local a melhor relação entre tempos de *setup* e quantidades produzidas, enquanto na segunda heurística a busca local compara soluções diferentes somente levando-se em conta a quantidade produzida. O objetivo destes algoritmos é o de minimizar o estoque e o atraso de atendimento, considerando o atraso cem vezes mais importante que o estoque. Trabalha com quarenta e um produtos e treze semanas, levando em conta não somente o tempo de envase e *setup* de linha, mas também o tempo de produção da bebida e *setup* para esta produção.

Araújo e Clark (2001) aprimoram estes estudos, aplicando-os num problema onde os tempos de *setup* são relevantes, com aplicação na indústria de fundição de metais. A principal contribuição está na utilização de princípios de busca tabu e têmpera simulada ao invés da busca local, além da programação inteira mista.

Staggemeier e Clark (2001) analisam a formulação matemática do problema com foco em mono-estágio. Consideram no equacionamento restrições de capacidade, acumulo de requerimentos, custo de preparação, vários produtos, períodos e recursos, citando métodos que utilizam programação matemática, têmpera simulada, algoritmos evolutivos, busca tabu e heurísticas simples para solução do problema. Para trabalhos futuros os autores sugerem o estudo de algoritmos híbridos de otimização.

Jans e Degraeve (2003) utilizam programação linear inteira, relaxação lagrangeana e busca local para achar soluções sub-ótimas para o problema do planejamento mestre da produção aplicado a uma indústria de pneus, considerando tempos de preparação constantes, vários recursos e produtos com diferentes taxas produtivas e acumulo de penalidades em caso de não atendimento dos requisitos. Estes autores apresentam soluções para problemas reais com até trinta produtos e trinta períodos.

Xie *et al.* (2003) simulam os impactos de custo para o planejamento mestre de produção sob demanda incerta. Utilizam cenários fictícios, consideram o cálculo do planejamento mestre de produção com e sem restrições de capacidade, e vários intervalos para replanejamento. Os resultados obtidos ressaltam a importância da utilização de restrições de capacidade para que recálculos possam ser factíveis e causem mínimo impacto na produção, o tamanho do intervalo de replanejamento e o horizonte de cálculo apresentaram maior sensibilidade quando não havia restrições de capacidade.

Xie *et al.* (2001) fazem um estudo do cálculo do planejamento mestre de produção a partir de heurísticas construtivas. O estudo é focado no modelamento matemático do problema e nos passos para a construção de dois algoritmos, os algoritmos propostos não são aplicados a cenários produtivos neste trabalho.

Xie e Dong (2002) desenvolvem uma heurística baseada em algoritmos genéticos para a resolução do problema de otimização do planejamento mestre de produção com o objetivo de minimizar o custo. A partir dos dados de custo de estocagem, preparação, produção e subcontratação para cada um dos produtos o algoritmo proposto apresentou-se eficiente e eficaz para o cálculo do planejamento mestre da produção. Os autores propõem estudos futuros onde sejam modificados alguns parâmetros do algoritmo genético como critérios de seleção de reprodução e mutação, bem como o aumento da complexidade do problema com a inclusão de tempos de preparação dependentes da seqüência produtiva.

## **2.2 Têmpera Simulada**

No texto que segue são apresentados trabalhos que contribuíram para o desenvolvimento e pesquisa de têmpera simulada, influenciando, desta forma, o presente estudo. No capítulo 4 é feita uma abordagem mais profunda sobre o funcionamento, regras e parâmetros da têmpera simulada.

Metropolis *et al.* (1953) introduziu o algoritmo de Metropolis que simula a possibilidade da movimentação de átomos que apresentam ganho de energia ser realizada numa determinada temperatura: *P(*∆*E) = exp. (-*∆*E/kBT)*. Onde *P(*∆*E)* é a probabilidade de movimentação do átomo, ∆*E* é a variação de energia causada por esta movimentação,  $k_B \acute{e}$  a constante de Boltzman (dependente do material) e *T* é a temperatura do sistema.

Kirchpatrick *et al.* (1983) aplicou os conceitos de Metropolis na resolução de problemas de otimização, realizando contribuições em vários parâmetros da têmpera simulada como taxa de variação de temperatura e número de iterações a cada temperatura, sendo o precursor de uma série de estudos de têmpera simulada, onde a função objetivo corresponde à quantidade de energia. Os problemas resolvidos com este trabalho foram o do caixeiro viajante e o de *layout* de placas de circuito impresso.

Bonomi e Lutton (1984) aplicam este algoritmo no problema do caixeiro viajante, apresentando resultados de bom nível e consolidando a técnica para problemas de busca estocástica.

McLaughlin (1989) compara têmpera simulada com um método de busca local com os resultados da têmpera simulada, aplicando-os para fins didáticos em um jogo de cartas. Os resultados da têmpera simulada apresentam-se sensivelmente superiores. Este trabalho apresenta importantes contribuições ao discutir parâmetros da têmpera simulada como critérios de parada, temperatura inicial, taxa de mudança de temperatura, critérios de mudança de temperatura e tamanho das trocas (vizinhança).

Connolly (1990) apresentou algumas inovações no algoritmo, na mudança de temperatura e na obtenção de temperatura inicial em um trabalho de problema de atribuição quadrática.

Varela e Ribeiro (2001) adaptaram a têmpera simulada para tratar problemas de otimização nebulosa, problemas de natureza não exata onde há uma região de transição entre o conceito correto e incorreto (0 e 1), apresentando bons resultados com principais vantagens na simplicidade de implementação e na possibilidade de resolução de problemas lineares e não lineares, como ponto negativo apresentou a imprevisibilidade do tempo de execução que variava somente com a complexidade do problema, mas principalmente pela convergência da função objetivo.

Aydin *et al.* (2002) utilizam duas abordagens de têmpera simulada para resolver o problema de localização, sem restrição de capacidade, com o objetivo principal de aliar qualidade e velocidade de resposta. A primeira abordagem é um híbrido de algoritmo evolutivo com têmpera simulada e a segunda utiliza multiagentes e processamento distribuído, ambas atingiram resultados equivalentes a experimentos sob as mesmas circunstâncias de algoritmos genéticos com um tempo de computação inferior.

Hentschtke *et al.* (2003) fazem uma comparação da têmpera simulada partindo de altas temperaturas com a têmpera simulada partindo de baixas temperaturas *(high annealing vs low annealing*), aplicadas ao posicionamento de células em síntese física. Esta pesquisa chegou à conclusão que ambos os processos atingem resultados equivalentes, sendo o principal responsável por resultados melhores não a temperatura inicial, mas a taxa de decréscimo da temperatura menor. Também concluíram que a têmpera simulada partindo de temperaturas altas tem um tempo de execução maior, pois a altas temperaturas varia-se a função custo negativamente de forma desnecessária.

Além destes, vários outros pesquisadores aplicaram têmpera simulada na resolução de problemas de otimização. A seguir são citados alguns autores que aplicaram este algoritmo em engenharia de produção.

Radhakrishnan e Ventura (2000) aplicaram tempera simulada no problema de *scheduling* com penalidades de adiantamento e atraso com seqüência dependente dos tempos de *setup*. As temperaturas inicial e final são, respectivamente, calculadas com base na variação da função objetivo média e mínima diante de 100.000 soluções vizinhas aleatórias da solução inicial. O algoritmo utilizado é do tipo homogêneo, o número de iterações a cada temperatura é proporcional a complexidade do problema e antes do resfriamento é feito um teste de estabilidade da função objetivo.

Moccellin *et al.* (2001) utilizam um algoritmo híbrido de têmpera simulada com busca tabu no problema de *flowshops* permutacionais. Os cenários de teste variam nesta aplicação de quatro até dez máquinas e as tarefas de vinte até cem. A principal característica deste algoritmo é a utilização da característica de lista tabu (busca tabu) com a possibilidade de se aceitar soluções piores (têmpera simulada). Na comparação de resultados, o algoritmo desenvolvido apresentou-se superior aos dois que lhe deram origem, o têmpera simulada e o busca tabu.

Zolfaghari e Liang (2002) fazem um estudo comparativo de têmpera simulada, algoritmos genéticos e busca tabu para problemas de agrupamento de máquinas e produtos. Na aplicação de têmpera simulada utilizam um algoritmo não homogêneo, com uma taxa de variação de temperatura baseada numa fórmula logarítmica que visa um resfriamento mais acelerado nas primeiras iterações e mais lento a partir do momento em que o número de iterações aumenta; com isto minimiza as buscas desnecessárias sob alta temperatura, uma vez que o algoritmo não faz uso de um cálculo apurado de solução inicial. Os resultados do algoritmo de têmpera simulada foram superiores em relação aos outros algoritmos para esta aplicação. Algoritmos genéticos e busca tabu não apresentaram dominância entre si.

Anagnostopoulos *et al.* (2003) aplicaram a têmpera simulada ao problema de agendamento de campeonatos esportivos aplicada à liga de beisebol norte-americana visando diminuir as distâncias percorridas e com limitantes de partidas em seqüência fora e em casa. Utilizaram o conceito de reaquecimento para obter um melhor desempenho na otimização.

Vieira e Ribas (2003) aplicam a têmpera simulada no problema de otimização do planejamento mestre da produção, não considerando *backlog* e também não fazendo a variação dos parâmetros da têmpera.

Vieira *et al.* (2003) compara os resultados de têmpera simulada com algoritmos genéticos para o problema de otimização do planejamento mestre da produção.

## **3 Abordagem Multiobjetivo**

Quando há vários objetivos a serem alcançados por um processo de otimização, na maior parte das vezes se faz necessário a utilização de uma abordagem multiobjetivo para compreender e melhor resolver o problema.

O planejamento mestre da produção, como dito anteriormente, procura conciliar objetivos conflitantes como maximizar o atendimento ao cliente, minimizar os estoques e horas extras e, ainda, seguir os estoques de segurança. Claramente se caracteriza como um caso de problema onde a abordagem multiobjetivo pode ser utilizada.

Classicamente a otimização multiobjetivo é formulada do seguinte modo:

Determinar:  $\boldsymbol{x}$  :  $[x_1, x_2, ..., x_n]^T$ 

Que minimize:  $F(x) = [F_1(x), F_2(x),...,F_k(x)]^T$ 

Esta formulação evidencia a necessidade de se adequar as funções objetivo ou a um problema de minimização ou de maximização. No caso específico do planejamento mestre de produção, por haver várias funções de minimização, como por exemplo: níveis de estoques, horas extras, operação abaixo do estoque de segurança e tempos de troca. Logo, deve-se transformar a função objetivo restante, nível de atendimento ao cliente, também em minimização passando a se considerar como função objetivo a minimização de requisitos não atendidos. Enfim, na otimização de problemas do tipo de planejamento mestre da produção, podem ser vários os objetivos, como:

- Minimizar o nível de estoque;
- Minimizar os requisitos não atendidos (maximizar o nível de servico):
- Minimizar o nível de estoque abaixo do nível de segurança;
- Minimizar horas extras (ou subcontratação); e
- Minimizar os tempos de troca (preparação ou *setup*).

## **3.1 Bases e Definições de Abordagem Multiobjetivo**

Antes de se chegar às ferramentas e métodos, utilizados para analisar o problema específico de otimização do plano mestre de produção (MPS do inglês *master production scheduling*), sob o prisma da abordagem multiobjetivo é necessário que se compreenda as definições básicas deste assunto.

## **3.1.1 Ponto Ótimo de Pareto**

Quando o problema apresenta objetivos conflitantes, dificilmente, há um ponto que minimize (ou maximize quando este for o objetivo) todas as funções objetivo ao mesmo tempo. Pareto (1906) definiu o conceito predominante de ponto ótimo, conhecido como ponto ótimo de Pareto:

"Um ponto **x\*** ∈ **X** é ótimo de Pareto se, e somente se, não houver outro ponto,  $x \in X$ , tal que  $F(x) \leq F(x^*)$ , com pelo menos um  $F_i(x) \leq F_i(x^*)$ ."

Em síntese, um ponto é ótimo de Pareto se não houver outro ponto factível qualquer que melhore a solução em pelo menos um dos objetivos, sem prejudicar nenhum dos outros.

Para um dado problema pode não haver um único ponto ótimo de Pareto, mas um conjunto de pontos de Pareto.

Na Figura 4 é apresentado um exemplo de um conjunto de pontos ótimos de Pareto, onde **Z** é o espaço de soluções. Pelo fato do exemplo ser composto de apenas duas funções objetivo, a visualização é mais simples: não é possível melhorar uma das funções objetivo de um ponto ótimo de Pareto sem prejudicar a outra.

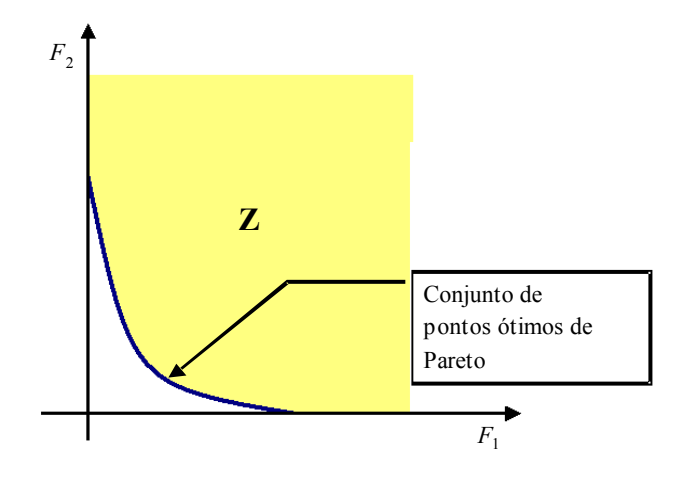

Figura 4 – Representação Gráfica de um Conjunto de Ótimos de Pareto em um problema de minimização.

## **3.1.2 Eficiência e Dominância**

Outros dois conceitos próximos e básicos na otimização multiobjetivo são os de eficiência e dominância. Definidos por Steuer (1989) da seguinte forma:

- Eficiente e Ineficiente: Um ponto **x\*** ε **X**, é eficiente se, e somente se, não houver outro ponto, **x** ε **X**, tal que **F(x)** ≤ **F(x\*)**, com pelo menos um  $\mathbf{F}_i(\mathbf{x}) \leq \mathbf{F}_i(\mathbf{x}^*)$ . Caso contrário,  $\mathbf{x}^*$  é ineficiente.
- Fronteira Eficiente: É o conjunto de todos os pontos eficientes.
- Não Dominado e Dominado: Um vetor de funções objetivo **F(x\*)** ε **Z** é não dominado se, e somente se, não houver outro vetor **F(x)** ε **Z** tal que  $F(x) \leq F(x^*)$ , com pelo menos um  $F_i(x) \leq F_i(x^*)$ . Caso contrário, **F(x\*)** é dominado.

Estes conceitos são de grande utilidade na prática, pois, na maioria dos casos não se conhece todo o conjunto de possíveis soluções, sendo, portanto, impossível afirmar se um ponto é ótimo de Pareto. Dentro das soluções conhecidas só se pode afirmar que uma solução é eficiente ou não, e não sendo eficiente afirma-se que não há possibilidade de ser um ótimo de Pareto. Portanto, a fronteira eficiente é o conjunto de pontos candidatos ao conjunto de ótimos de pareto, e os ineficientes são soluções que possuem pelo menos uma solução melhor sob qualquer abordagem e pesos dos componentes.

## **3.1.3 Ponto de Utopia**

Alternativamente às idéias de ótimo de Pareto e eficiência, alguns autores adotam o compromisso de solução, cuja idéia principal é minimizar a diferença entre a solução corrente e a solução ideal ou ponto de utopia.

Vincent e Granthan (1981) definem ponto de utopia da seguinte forma:

"Ponto de Utopia: Um ponto  $F^0 \in E^k$  é ponto de utopia se, e somente se, para cada  $i = 1, 2, ..., k$ ,  $F^0_i = \min \{ F_i(x) | x \in X \}$ ."

Ou seja, o ponto de utopia  $F^0$  é aquele ponto que consegue ao mesmo tempo atingir o mínimo absoluto de todas as funções a serem minimizadas. Em geral **F0** é inatingível (Figura 5).

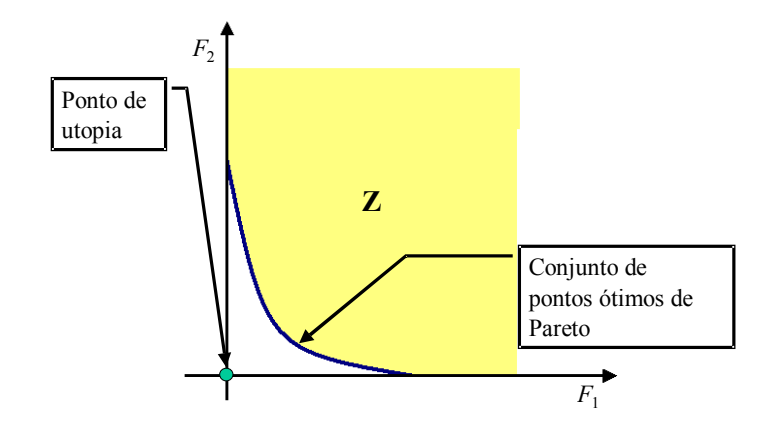

Figura 5 – Representação Gráfica do Ponto de Utopia.

## **3.1.4 Transformações de Funções**

Quando se trabalha com funções objetivo em escala de grandeza diferentes, normalmente é interessante a transformação ou normatização das funções para evitar distorções e que uma função domine, ou, seja dominada pelas demais. A transformação mais empregada, e que será utilizada em algumas configurações do problema de planejamento mestre da produção, é a sugerida por Proos *et al.* (2001):

$$
F_i^{trans} = \frac{F_i(x)}{F_i^{max}}
$$
 (1)

onde  $F_i(\mathbf{x})$  é o valor da função objetivo corrente. E  $F_i^{max}$  é o valor máximo desta função objetivo. O que nos dá um valor sem dimensão e variando de 0 a 1.

Uma variação desta transformação é sugerida por Koski (1984) e é empregada quando se conhece o ponto de utopia:

$$
F_i^{trans} = \frac{F_i(x) - F_i^0}{F_i^{max} - F_i^0}
$$
 (2)

Rao (1987) utiliza um terceiro tipo de transformação que também procura fazer com que a funções assumam a mesma ordem de grandeza:

$$
F_i^{trans} = m_i F_i(x) \tag{3}
$$

onde  $m_1F_1(x) + ... + m_kF_k(x) = constant$ .

Neste caso, as funções terão magnitude similar no ponto onde os coeficientes são determinados, sendo indicada para casos onde a utilização do valor *Fi max* causaria distorções na relação entre as funções objetivo.

#### **3.1.5 Condições Suficientes e Necessárias**

Os conceitos de condições suficientes e necessárias são primordiais para resolução de um problema de otimização multiobjetivo (Marler e Arora, 2003).

Marler e Arora (2003) definem, de uma maneira prática, estes dois conceitos. Se uma formulação providencia as condições necessárias, então, um ponto ótimo de Pareto deve ser uma solução desta formulação. Conseqüentemente, todo ponto ótimo de Pareto pode ser atingido com os ajustes dos parâmetros do método. Entretanto, algumas soluções atingidas pela formulação podem não ser um ótimo de Pareto.

Por outro lado, se a formulação providencia as condições suficientes, então a sua solução sempre será um ótimo de Pareto, mas este ótimo e a solução podem ser inatingíveis (Marler e Arora, 2003).

#### **3.2 Métodos de Abordagem de Otimização Multiobjetivo**

Na literatura encontram-se vários métodos de abordagem para otimização multiobjetivo. Como este não é o foco principal do presente trabalho, serão descritos apenas os considerados como prováveis alternativas para o problema de otimização do plano mestre da produção.

## **3.2.1 Método do Somatório Ponderado**

O método de abordagem mais comum para otimizações multiobjetivo é o do somatório ponderado, que simplesmente utiliza pesos para as funções objetivo originais ou normatizadas, como segue:

$$
U = \sum_{i=1}^{k} w_i F_i(x)
$$
 (4)

onde *k* é o número de funções objetivo.

Marler e Arora (2003) demonstram que, sendo todos os pesos *wi* positivos configurando uma minimização de todas as funções objetivo. Nessas configurações há suficientes condições para atingir o ótimo de Pareto, e, ainda, se o problema for convexo, há as condições necessárias para atingí-lo.

Quando utiliza-se este método, é de suma importância que as funções tenham a mesma ordem de grandeza ou sejam transformadas, pois se houver uma função objetivo de magnitude muito superior às demais, haverá a tendência daquela influenciar de maneira acentuada o resultado, não refletindo a realidade e os pesos. O mesmo se aplica se uma função objetivo for de uma grandeza menor que as demais: uma variação dela não influenciará no resultado, mais uma vez, não correspondendo à realidade e à importância definida pelos pesos.

Marler e Arora (2003) deduziram matematicamente o significado dos valores dos pesos *wi*, e propuseram uma metodologia para a determinação destes valores, que consiste em atribuir o valor unitário para o peso  $w_l$  e os demais, devendo ser calculados a partir da seguinte fórmula:

$$
w_i = \frac{importância\_de\_F_i}{importância\_de\_F_1}
$$
\n(5)

Para problemas com um maior número de funções objetivo este método pode ser trabalhoso e de resultados aquém do esperado. Para tais situações, é indicada a utilização de outros métodos tais como: de *ranking*, categorização, *rating*, dentre outros. O método de *ranking* consiste em se ordenar as diferentes funções objetivo, a menos importante recebe peso um e a medida que a importância cresce os pesos são incrementados em uma unidade. O de *rating* é similar ao método de *raking*, mas a taxa de crescimento dos pesos à medida que a importância cresce é uma decisão feita por um conhecedor do problema, não seguindo o critério rígido de uma unidade. No de categorização as funções objetivo são agrupadas em categorias como "muito importante", "importante", etc., e a partir destes agrupamentos são distribuídos os pesos (Marler e Arora, 2003).
#### **3.2.2 Método do Somatório Exponencial Ponderado**

Devido à dificuldade que o método do somatório ponderado apresenta em encontrar ótimos de Pareto em funções não convexas, Athan e Papalambros (1996) propuseram o método do somatório exponencial ponderado, que segue:

$$
U = \sum_{i=1}^{k} (e^{\rho w_i} - 1) e^{\rho F_i(x)}
$$
(6)

Athan e Papalambros (1996) atentam para o valor de  $\rho$ , que não deve ser elevado para evitar dificuldades computacionais como *overflow*.

#### **3.2.3 Método do Produtório Ponderado**

O produtório ponderado pode tratar funções objetivo de escalas de grandeza diferentes sem utilizar transformações e sem prejudicar a qualidade do resultado (Marler e Arora, 2003), sendo utilizado pela primeira vez por Bridgman (1922), seguindo a fórmula:

$$
U = \prod_{i=1}^{k} [F_i(x)]^{w_i}
$$
 (7)

Para este método, tal qual para o método anterior, também deve-se atentar para o problema de *overflow*, não devendo ser utilizados valores de *wi* elevados.

## **3.2.4 Processo Hierárquico Analítico**

Na análise de resultados multiobjetivos, o processo hierárquico analítico é um dos mais difundidos, podendo ser tanto usado para comparações numéricas como abstratas (Saaty, 2003 e Krishnan, 2003). É utilizado, no presente estudo, na comparação dos resultados obtidos pelo método do somatório ponderado e produtório ponderado.

Em comparações numéricas, como no caso do plano mestre da produção, consiste em atribuir pesos a cada uma das funções objetivo, como nos métodos de somatório e produtório ponderados e, em seguida, atribuir uma taxa de contribuição para cada um dos resultados disponíveis, que equivale a uma normatização deste resultado pela média dos resultados desta função objetivo específica, e, a partir desta taxa de contribuição e do peso de cada função objetivo obter um conceito para cada um dos resultados analisados, conforme as equações apresentadas a seguir:

Taxa de contribuição (normatização):

$$
R_{ij} = \frac{F_i(x_j) \times k}{\sum_{n=1}^k F_i(x_n)}
$$
(8)

para a função objetivo *Fi* e o resultado *j* de *k* resultados.

O conceito final do resultado é:

$$
S_j = \sum_{i=1}^m w_i R_{ij} \tag{9}
$$

para o resultado *j* de *k* resultados e *m* funções objetivo.

A partir deste equacionamento há um conceito para cada resultado final a ser comparado, sendo assim útil quando se pretende fazer uma avaliação comparativa entre dois (ou vários) possíveis resultados, ficando a ressalva que sempre se obtêm um valor relativo e não absoluto.

Na Tabela 1 encontra-se uma comparação destes quatro métodos com suas potencialidades e limitações.

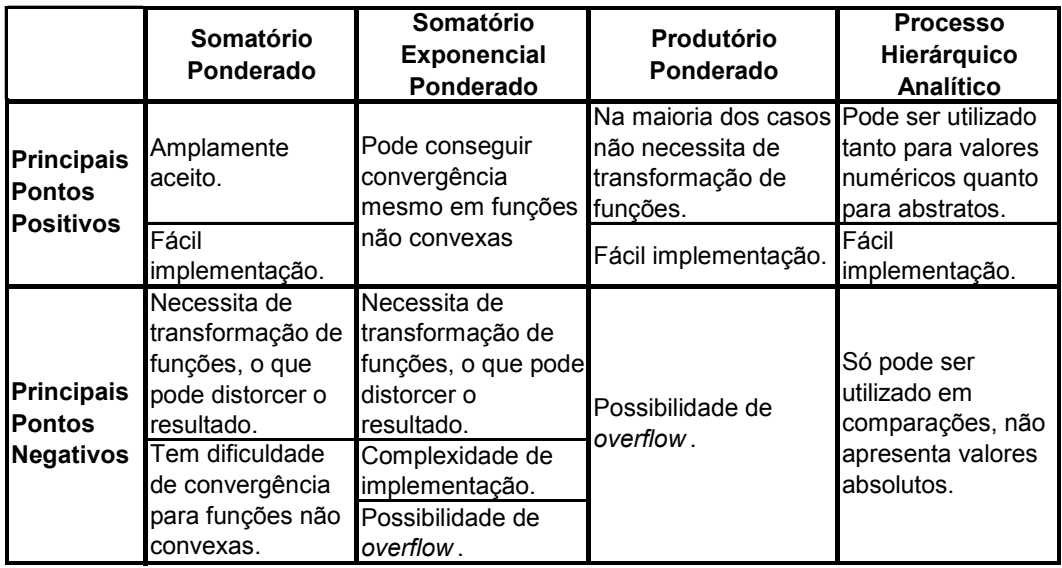

Tabela 1 – Métodos de abordagem multiobjetivo.

# **4 Têmpera Simulada Aplicada à Otimização do Planejamento Mestre da Produção**

A têmpera simulada é uma técnica de inteligência artificial de busca baseada no fenômeno físico da têmpera. Neste capítulo, faz-se uma explicação dos conceitos básicos de têmpera simulada; os seus principais parâmetros e os impactos destes parâmetros nos resultados; faz-se também uma ambientação do problema de planejamento mestre da produção e, por fim, as modificações e principais parâmetros utilizados no protótipo de têmpera simulada aplicado ao problema de otimização do MPS.

O fenômeno físico da têmpera consiste em resfriar lentamente um metal, originalmente em alta temperatura e em estado líquido, onde cada temperatura corresponde a um nível de energia. O resfriamento terminará quando o metal atingir o seu ponto de solidificação, idealmente atingindo o estado mínimo de energia. Se o resfriamento ocorrer de maneira muito rápida, o estado sólido será atingido sem que o estado mínimo de energia seja, também, atingido, o que acarretará num metal com pontos de energia acumulada (imperfeições). Estes pontos apresentarão menor resistência, comprometendo a metal como um todo.

Metropolis *et al.* (1953) desenvolveram um algoritmo que simula a probabilidade de movimento de átomo de um metal baseado na variação de energia numa dada temperatura:

$$
P(\Delta E) = e^{(-\Delta E/k_B T)}
$$
\n(10)

onde:

∆*E* : variação de energia;

*T* : temperatura corrente;

 $K_B$ : Constante de Boltzmann, dependente do material no fenômeno físico.

Na têmpera simulada, a quantidade de energia é representada pela função objetivo que se deseja minimizar, logo a quantidade mínima de energia representa a solução ótima. E a temperatura é um parâmetro de controle que ajuda o sistema atingir este estado mínimo de energia, não tendo nenhuma correspondência real no sistema.

A têmpera simulada funciona de maneira similar à busca local ou subida de encosta procurando na vizinhança uma solução e a aceitando se ela for melhor do que a corrente. Entretanto, ao contrário da busca local que se prende num mínimo local, a têmpera simulada pode escapar de mínimos locais graças à possibilidade de aceitar soluções piores. A probabilidade de aceite de soluções piores depende da temperatura (quanto maior, maior também a probabilidade) e da variação negativa da função objetivo imposta pela solução avaliada (quanto menor esta variação, maior a probabilidade). Dada por:

$$
P(\Delta E) = e^{(-\Delta E/T)} \tag{11}
$$

onde:

∆*E* : variação de energia (função objetivo), e

*T* : temperatura corrente.

Para exemplificar o funcionamento da têmpera simulada, tem-se na Figura 6 a representação de uma função objetivo de apenas uma dimensão. O ótimo global desta função é representado pelo ponto *POG*. Partindo-se de um ponto *P0*, se fosse uma busca local, o próximo ponto escolhido seria obrigatoriamente o ponto *P*1 e a solução seria um ótimo local, representado pelo ponto *POL*, mas na têmpera simulada o ponto *P*2 (que significa perda de energia, acréscimo do valor da função objetivo) pode ser aceito com a probabilidade dada pela eq.( 11 ) e a partir de então poderá atingir o ótimo global, P<sub>OG</sub>. Para exemplos mais complexos, com várias dimensões, vale o mesmo princípio.

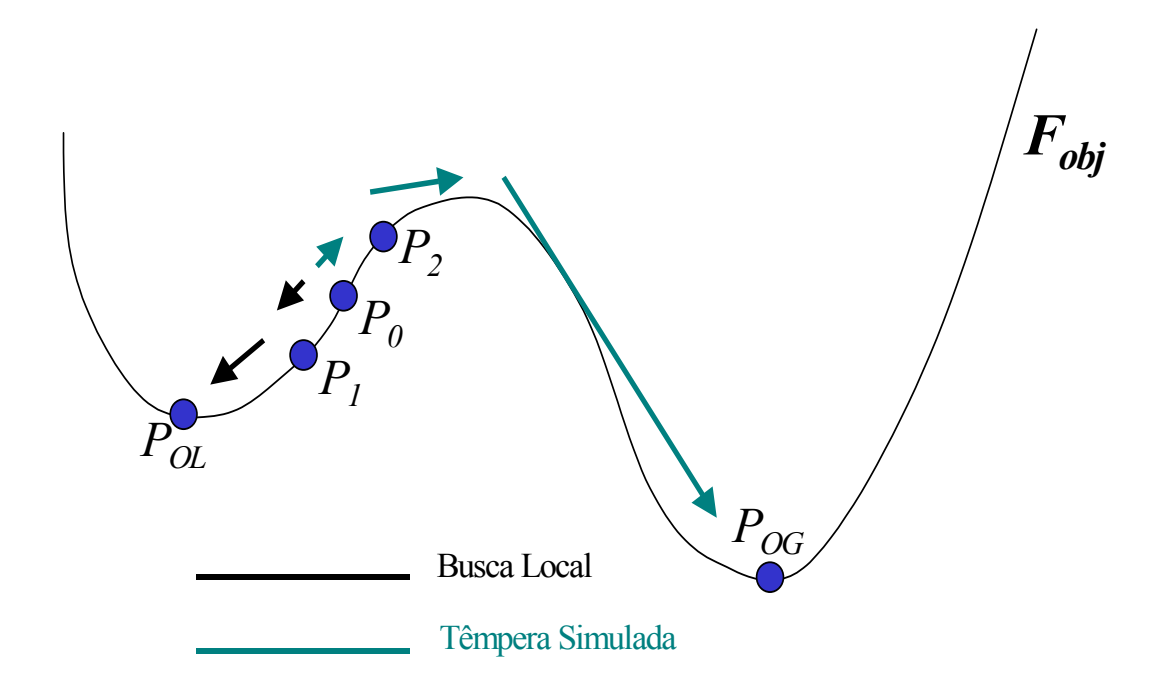

Figura 6 - Comportamento gráfico da têmpera simulada

# **4.1 Principais Parâmetros da Têmpera Simulada**

O funcionamento da têmpera simulada, além do raciocínio da probabilidade de se aceitar uma solução que piora a solução atual, está baseado, também, no fato de que esta probabilidade deverá baixar gradativamente à medida que se está mais próximos do ótimo global, o controle para tal é a temperatura. A parametrização da têmpera simulada passa por questionamentos a respeito dela (temperatura), definidos por McLaughlin (1989) como sendo:

- Qual deve ser o valor da temperatura inicial?
- Quando deve-se mudar a temperatura?
- Em quanto a temperatura deve ser mudada?
- Quando a busca deve ser parada?

A seguir, faz-se a descrição dos principais parâmetros que são as respostas a estas quatro questões e ainda mais: a importância da solução inicial e da vizinhança.

#### **4.1.1 Temperatura Inicial**

Baseada na eq.( 11 ) deduz-se que se a temperatura inicial for muito baixa, a têmpera simulada terá muitas dificuldades em contornar os mínimos locais, pois a possibilidade de aceite de soluções ruins também será baixa.

Por outro lado, se a temperatura for muito alta, a busca será próxima da aleatória, pois mesmo soluções que prejudicam o resultado da função objetivo terão uma probabilidade alta de aceite.

Para a sintonia da temperatura inicial foram desenvolvidas algumas teorias. Trabalhos como os de Sevaux e Thomin (2001) e Loncaric e Majcenic (1998) partem de uma busca empírica e a partir de resultados práticos acham a temperatura ideal. Zolfaghari e Liang (2002) defendem uma temperatura inicial alta e uma regra de transição logarítmica que garante um decréscimo rápido da temperatura no início e mais lento à medida que as mudanças ocorrem, o que acarreta numa pequena perda de tempo em buscas infrutíferas à alta temperatura. Já Connolly (1990) e Radhakishnan e Ventura (2000) utilizam uma temperatura inicial em função da variação média da função objetivo obtida a partir de uma série de movimentos aleatórios.

#### **4.1.2 Quando Alterar a Temperatura**

Na literatura são encontrados dois tipos de têmpera simulada: a homogênea e a não homogênea (Mak, 2003). Na têmpera simulada homogênea a temperatura permanece constante durante um determinado número de iterações e então é decrescida (representada na Figura 7). Enquanto que na têmpera não homogênea (representada na Figura 8) a cada iteração a temperatura é modificada (Zolfaghari e Liang, 2002).

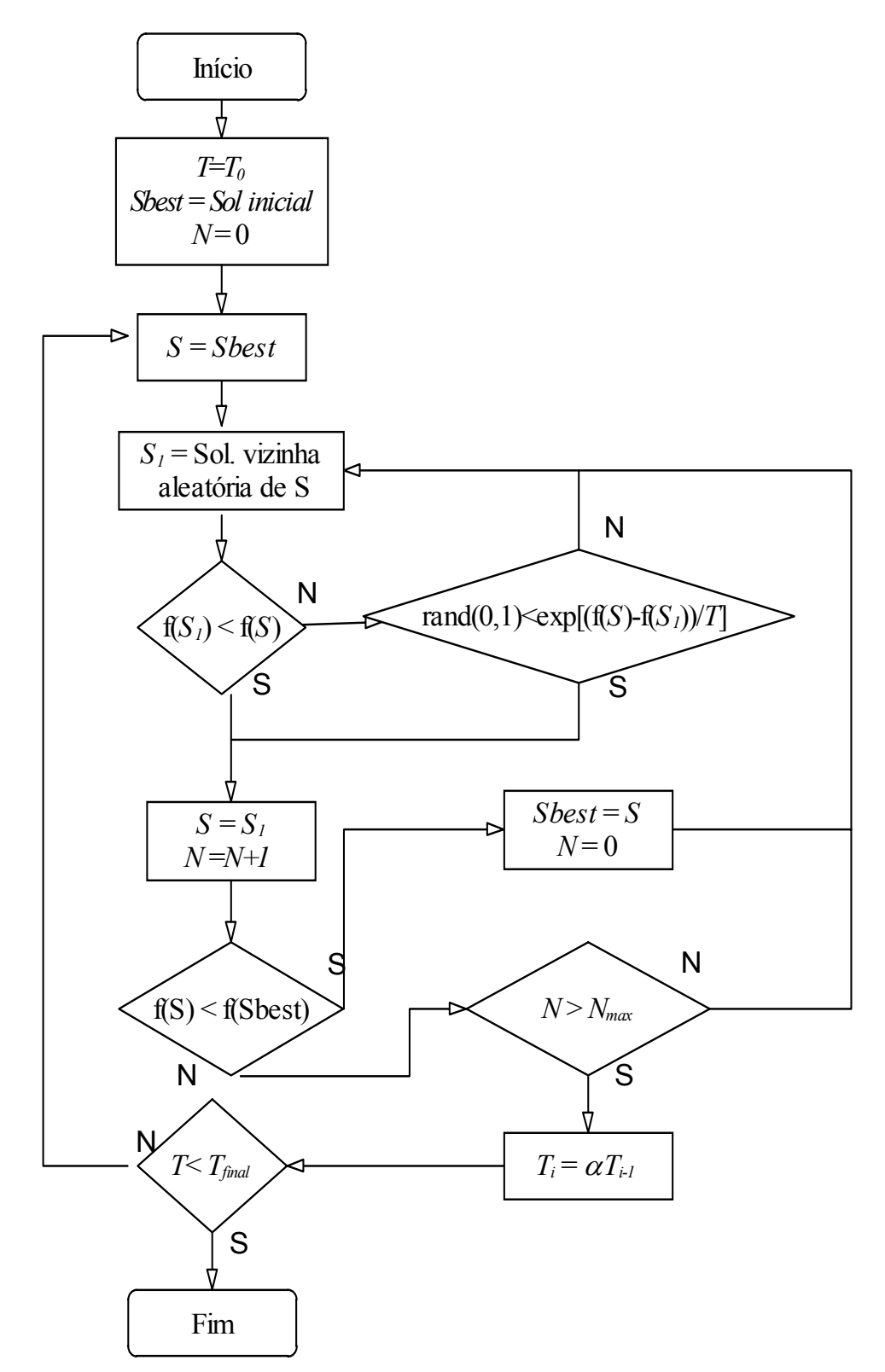

Figura 7 - Fluxograma da têmpera simulada homogênea.

Além disto, na têmpera simulada homogênea, alguns autores utilizam um teste de equilíbrio, antes de modificar a temperatura. Após *n* iterações, ao invés de automaticamente se modificar a temperatura, é feito um teste que verifica a variação da função objetivo nesta temperatura. Se a variação for muito grande significa que esta temperatura ainda poderá melhorar o resultado e não é feito decréscimo e um novo teste será feito *n* iterações mais tarde, mas se a variação verificada por este teste de equilíbrio for pequena, significa que há estabilidade e que a temperatura pode ser mudada (Radhakishnan e Ventura, 2000).

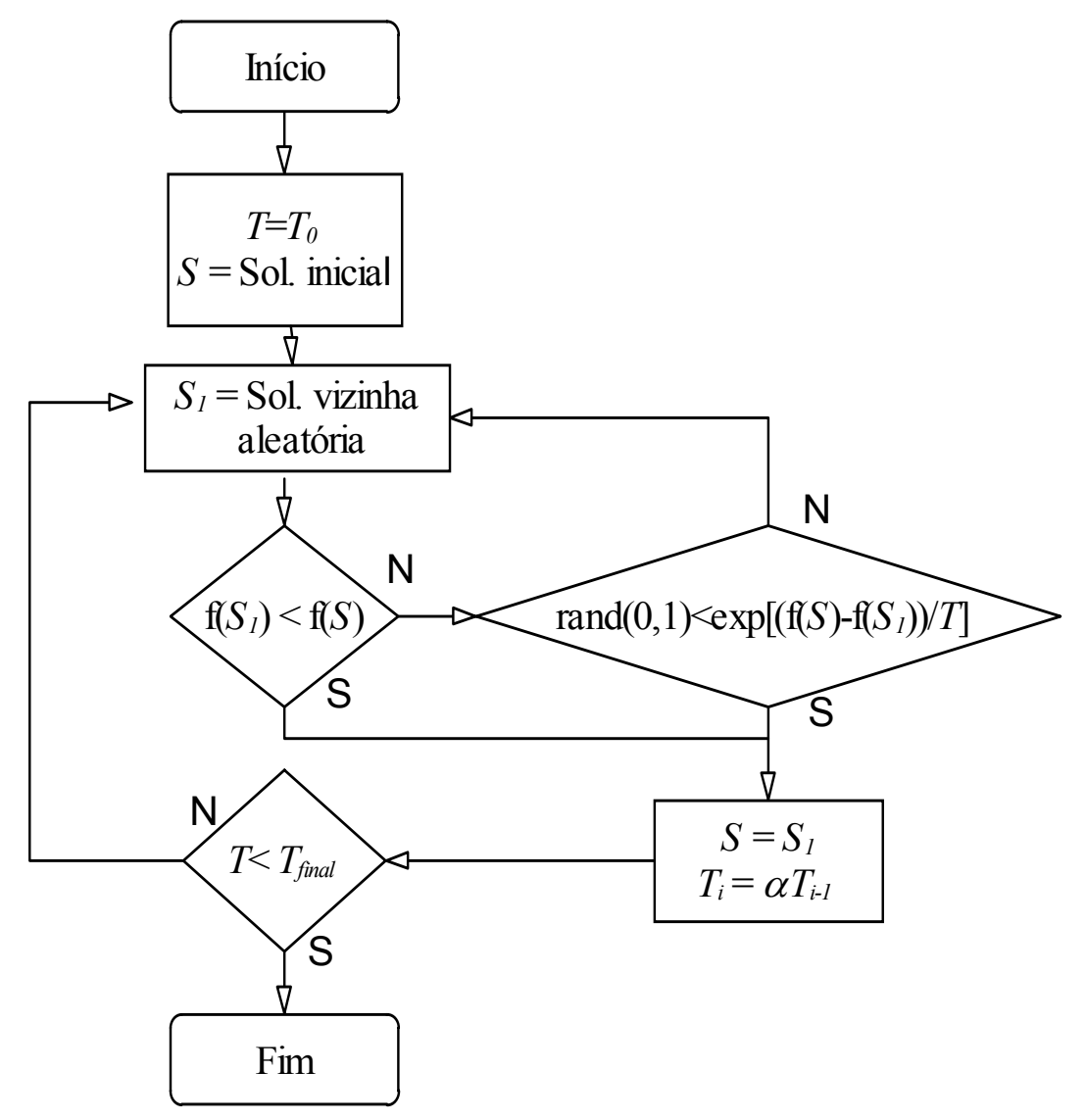

Figura 8 - Fluxograma da têmpera simulada não homogênea.

# **4.1.3 Taxa de Variação de Temperatura**

A taxa com a qual a temperatura varia é outro parâmetro crucial para o desempenho do algoritmo, se o resfriamento for muito rápido perder-se-á etapas havendo energia remanescente entre uma temperatura e outra, logo, não se chegará a uma boa solução. Por outro lado, se este resfriamento for lento o tempo de execução será alto, o que prejudica o desempenho do sistema.

Dois tipos de decréscimo de temperatura são os mais utilizados (Zolfaghari e Liang, 2002): o primeiro tipo utiliza uma fórmula logarítmica que prevê um rápido resfriamento no início do processo; e um mais lento quando se aproxima da temperatura final. A seguir faz-se um exemplo desta formulação proposta por Zolfaghari e Liang (2002):

$$
T_i = \frac{(i-1)T_{i-1} + T_0}{i(1 + \log i)}
$$
(12)

onde:

*Ti* : temperatura na iteração *i*,

*i* : iteração atual,

*Ti-1*: temperatura anterior, e

*T0* : temperatura inicial.

Enquanto o outro tipo utiliza-se uma taxa constante de variação próxima a 100%, sendo a temperatura seguinte igual à anterior multiplicada por esta taxa, resultando na equação:

$$
T_i = \alpha \times T_{i-1} \tag{13}
$$

onde  $\alpha$  é uma constante, normalmente próxima de 100%.

# **4.1.4 Reaquecimento**

O princípio de se utilizar reaquecimento se deve ao fato de que, uma vez, que a têmpera simulada atinja baixas temperaturas, ela terá dificuldades para escapar de mínimos locais devido ao aceite de soluções piores ficar baixo, o reaquecimento consiste na ação de se elevar novamente a temperatura para escapar destes mínimos locais (Anagnostopoulos *et al.*, 2003).

O funcionamento do reaquecimento é relativamente simples: após determinado número de iterações sem melhora ou aceite de soluções piores, elevase a temperatura num patamar pré-estabelecido.

## **4.1.5 Vizinhança**

A maneira como se faz a busca aleatória de mudança na configuração corrente também é de suma importância para a têmpera simulada (McLaughlin, 1989). É primordial que o algoritmo seja capaz de varrer todo o espaço de soluções, ao mesmo tempo que deve manter as características da configuração corrente.

Os passos muito grandes geram uma busca aleatória, enquanto passos muito pequenos têm maior dificuldades de escapar de ótimos locais.

# **4.1.6 Critérios de Parada**

A têmpera simulada deve parar sua busca, conforme o equivalente físico, quando atingir a solidificação, teoricamente, com o mínimo de energia.

Para chegar a este ponto várias formas empíricas são utilizadas, sendo as principais: alcançar um determinado número de iterações sem aceite de solução (Montemanni, 2003), atingir uma temperatura pré-estabelecida (Radhakishnan e Ventura, 2000) ou ainda para os sistemas que utilizam reaquecimento executar determinado número de reaquecimentos sem melhora na função objetivo (Anagnostopoulos *et al.*, 2003).

# **4.1.7 Solução Inicial**

Para a têmpera simulada iniciar uma busca é necessária uma solução inicial. Esta solução pode ser aleatória ou seguir alguma lógica.

A solução aleatória é de mais fácil implementação, pois não necessita de um prévio conhecimento do problema, mas ela pode corresponder a um local distante da solução ótima, ou gerar uma solução num espaço de solução não factível. Estas situações poderiam acarretar um desperdício de tempo computacional, uma baixa qualidade da solução gerada pela têmpera simulada ou uma solução infactível (Radhakishnan e Ventura, 2000).

Devido a isto indica-se que a solução inicial do sistema siga alguma lógica, podendo ser feita a partir de heurísticas ou da situação atual do sistema (para casos em que o sistema já se encontra em funcionamento).

# **4.2 Problema de Otimização do Planejamento Mestre da Produção**

A seguir encontra-se uma descrição do problema de otimização do planejamento mestre da produção, com seus objetivos e equacionamento.

#### **4.2.1 Objetivos da Otimização**

A têmpera simulada, como outros métodos de busca, minimiza ou maximiza uma função objetivo que é a tradução do que se espera obter. Em planejamento mestre da produção é desejável que os pedidos sejam atendidos (demanda), despender o mínimo de tempo em preparações, operar mantendo um estoque mínimo de segurança, e ainda minimizar os níveis de estoque como um todo. Por outro lado, além dos custos de material e estoque, deve-se considerar os custos decorrentes de horas extras ou operação acima da capacidade.

Logo, pode-se traduzir este problema em cinco objetivos a se minimizar:

- pedidos não atendidos;
- níveis de estoque;
- horas extras;
- tempo de preparação; e,
- operação com estoque abaixo do nível de segurança.

#### **4.2.2 Equacionamento do Problema**

O equacionamento do problema de otimização do planejamento mestre da produção consiste em, a partir dos dados de entrada, atingir os melhores valores para as variáveis de decisão de modo que sejam minimizadas as funções objetivo, sujeito às restrições do problema. Sendo todos os valores inteiros e positivos, tem-se:

Dados de entrada:

*K*: Número total de produtos específicos *k*.

*R*: Número total de recursos específicos *r*.

*P*: Número total de períodos específicos *p*.

*Hp*: Horizonte de tempo (*Horizon*) de cada período *p*.

*BSkp*: Lote produtivo padrão (*Batch Size*) para o produto *k* e período *p*.

*OHk*: Estoque disponível no início do horizonte de planejamento (*On Hand*) para o produto *k*.

*CArp*: Capacidade disponível (*Capacity Available*), em horas, para o recurso *r* e período *p*.

*Dkp*: Demanda (*Demand*) projetada para o produto *k* e período *p*.

*SSkp*: Estoque de segurança (*Safety Stock*) para o produto *k* e período *p*.

*STkr*: Tempo de preparação (*Setup Time*) para o produto *k* no recurso *r*.

*PRkr*: Taxa de produção (*Production Rate*) para o produto *k* e o recurso *r*.

Variáveis de Decisão:

*MPSkrp*: Quantidade manufaturada do produto *k*, pelo recurso *r* no período *p*.

*MPSTkp*: Quantidade total manufaturada do produto *k*, no período *p* em todos os recursos.

*xkrp*: Variável lógica que indica a existência de manufatura ou não do produto *k*, no recurso *r* no período *p*.

*ykrp*: Quantidade de lotes padrões do produto *k*, manufaturados no recurso *r* no período *p*.

*EIkp*: Quantidade disponível em estoque (*Ending Inventory*) do produto *k*, no final do período *p*.

*IIkp*: Quantidade disponível em estoque (*Initial Inventory*) do produto *k*, ao início do período *p*.

*TH*: Total de horas disponíveis (*Total Horizon*) em todo o horizonte de planejamento.

*Urp*: Quantidade de horas utilizadas (*Utilization*) do recurso *r*, no período *p*.

*OTrp*: Quantidade de horas de sobreutilização (*Over Time*), quantidade de horas subcontratadas ou horas extras para o recurso *r* e período *p*.

*SOkp*: Quantidade de produtos *k* não atendidos no período *p* e acumulados para o período posterior (*p*+1).

*BSSkp*: Quantidade do produto *k* abaixo do estoque (*Below Safety Stock*) de segurança no período *p*.

*TSSrp*: Tempo consumido em preparações (*Time Setup Spent*) para o recurso *r* e no período *p*.

*RNMkp*: Requisitos não atendidos (*Requirements Not Met*) do produto *k* e no período *p*.

*I*: Estoque (*Inventory*) médio ponderado do horizonte de planejamento.

*RNM*: Requisitos não atendidos total para todo o horizonte de tempo e todos os produtos.

*BSS*: Quantidade abaixo do estoque de segurança total para todo o horizonte de tempo e todos os produtos.

*OT*: Quantidade de horas de sobre utilização total, quantidade de horas subcontratadas total ou horas extras total para todo o horizonte de tempo.

*TSS*: Tempo total consumido em preparações para todos os recursos e todo o horizonte de tempo.

Funções Objetivo:

$$
Minimization: (I, RNM, BSS, OT, TSS)
$$
\n
$$
(14)
$$

Onde:

$$
I = \sum_{k=1}^{K} \sum_{p=1}^{P} \left[ \left( \frac{EI_{kp} + II_{kp}}{2} \right) \times \left( \frac{H_p}{TH} \right) \right]
$$
 (15)

$$
RNM = \sum_{k=1}^{K} \sum_{p=1}^{P} RNM_{kp}
$$
 (16)

$$
BSS = \sum_{k=1}^{K} \sum_{p=1}^{P} BSS_{kp} \tag{17}
$$

$$
OT = \sum_{r=1}^{R} \sum_{p=1}^{P} OT_{rp}
$$
 (18)

$$
TSS = \sum_{r=1}^{R} \sum_{p=1}^{P} TSS_{rp}
$$
 (19)

Sujeito à:

$$
II_{kp} = \begin{cases} OH_k & se(p=1) \\ EI_{k(p-1)} & se(p>1) \end{cases} \tag{20}
$$

$$
MPST_{kp} = \sum_{r=1}^{R} MPS_{kp} \tag{21}
$$

$$
TH = \sum_{p=1}^{P} H_p \tag{22}
$$

$$
EI_{kp} = \max[0, (MPST_{kp} + H_{kp} - (D_{kp} + SO_{k(p-1)}))]
$$
 (23)

$$
RNM_{kp} = \max[0, (D_{kp} + SO_{k(p-1)} - (MPST_{kp} + H_{kp}))]
$$
\n(24)

$$
BSS_{kp} = \max[0, (SS_{kp} - EI_{kp})]
$$
\n(25)

$$
OT_{rp} = \max[0, (U_{rp} - CA_{rp})]
$$
\n
$$
(26)
$$

$$
TSS_{rp} = \sum_{k=1}^{K} (x_{krp} \times ST_{kr})
$$
 (27)

$$
U_{rp} = \sum_{k=1}^{K} \left( \frac{MPS_{krp}}{PR_{kr}} \right) \tag{28}
$$

$$
x_{\text{krp}} = \min(1, \text{MPS}_{\text{krp}}) \tag{29}
$$

$$
MPS_{\text{krp}} = y_{\text{krp}} \times BS_{\text{kp}} \tag{30}
$$

# **4.3 Parâmetros da Têmpera Simulada para o Problema de Planejamento Mestre da Produção**

As características específicas do problema de otimização do planejamento mestre da produção influenciam na escolha dos parâmetros da têmpera simulada, cuja descrição encontra-se a seguir.

# **4.3.1 Solução Inicial**

Como já citado anteriormente, com uma boa solução inicial, o algoritmo de têmpera simulada tende a achar melhores resultados com uma menor tempo computacional, pois perderá menos tempo em buscas longe do ótimo.

No *setup* do sistema pode-se optar por uma das três opções: o sistema pode ler um planejamento mestre de produção para utilizá-lo como solução inicial (EIS – *External Initial Solution*); o sistema pode criar uma solução inicial a partir de uma heurística desenvolvida a partir da regra de despacho de menor tempo de processamento (ISH – *Initial Solution Heuristic*) onde é priorizada a produção de itens que consumam menor tempo de processamento; ou ainda, o sistema pode utilizar como solução inicial um planejamento mestre de produção zerado, com toda a produção igual a zero (ISZ – *Initial Solution Zero*).

ISZ – *Initial Solution Zero*: Com esta opção o sistema pode iniciar o cálculo de otimização a partir de uma solução zerada, sendo uma opção para comparação com a heurística interna, se não houver solução externa possível para esta comparação.

EIS – *External Initial Solution*: Se houver uma solução factível para o MPS, ela pode ser utilizada como ponto inicial de busca ao invés de utilizar-se da heurística interna.

ISH – *Initial Solution Heuristic*: Heurística desenvolvida a partir da regra de despacho do menor tempo de processamento (*shortest process time*). Regra esta que prioriza o atendimento de requisitos que demandem um menor tempo de processamento, atendendo, segundo esta lógica, um maior número de requisitos (Slack *et al.*, 2002). O procedimento de funcionamento da heurística (Figura 9) consiste em, prioritariamente, atender à demanda dos produtos que consomem um tempo produtivo menor e, em seguida, os demais, sem antecipar produção de períodos posteriores, como visualiza-se no pseudo-código descrito a seguir:

- 1. Calcula a média do consumo de recurso produtivo para cada produto a ser fabricado baseado nas taxas de produção;
- 2. Ordena os produtos de acordo com este critério;
- 3. Faz *Período* = 1;
- 4. Escolhe o produto com a mais alta prioridade (menor tempo de processamento) para o qual ainda há necessidade de produção (requisitos sem atendimento) no período corrente. Se não há produtos com necessidade produtiva, vá para o passo 7;
- 5. Verifica qual recurso produtivo com capacidade disponível possui a melhor taxa de produção para o produto selecionado. Senão há recurso disponível, vá para o passo 7;
- 6. Aloca a demanda para este item neste período para o recurso produtivo escolhido. Se toda a demanda para este item pode ser atendida por este recurso, alocá-la a este recurso produtivo e ir para passo 4. Senão aloque todo o volume possível neste recurso e vá para passo 5.
- 7. Faz *Período* = *Período* +1. Se Período é maior do que o último período do horizonte de planejamento, termina a heurística. Senão volte para o passo 4.

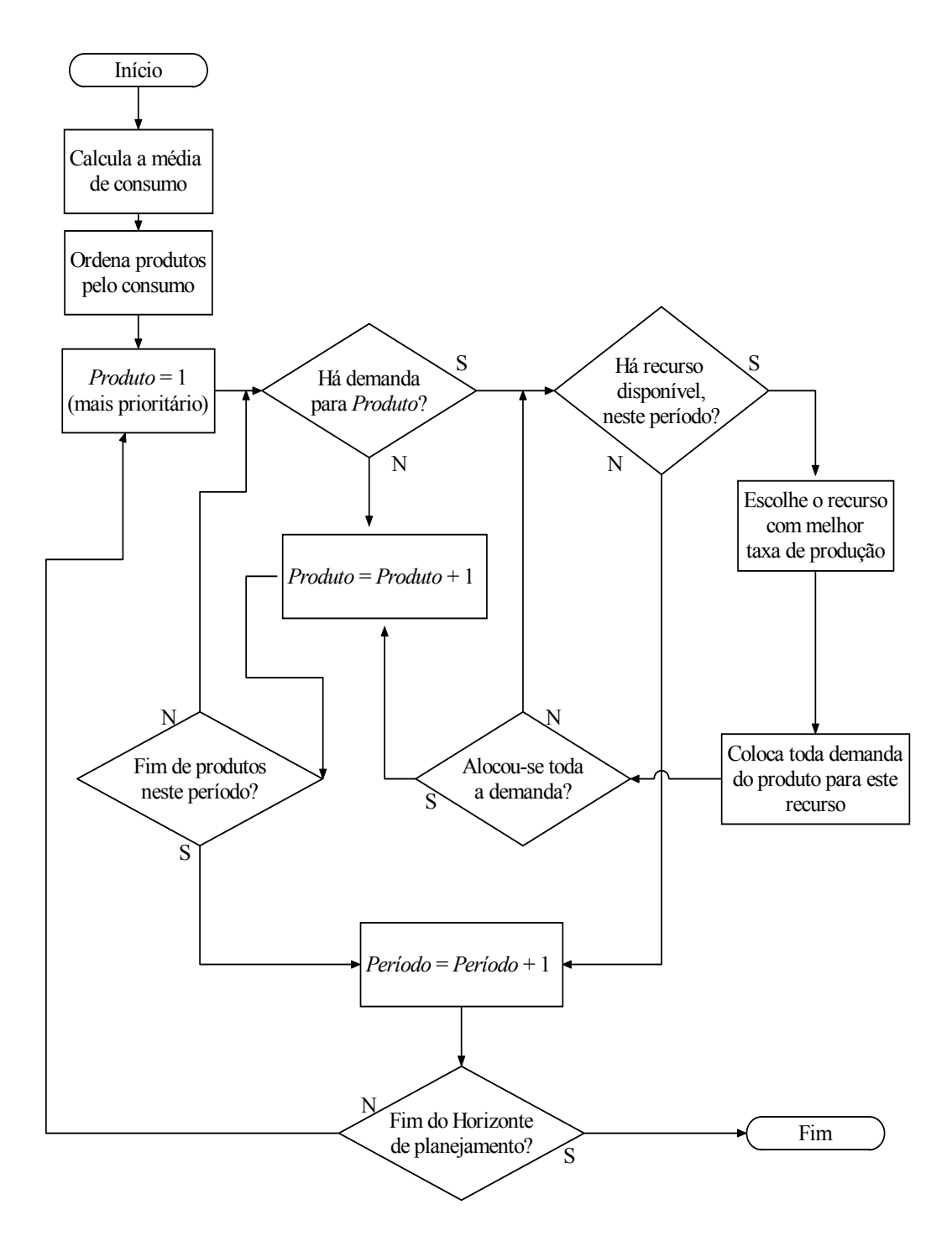

Figura 9 - Heurística de criação de solução inicial.

## **4.3.2 Quando se altera a Temperatura**

Como visto anteriormente há dois tipos de têmpera simulada, a homogênea e a não homogênea. No algoritmo homogêneo, roda-se *N* iterações a uma certa temperatura antes que ela seja modificada. Na têmpera simulada não homogênea, a cada nova solução aceita, a temperatura é decrescida.

No presente trabalho foi decidido pelo uso do têmpera simulada homogênea.

Utilizando a têmpera simulada homogênea, um dos problemas a se resolver é o correto valor do parâmetro *N*. Para valores pequenos de *N*, estão presentes maiores dificuldades de escapar de ótimos locais; enquanto com grandes valores para *N*, o tempo de processamento computacional fica elevado.

Dado que o valor de *N* deve ser proporcional à complexidade do problema (Radhakrishnan e Ventura, 2000), optou-se por calculá-lo da seguinte forma:

$$
N = \beta \times K \times R \times P \tag{31}
$$

Onde,

β: parâmetro empírico de correção do número máximo de iterações, determinado experimentalmente;

*K*: número de produtos;

*R*: número de recursos; e,

*P*: número de períodos.

Após *N* iterações, a busca recomeça a partir da melhor solução armazenada e com a temperatura decrescida.

# **4.3.3 Temperatura Inicial**

Há várias formas de se selecionar a temperatura inicial da têmpera simulada. No presente trabalho foi realizada uma adaptação da proposta de Radhakrishnan e Ventura (2000).

São geradas cem soluções a partir de passos aleatórios na vizinhança da solução inicial. Então a temperatura inicial é calculada a partir do desvio padrão da variação da função objetivo destas soluções. Sendo:

$$
T_0 = S(\Delta E_{100}) \tag{32}
$$

onde:

*T0*: Temperatura inicial, e

*S(*∆*E100)*: Desvio padrão da energia no conjunto de cem soluções aleatórias.

Como a probabilidade de aceite é dada pela eq.( 11 )  $(P(\Delta E) = e^{(-\Delta E/T)})$ . E em média a variação de energia, que é a variação da função objetivo é igual a temperatura:

$$
P(\Delta E) = e^{-1} = 0.3679\tag{33}
$$

Então, por este método de cálculo da temperatura inicial, há a possibilidade de 37% de aceite de uma solução pior correspondente a uma variação média de função objetivo. Sendo que esta possibilidade diminuirá à medida que o sistema for resfriando.

Permitindo, desta forma uma busca num maior espaço nas temperaturas iniciais, indo aos poucos diminuindo o espaço de busca à medida que a temperatura diminui.

## **4.3.4 Vizinhança**

A escolha da vizinhança é um importante aspecto na têmpera simulada. Se por um lado escolher um vizinho (solução) muito distante da solução original, implica em um risco de se obter um gerador de soluções aleatórias, o que acarretará numa busca aleatória. Por outro lado, se o vizinho for muito próximo, há uma maior dificuldade para se escapar de ótimos locais.

No presente trabalho, tem-se duas possibilidades de escolha da vizinhança, sendo a primeira baseada na equação que segue:

$$
MPS_{i+1} = MPS_i \pm BS_{kpr} \tag{34}
$$

onde:

*MPSi+1*: Programa mestre de produção gerado com a modificação;

*MPSi*: Programa mestre de produção que dá origem ao modificado;

*BSkpr*: Mudança de um lote produtivo do produto *k*, no período *p*, alocado ao recurso *r* (sendo *k*, *p* e *r* obtidos aleatoriamente).

Nesta configuração a vizinhança é bastante próxima, sendo os outros parâmetros da têmpera (número de iterações na mesma temperatura e reaquecimento) como os responsáveis pela fuga de ótimos locais. Sendo solução vizinha considerada como a alternância aleatória de se incrementar ou decrementar a produção em um lote produtivo de um produto qualquer em um dos recursos e um dos períodos.

A segunda possibilidade de escolha da vizinhança é mais distante, pois a regra anterior é aplicada *v* vezes, sendo este número *v* um valor aleatório com o máximo proporcional a complexidade do problema, conforme equação a seguir:

$$
v = uniforme(0, (K \times P \times R))
$$
\n(35)

onde:

*v*: número de vezes que a regra da eq.( 34 ) é repetida;

*K*: número de produtos presentes no problema;

*P*: número de períodos analisados no problema;

*R*: número de recursos considerados no problema.

# **4.3.5 Resfriamento**

É relevante que a temperatura decline suavemente para que seja possível todo o declínio de energia (função objetivo) a cada temperatura.

Para tal, há dois caminhos: elaboração de fórmulas de decréscimo de temperatura, geralmente baseadas em logaritmos, especialmente desenvolvidas para este fim ou utilização de uma constante de decréscimo próxima da unidade.

A utilização de funções baseadas em logaritmos, por ser de difícil mapeamento e análise não foi considerada no presente estudo, sendo utilizado,

portanto uma constante de decréscimo com o valor desta constante determinado experimentalmente. Desta forma, a variação de temperatura segue a equação:

$$
T_{n+1} = \alpha \times T_n \tag{36}
$$

onde

<sup>α</sup>: constante de decréscimo de temperatura, determinada experimentalmente;

*Tn+1*: nova temperatura do sistema; e

*Tn*: temperatura antiga do sistema.

#### **4.3.6 Reaquecimento**

Como no processo físico de têmpera, para evitar a solidificação prematura, recomenda-se reaquecer o sistema em intervalos de tempo apropriados.

No sistema de têmpera simulada proposto, após *M* tentativas sem aceite de solução alguma (melhor ou pior), a temperatura será elevada (reaquecida), aumentando, desta forma, a probabilidade de aceite de soluções e, conseqüentemente, de escapar de um ponto ótimo local, ou congelamento prematuro. No presente estudo o valor de *M* adotado empiricamente é igual a 10.000.

# **4.3.7 Critérios de Parada**

O sistema pára sua busca quando achar o ponto de utopia ou quando ele se deparar com um ótimo local de alta dificuldade de transposição. Acha-se o ponto de utopia quando todos os objetivos estão em seus ótimos; critério este impossível de ser alcançado na maioria dos problemas de otimização do plano mestre de produção, pois os objetivos são conflitantes.

O ótimo local de alta dificuldade de transposição configura-se quando se atinge um determinado número de reaquecimentos sem melhora na função objetivo, este número é determinado experimentalmente.

# **4.4 Resumo Lógico da Têmpera Simulada**

As seções anteriores deste capítulo dão uma visão detalhada, mas ao mesmo tempo fragmentada da têmpera simulada utilizada neste trabalho. Para se

obter uma visão global desta têmpera simulada pode–se observar a Figura 10, onde estão apresentadas quatro operações lógicas: a dos critérios de parada, a de reaquecimento, a de decréscimo de temperatura e a de aceite de soluções, todas elas já definidas e discutidas anteriormente. A lógica de aceite de soluções é a mais inferior e responsável pela busca numa determinada temperatura, soluções melhores sempre serão aceitas e as soluções piores seguem a probabilidade de aceite da eq.( 11 ), à medida que o resultado é melhorado a procura em determinada temperatura vai ficando saturada e há a necessidade de um resfriamento do sistema. Esta saturação é notada pela lógica de decréscimo de temperatura, quando *N* tentativas de aceite de soluções piores não resultarem numa melhora da função objetivo, o sistema é resfriado, sendo *N* calculado segundo a eq.( 31 ), este resfriamento faz com que a busca fique cada vez mais criteriosa (menos aleatória) pois a possibilidade de aceite de soluções piores vai decrescendo, o ciclo de busca a uma determinada temperatura e resfriamento segue até que o sistema sofra um congelamento, ou seja, não aceite mais soluções. Este congelamento é detectado pela lógica de reaquecimento, quando *M* soluções vizinhas não são aceitas, o sistema é considerado congelado e reaquecido, o ciclo busca a uma determinada temperatura, resfriamento e reaquecimento continua até que seja satisfeito um dos critérios de parada, que são: atingir o ponto de utopia ou atingir um número máximo de reaquecimentos.

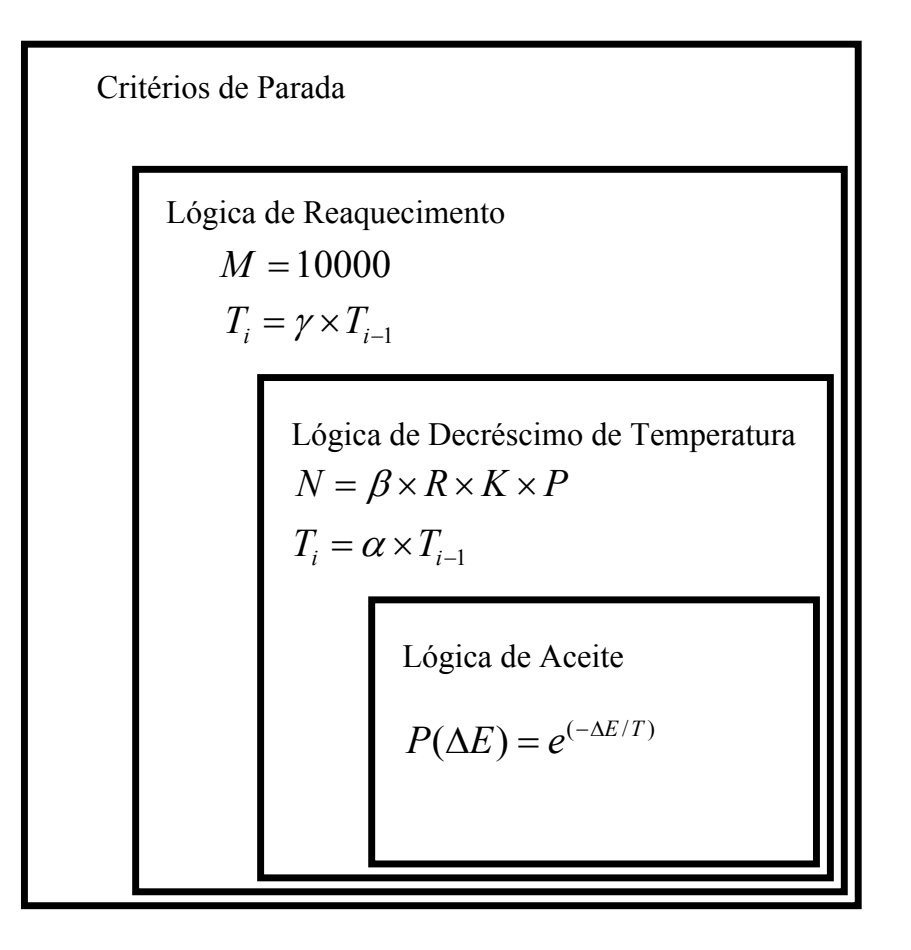

Figura 10 – Operações lógicas da têmpera simulada.

Uma visão mais detalhada desta lógica pode ser obtida através da análise do fluxograma da rotina principal do programa protótipo (Figura 11) e, especificamente, da rotina de têmpera simulada deste programa (Figura 12), sendo que encontra-se a seguir os passos deste programa principal:

- 1. Lê os dados de entrada;
- 2. Se a opção de criação de solução inicial for de acordo com a heurística ISH, vai para passo 3. Se opção for a partir de planejamento mestre fornecido, vá para passo 4, se for criação com solução de quantidades zero, vai para passo 5;
- 3. Cria uma solução inicial de acordo com da heurística ISH, vai para passo 6;
- 4. Lê o arquivo de entrada com dados do planejamento mestre de produção, vai para passo 6;
- 5. Cria uma solução inicial com quantidade zero;
- 6. Calcula a temperatura inicial;
- 7. Roda o procedimento de têmpera simulada;
- 8. Imprime e salva os resultados.

O procedimento de têmpera simulada segue representado passo à passo:

- 1. *Temperatura* (atual) = *temperatura inicial*; *Melhor solução* = *solução inicial*;
- 2. *Solução corrente* = *Melhor solução*; *Iterações* = 0;
- 3. Seleciona aleatoriamente: um produto *k*, um recurso *r* e um período *p (k, r, p)* e incrementa ou decrementa a *quantidade (k, r, p)* em um lote de produção;
- 4. Se a alteração não for factível, retorna para passo 3;
- 5. Calcula a função objetivo para a nova solução, e a respectiva variação de função objetivo (∆*E*);
- 6. Se o novo valor da função objetivo for melhor que a solução corrente, vai para passo 7, se não vai para passo 11;
- 7. *Solução corrente* = *nova solução*;
- 8. Se o valor da nova função objetivo é melhor que a da melhor solução, vai para passo 9, senão, vai para passo10;
- 9. *Melhor solução* = *nova solução*;
- 10. Aplica novamente as mesmas alterações. Vai para passo 4;
- 11. Determina um número aleatório uniformemente distribuído entre 0 e 1;
	- $g =$  uniforme [0, 1];
- 12. Se *g* > e<sup> $\left(−\frac{\Delta E}{T}\right)$ , vai para passo 13, senão vai para passo 17;</sup>
- 13. *Iterações* = *Iterações* + 1;
- 14. Se *Iterações* > (*máximo número de iterações*), vai para passo 15, senão, vai para passo 16;
- 15. Diminui a *temperatura*. Vai para passo 2.
- 16. *Solução corrente* = *nova solução*. Vai para passo 3;
- 17. Verifica se o sistema está congelado (número de não aceites sucessivos maior que o número máximo pré-estabelecido) . Se congelado, vai para passo 18; se não vai para passo3;
- 18. Verifica se o número de reaquecimentos satisfaz o critério de parada. Se sim, vai para passo 20, se não vai para passo 19;
- 19. Aumenta a *temperatura*, Vai para passo 2;
- 20. Fim de procedimento.

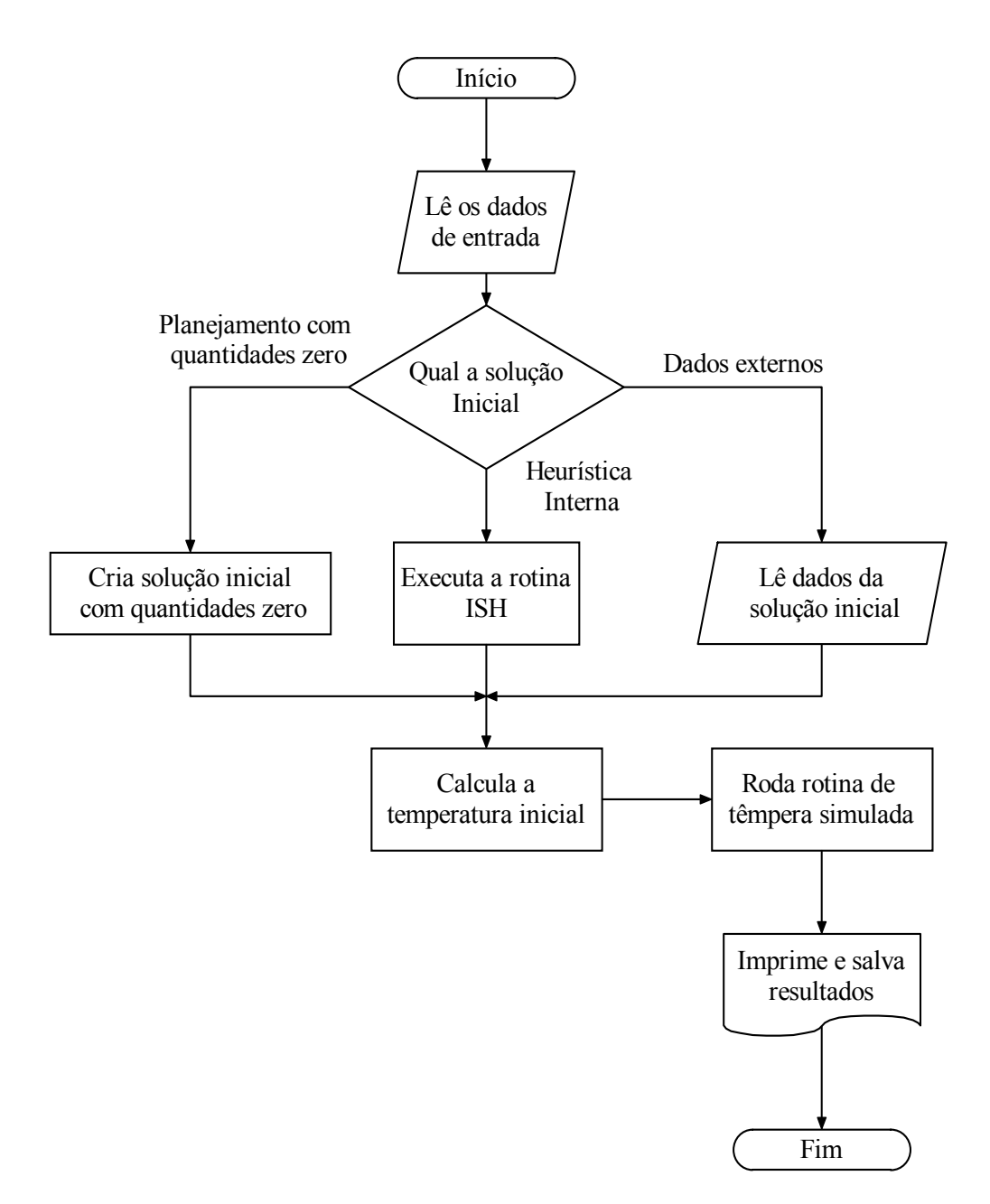

Figura 11 - Fluxograma do programa principal têmpera simulada.

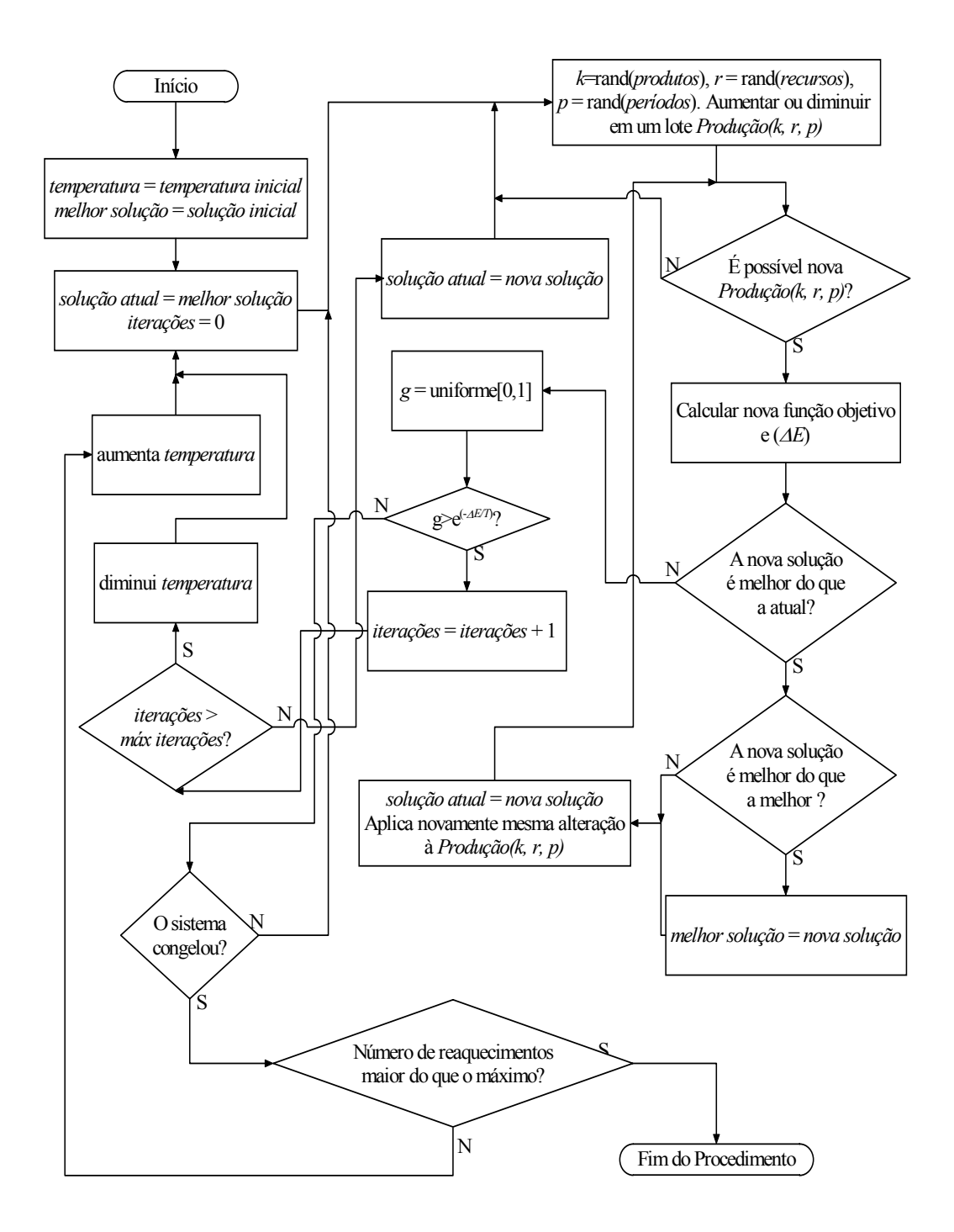

Figura 12 - Procedimento de têmpera simulada.

# **5 Resultados Experimentais**

Foram escolhidos dois problemas para simulação, um de porte menor, com quatro produtos, quatro recursos produtivos e com horizonte de planejamento de sete períodos de planejamento, ao qual chamou-se de *Problema 1*, cuja descrição pode ser encontrada no Anexo I. E outro de porte maior, com vinte produtos, quatro recursos produtivos e treze períodos de planejamento, denominado *Problema 2*, este descrito no Anexo II.

Para ambos utilizou-se duas abordagens multiobjetivo para a composição da função objetivo dentro da têmpera simulada: o somatório ponderado e o produtório ponderado. Para o somatório ponderado foi feita uma transformação das funções componentes da função objetivo, eq.( 14 ), a fim de que todos os componentes fossem remetidos a mesma ordem de grandeza, para tal utilizou-se o processo definido pela equação ( 1 ),  $F_i^{trans} = (F_i(x) / F_i^{max})$ . Já para o produtório ponderado, partindo-se do princípio de que na maioria dos casos não é necessaria uma transformação (Marler e Arora, 2003), os resultados das funções componentes foram utilizadas diretamente. Chegando-se à equação ( 37 ) para o somatório ponderado e à equação ( 38 ) para o produtório ponderado:

$$
Minnizar\left[w_1 \times \frac{I(x)}{I^{max}} + w_2 \times \frac{RNM(x)}{RNM^{max}} + \frac{Fobj(x)}{W_3} + w_3 \times \frac{BSS(x)}{BSS^{max}} + w_4 \times OT(x) + w_5 \times \frac{TSS(x)}{TSS^{max}}\right]
$$
(37)  

$$
Fobj(x) = \frac{Minimizar[(1+I(x))^{w_1} \times (1+RNM(x))^{w_2} \times \frac{1}{1+SSS(x))^{w_3} \times (1+OT(x))^{w_4} \times (1+TSS(x))^{w_5}}{(38)}
$$

Os pesos *w1*, *w2*, *w3*, *w4* e *w5* foram arbitrados segundo uma relação de importâncias relativas assumida para o problema (em outra estratégia produtiva ou problema, estes pesos devem ser alterados), sendo utilizados para a abordagem de somatório ponderado  $w_1 = 10$ ,  $w_2 = 50$ ,  $w_3 = 1$ ,  $w_4 = 10$  e  $w_5 = 5$ . Para o produtório ponderado foi necessário diminuir os valores dos pesos proporcionalmente para evitar *overflow* computacional sendo utilizados os seguintes valores:  $w_1 = 2$ ,  $w_2 =$  $10, w_3 = 0.2, w_4 = 2 \text{ e } w_5 = 1.$ 

Além destes resultados de função objetivo, utiliza-se para a análise experimental, considerando-se o universo total de respostas obtido no

experimento, o processo hierárquico analítico e os conceitos de eficiência e ineficiência de respostas.

Os experimentos foram divididos em classes com objetivos específicos. O objetivo do primeiro tipo é identificar os parâmetros da têmpera simulada que influenciam significativamente na qualidade de respostas. No segundo tipo é realizada uma comparação dos resultados obtidos pela abordagem de produtório ponderado e somatório ponderado. No terceiro tipo analisa-se a eficácia da têmpera simulada, comparado-a com os resultados de suas soluções iniciais e resultados aleatórios. Em todas as fases, o *Problema 1* e o *Problema 2* são abordados.

# **5.1 Experimentos Tipo I – Identificação de Parâmetros**

Os parâmetros que sofreram alteração, para as duas abordagens e para os dois problemas, foram classificados da seguinte forma:

- Parâmetro *A*: A ocorrência ou não de reaquecimento;
- Parâmetro *B*: Número máximo de reaquecimentos;
- Parâmetro *C*: Valor do fator γ. Coeficiente de reaquecimento;
- Parâmetro *D*: Tipo de solução inicial, heurística interna ou solução externa fornecida;
- Parâmetro *E*: Tipo de vizinhança, próxima ou distante;
- Parâmetro *F*: Valor do fator  $\alpha$  de resfriamento; e
- Parâmetro *G*: Valor do fator β de correção do número máximo de iterações.

Os parâmetros *B* e *C* só fazem sentido quando ocorrer reaquecimento (parâmetro *A*), mas foi decidido classificar desta forma para que fosse possível variar somente em dois níveis cada parâmetro, o que caracteriza o experimento como um experimento fatorial 2*<sup>k</sup>* (experimento que envolve *k* fatores ou parâmetros, cada um deles presente em apenas dois níveis) (Werkema e Aguiar, 1996).

A resolução de um experimento fatorial  $2<sup>k</sup>$ , consiste na resolução de todas as 2*<sup>k</sup>* combinações possíveis dos fatores e posterior análise estatística dos resultados. No problema tratado são 7 parâmetros o que resulta em 128 configurações diferentes para cada uma das abordagens e problemas, sendo então 512 configurações diferentes no total (pois tem-se dois problemas e duas

abordagens), cada uma destas devendo ser executadas um determinado número de vezes para que se atinja um bom nível de confiança estatística, o que despenderia um tempo grande de processamento.

Como alternativa optou-se por utilizar experimentos  $2<sup>k</sup>$  fracionados (Law e Kelton, 1991) indicados para estes casos quando há um grande número de fatores sobre a variável de resposta.

Nos experimentos fatorial 2*<sup>k</sup>* todas as influências de primeira ordem (influência do parâmetro *A*, do *B*, do *C*, etc.), de segunda ordem (influência do parâmetro *A*, em companhia do *B*, chamada *AB*, influência *AC*, *BC*, etc.), de terceira ordem (*ABC*, *ABD*, *BCD*, etc.), enfim, de todas as ordens presentes no problema são calculadas diretamente com seu valor médio e desvio padrão. Já nos experimentos 2*<sup>k</sup>* fracionados, calcula-se os efeitos de ordem inferior somados aos de ordem superior (por exemplo *A* + *BCDEF*). Como, normalmente, o peso das influências cai exponencialmente com a ordem, é possível estimar quais fatores exercem maior ou menor influência no resultado (Werkema e Aguiar, 1996).

## **5.1.1 Experimento Tipo I –** *Problema 1.*

Para este problema foram introduzidas as variações apresentadas na Tabela 2 e para cada configuração foram realizadas 50 execuções (verificou-se que para um nível de confiança de 95%, 50 replicações são suficientes). Optou-se pela realização do experimento 2*<sup>k</sup>* fracionado na ordem 27-2, o que resulta em 32 configurações diferentes para o somatório ponderado e 32 para o produtório ponderado.

| Parâmetro                                                | Símbolo Utilizado | Valor 0       | Valor 1            |  |
|----------------------------------------------------------|-------------------|---------------|--------------------|--|
| Existência de                                            | A                 | Sem           | Com                |  |
| Reaquecimento                                            |                   | Reaquecimento | Reaquecimento      |  |
| Número de<br><b>Reaquecimentos</b>                       | B                 | 4             | 7                  |  |
| Coeficiente de<br>Reaquecimento ' $\gamma$ '             | C                 | 2             | 10                 |  |
| Origem da Solução<br><b>Inicial</b>                      | D                 | Externa       | Heurística Interna |  |
| Vizinhança                                               | E                 | Próxima       | Distante           |  |
| Coeficiente de<br>Resfriamento ' $\alpha$ '              | F                 | 0,90          | 0,98               |  |
| Correção do<br>número máximo de<br>iterações ' $\beta$ ' | G                 |               | $\overline{2}$     |  |

Tabela 2 – Valores dos parâmetros para o *problema 1.*

Os geradores de planejamento para as combinações do experimento foram retiradas de Werkema e Aguiar (1996), com a tabela completa copiada para o Anexo III, onde para 27-2, *F=ABCD* e *G=ABDE*. Com estas combinações (Tabela 3) consegue-se que os efeitos de primeira ordem sejam confundidos com os de ordens mais altas, efeitos estes que são deduzidos como segue:

Como,

$$
A2 = I \t B2 = I \t C2 = I \t D2 = I \t F2 = I \t G2 = I
$$
  

$$
F = ABCD \rightarrow I = ABCDF
$$
  

$$
G = ABDE \rightarrow I = ABDEG
$$

Então:

$$
I \times I = ABCDF \times ABDEG \rightarrow I = A^2B^2CD^2EFG = CEFG
$$

Logo:

$$
I = ABCDF = ABDEG = CEFG \tag{39}
$$

Então:

 $A \times I = A \times ABCDF = A \times ABDEG = A \times CEFG$ 

Ou seja:

$$
A = BCDF = BDEG = ACEFG
$$
\n<sup>(40)</sup>

Então quando se calcula o valor dos efeito de *A*, está calculando-se a soma dos efeitos de *A*, *BCDF*, *BDEG* e *ACEFG*, método este válido devido ao fato de que efeitos de terceira ordem ou superiores têm os seus valores normalmente desprezíveis, se comparados aos efeitos de primeira ordem. Aplicando o mesmo raciocínio para o cálculo dos demais efeitos principais, temse:

$$
B = ACDF = ADEG = BCEFG
$$
\n<sup>(41)</sup>

$$
C = ABDF = ABCDEG = EFG
$$
\n<sup>(42)</sup>

$$
D = ABCF = ABEG = CDEFG
$$
 (43)

$$
E = ABCDEF = ABDG = CFG \tag{44}
$$

$$
F = ABCD = ABDEFG = CEG \tag{45}
$$

$$
G = ABCDFG = ABDE = CEF
$$
\n<sup>(46)</sup>

| <b>Ensaio</b> | $\mathbf{A}$     | $\bf{B}$         | $\mathbf C$      | D                | E                | $\mathbf F$      | G                |
|---------------|------------------|------------------|------------------|------------------|------------------|------------------|------------------|
| fg            | $\boldsymbol{0}$ | $\boldsymbol{0}$ | $\boldsymbol{0}$ | $\boldsymbol{0}$ | $\boldsymbol{0}$ | $\mathbf{1}$     | $\mathbf{1}$     |
| $\mathbf{a}$  | $\mathbf{1}$     | $\boldsymbol{0}$ | $\boldsymbol{0}$ | $\boldsymbol{0}$ | $\overline{0}$   | $\boldsymbol{0}$ | $\boldsymbol{0}$ |
| $\mathbf{b}$  | $\boldsymbol{0}$ | $\mathbf{1}$     | $\boldsymbol{0}$ | $\boldsymbol{0}$ | $\overline{0}$   | $\boldsymbol{0}$ | $\boldsymbol{0}$ |
| abfg          | $\mathbf{1}$     | $\mathbf{1}$     | $\boldsymbol{0}$ | $\boldsymbol{0}$ | $\boldsymbol{0}$ | $\mathbf{1}$     | $\mathbf{1}$     |
| cg            | $\boldsymbol{0}$ | $\boldsymbol{0}$ | $\mathbf{1}$     | $\boldsymbol{0}$ | $\boldsymbol{0}$ | $\boldsymbol{0}$ | $\mathbf{1}$     |
| acf           | $\overline{1}$   | $\overline{0}$   | $\overline{1}$   | $\overline{0}$   | $\overline{0}$   | $\overline{1}$   | $\overline{0}$   |
| bcf           | $\boldsymbol{0}$ | $\overline{1}$   | $\mathbf{1}$     | $\boldsymbol{0}$ | $\boldsymbol{0}$ | $\overline{1}$   | $\overline{0}$   |
| abcg          | $\mathbf{1}$     | $\mathbf{1}$     | $\overline{1}$   | $\boldsymbol{0}$ | $\boldsymbol{0}$ | $\boldsymbol{0}$ | $\mathbf{1}$     |
| $\mathbf d$   | $\boldsymbol{0}$ | $\overline{0}$   | $\overline{0}$   | $\mathbf{1}$     | $\overline{0}$   | $\overline{0}$   | $\boldsymbol{0}$ |
| adfg          | $\mathbf{1}$     | $\boldsymbol{0}$ | $\mathbf{0}$     | $\mathbf{1}$     | $\overline{0}$   | $\mathbf{1}$     | $\mathbf{1}$     |
| bdfg          | $\overline{0}$   | $\mathbf{1}$     | $\overline{0}$   | $\overline{1}$   | $\overline{0}$   | $\overline{1}$   | $\mathbf{1}$     |
| abd           | $\mathbf{1}$     | $\mathbf{1}$     | $\boldsymbol{0}$ | $\mathbf{1}$     | $\boldsymbol{0}$ | $\boldsymbol{0}$ | $\boldsymbol{0}$ |
| cdf           | $\boldsymbol{0}$ | $\overline{0}$   | $\overline{1}$   | $\mathbf{1}$     | $\overline{0}$   | $\overline{1}$   | $\boldsymbol{0}$ |
| acdg          | $\mathbf{1}$     | $\boldsymbol{0}$ | $\mathbf{1}$     | $\mathbf{1}$     | $\boldsymbol{0}$ | $\boldsymbol{0}$ | $\mathbf{1}$     |
| bcdg          | $\boldsymbol{0}$ | $\mathbf{1}$     | $\mathbf{1}$     | $\mathbf{1}$     | $\boldsymbol{0}$ | $\boldsymbol{0}$ | $\mathbf{1}$     |
| abcdf         | $\mathbf{1}$     | $\mathbf{1}$     | $\mathbf{1}$     | $\mathbf{1}$     | $\boldsymbol{0}$ | $\mathbf{1}$     | $\boldsymbol{0}$ |
| $_{\rm ef}$   | $\boldsymbol{0}$ | $\overline{0}$   | $\overline{0}$   | $\overline{0}$   | $\mathbf{1}$     | $\overline{1}$   | $\boldsymbol{0}$ |
| aeg           | $\mathbf{1}$     | $\boldsymbol{0}$ | $\boldsymbol{0}$ | $\boldsymbol{0}$ | $\mathbf{1}$     | $\boldsymbol{0}$ | $\mathbf{1}$     |
| beg           | $\overline{0}$   | $\mathbf{1}$     | $\boldsymbol{0}$ | $\overline{0}$   | $\mathbf{1}$     | $\boldsymbol{0}$ | $\mathbf{1}$     |
| abef          | $\mathbf{1}$     | $\mathbf{1}$     | $\boldsymbol{0}$ | $\overline{0}$   | $\mathbf{1}$     | $\mathbf{1}$     | $\overline{0}$   |
| ce            | $\overline{0}$   | $\boldsymbol{0}$ | $\mathbf{1}$     | $\boldsymbol{0}$ | $\mathbf{1}$     | $\boldsymbol{0}$ | $\overline{0}$   |
| acefg         | $\mathbf{1}$     | $\overline{0}$   | $\mathbf{1}$     | $\boldsymbol{0}$ | $\mathbf{1}$     | $\mathbf{1}$     | $\mathbf{1}$     |
| bcefg         | $\boldsymbol{0}$ | $\mathbf{1}$     | $\mathbf{1}$     | $\boldsymbol{0}$ | $\mathbf{1}$     | $\mathbf{1}$     | $\mathbf{1}$     |
| abce          | $\mathbf{1}$     | $\mathbf{1}$     | $\overline{1}$   | $\boldsymbol{0}$ | $\mathbf{1}$     | $\overline{0}$   | $\boldsymbol{0}$ |
| deg           | $\boldsymbol{0}$ | $\boldsymbol{0}$ | $\boldsymbol{0}$ | $\mathbf{1}$     | $\mathbf{1}$     | $\boldsymbol{0}$ | $\mathbf{1}$     |
| adef          | $\mathbf{1}$     | $\boldsymbol{0}$ | $\boldsymbol{0}$ | $\overline{1}$   | $\mathbf{1}$     | $\mathbf{1}$     | $\boldsymbol{0}$ |
| bdef          | $\boldsymbol{0}$ | $\mathbf{1}$     | $\boldsymbol{0}$ | $\mathbf{1}$     | $\mathbf{1}$     | $\mathbf{1}$     | $\boldsymbol{0}$ |
| abdeg         | $\mathbf{1}$     | $\mathbf{1}$     | $\overline{0}$   | $\mathbf{1}$     | $\mathbf{1}$     | $\overline{0}$   | $\mathbf{1}$     |
| cdefg         | $\boldsymbol{0}$ | $\boldsymbol{0}$ | $\mathbf{1}$     | $\mathbf{1}$     | $\mathbf{1}$     | $\mathbf{1}$     | $\mathbf{1}$     |
| acde          | $\mathbf{1}$     | $\boldsymbol{0}$ | $\mathbf{1}$     | $\overline{1}$   | $\mathbf{1}$     | $\boldsymbol{0}$ | $\overline{0}$   |
| bcde          | $\overline{0}$   | $\mathbf{1}$     | $\mathbf{1}$     | $\mathbf{1}$     | $\mathbf{1}$     | $\boldsymbol{0}$ | $\boldsymbol{0}$ |
| abcdefg       | $\mathbf{1}$     | $\mathbf{1}$     | $\mathbf{1}$     | $\mathbf{1}$     | $\mathbf{1}$     | $\mathbf{1}$     | $\mathbf{1}$     |

Tabela 3 – Combinações de ensaios executados para *problema 1.*

Processando-se os valores das 50 repetições para cada configuração do experimento, obtem-se a

Tabela 4 para os valores médio, variância, mínimo com nível de confiança de 95% e máximo com o mesmo nível de confiança para a abordagem de somatório ponderado e para a abordagem de produtório ponderado estes mesmos resultados estão resumidos na Tabela 5.

Como pode se notar na Tabela 5 os valores obtidos nas funções objetivo de produtório ponderado estão numa ordem de grandeza grande  $(10^{12} - 10^{13})$ , com a sua variação numa escala logarítmica pois é resultado de um produto de valores elevados a determinados pesos e não da soma de valores multiplicados por pesos, desta forma os valores da função objetivo do produtório ponderado são considerados para analise após terem sua escala reduzida com a aplicação do logaritmo na base dez, resultando na Tabela 6. A variância na Tabela 6 encontrase com valores compatíveis com os resultados médios, comprovando a necessidade de redução de escala.

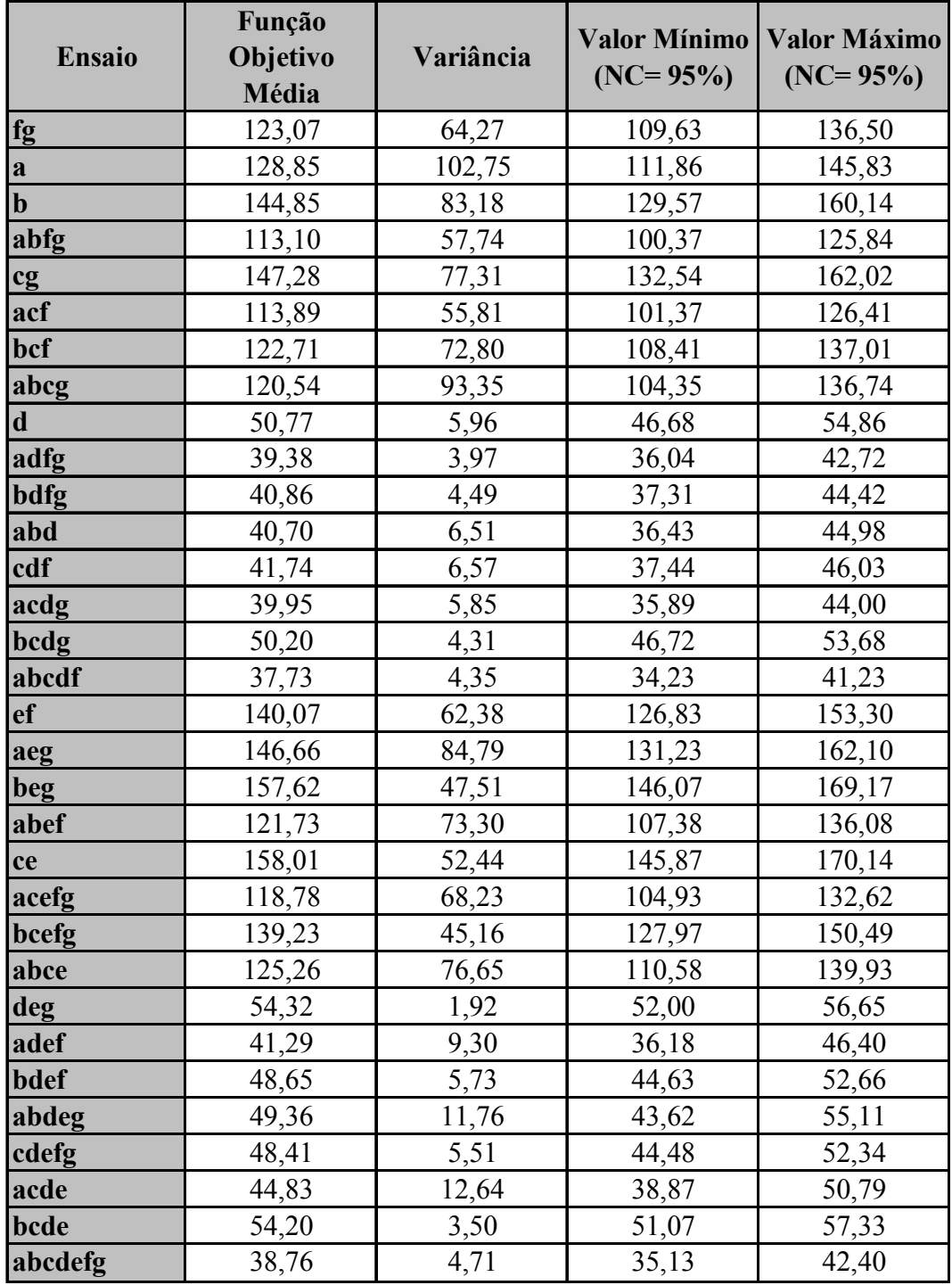

Tabela 4 – Resultados resumidos somatório ponderado – *problema 1.*

|               | Função     |            | <b>Valor Mínimo</b> | <b>Valor Máximo</b> |
|---------------|------------|------------|---------------------|---------------------|
| <b>Ensaio</b> | Objetivo   | Variância  |                     |                     |
|               | Média      |            | $(NC = 95\%)$       | $(NC = 95%)$        |
| fg            | $3,96E+12$ | $1,08E+25$ | $-1,54E+12$         | 9,46E+12            |
| a             | $1,15E+13$ | 4,35E+25   | $4,42E+11$          | $2,25E+13$          |
| $\bf{b}$      | $1,44E+13$ | $5,28E+25$ | $2,24E+12$          | $2,66E+13$          |
| abfg          | $3,92E+12$ | $5,14E+24$ | $1,24E+11$          | $7,73E+12$          |
| cg            | $1,27E+13$ | $4,72E+25$ | $1,18E+12$          | $2,42E+13$          |
| acf           | $2,91E+12$ | 5,05E+24   | $-8,52E+11$         | $6,68E+12$          |
| bcf           | $3,80E+12$ | $9,16E+24$ | $-1,27E+12$         | $8,88E+12$          |
| abcg          | $9,85E+12$ | $6,14E+25$ | $-3,29E+12$         | $2,30E+13$          |
| $\mathbf d$   | $1,79E+13$ | $9,67E+25$ | $1,38E+12$          | $3,43E+13$          |
| adfg          | $5,84E+12$ | $1,75E+25$ | $-1,18E+12$         | $1,28E+13$          |
| bdfg          | $6,34E+12$ | $1,81E+25$ | $-7,86E+11$         | $1,35E+13$          |
| abd           | $1,97E+13$ | $2,66E+26$ | $-7,61E+12$         | $4,70E+13$          |
| cdf           | $7,44E+12$ | $3,33E+25$ | $-2,23E+12$         | $1,71E+13$          |
| acdg          | $1,25E+13$ | $2,25E+25$ | $4,52E+12$          | $2,04E+13$          |
| bcdg          | $1,43E+13$ | 6,90E+25   | $3,48E+11$          | $2,82E+13$          |
| abcdf         | $5,61E+12$ | 2,46E+25   | $-2,71E+12$         | $1,39E+13$          |
| <b>ef</b>     | $1,25E+13$ | $4,26E+25$ | $1,53E+12$          | $2,34E+13$          |
| aeg           | $2,51E+13$ | $1,96E+26$ | $1,67E+12$          | 4,86E+13            |
| beg           | $2,20E+13$ | $1,03E+26$ | $5,01E+12$          | $3,90E+13$          |
| abef          | $1,17E+13$ | $3,99E+25$ | $1,07E+12$          | $2,23E+13$          |
| ce            | $2,52E+13$ | $1,53E+26$ | $4,50E+12$          | $4,59E+13$          |
| acefg         | $1,11E+13$ | $4,22E+25$ | $2,10E+11$          | $2,20E+13$          |
| bcefg         | $1,31E+13$ | $2,77E+25$ | $4,23E+12$          | $2,19E+13$          |
| abce          | $2,38E+13$ | $1,26E+26$ | $5,03E+12$          | $4,26E+13$          |
| deg           | $3,13E+13$ | $2,85E+26$ | 2,97E+12            | $5,96E+13$          |
| adef          | $1,71E+13$ | 3,86E+25   | $6,66E+12$          | $2,75E+13$          |
| bdef          | $1,87E+13$ | 1,36E+26   | $-8,17E+11$         | $3,82E+13$          |
| abdeg         | $3,73E+13$ | 8,80E+26   | $-1,24E+13$         | 8,70E+13            |
| cdefg         | $1,50E+13$ | $3,62E+25$ | $4,89E+12$          | $2,51E+13$          |
| acde          | $3,85E+13$ | $5,82E+26$ | $-1,93E+12$         | 7,89E+13            |
| bcde          | $4,04E+13$ | 7,82E+26   | $-6,45E+12$         | $8,73E+13$          |
| abcdefg       | $1,59E+13$ | 7,40E+25   | $1,51E+12$          | $3,03E+13$          |

Tabela 5 – Resultados resumidos produtório ponderado sem logaritmo – *problema 1.*
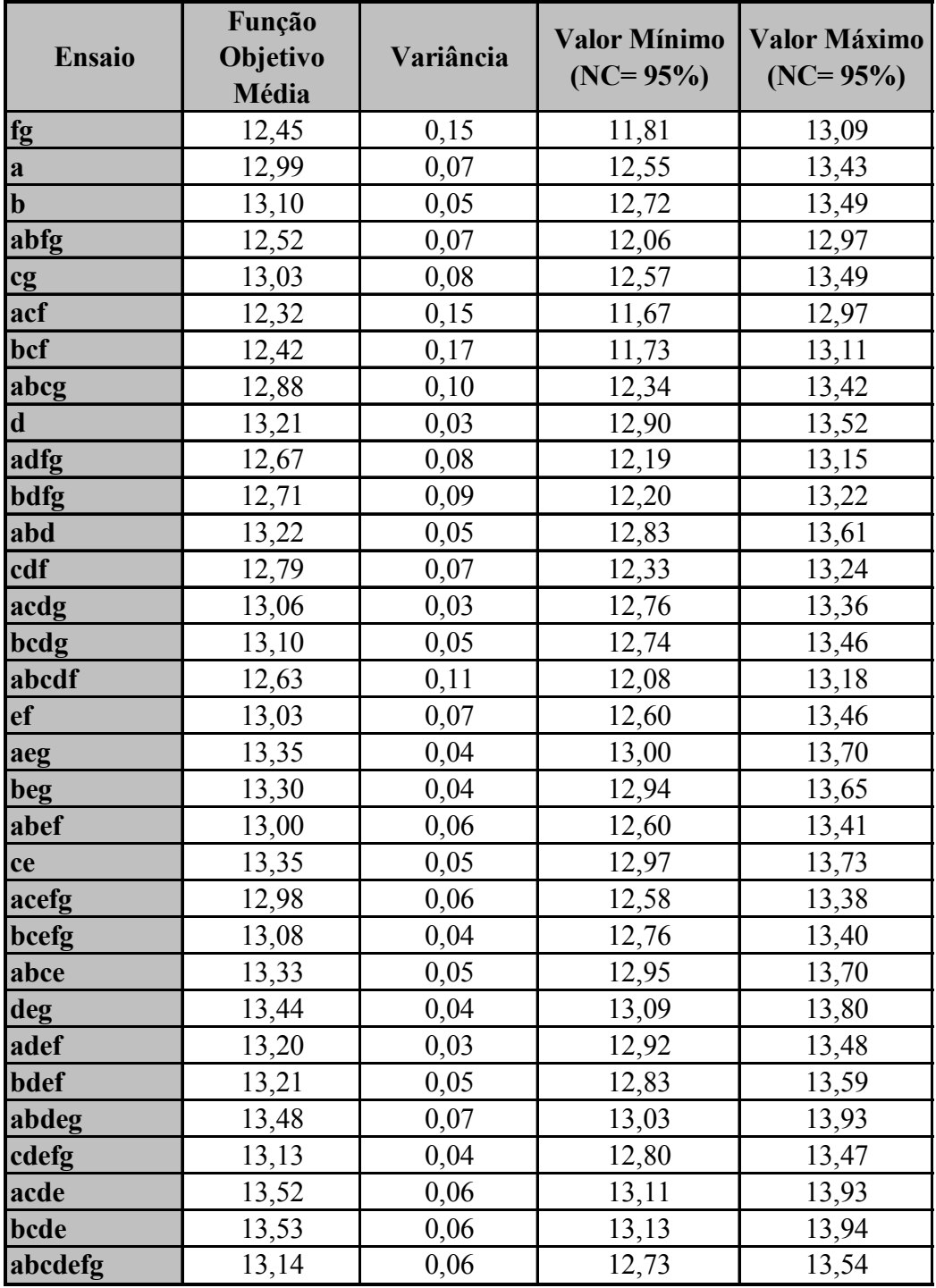

Tabela 6 - Resultados resumidos produtório ponderado utilizando logaritmo – *problema 1.*

Para que seja feito o cálculo de cada efeito, é necessário introduzir o conceito de contraste, que é uma combinação linear dos totais das medidas da variável resposta obtidos no experimento, dada pela equação (Werkema e Aguiar, 1996):

$$
Contraste_p = \sum_{i=1}^{a} c_i y_i
$$
 (47)

onde,

*Contraste<sub>P</sub>*: contraste devido ao fator *P*;

*a*: número de combinações do experimento  $2^{k-j}$ ;

*yi*: total das medidas da variável resposta obtidas para a *i-ésima* combinação;

*ci*: coeficiente que indica se o *yi* será somado ou subtraído correspondente à *i-ésima* combinação, conforme Tabela 7 (que é equivalente a tabela combinatória original - Tabela 3), caso se deseje calcular contrastes de ordens superiores é somente multiplicar os sinais dos coeficientes de ordem inferior.

A partir do contraste pode-se calcular o efeito, dado por:

$$
P = \frac{2}{n2^{k-j}} (Contraste_p)
$$
 (48)

Onde:

*n*: número de execuções de cada combinação do experimento,

*2k-j*: número de combinações utilizada.

Werkema e Aguiar (1996) ainda indicam uma maneira de se estimar o valor da variância combinada para este caso e o respectivo cálculo de desvio padrão:

$$
s^2 = \frac{1}{2^{k-j}} \sum_{i=1}^{2^{k-j}} s_i^2
$$
 (49)

$$
DP(Efeito) = 2 \times \sqrt{\frac{s^2}{n2^{k-j}}}
$$
 (50)

Onde:

*s 2* : estimativa da variância combinada do efeito;

*si 2* : variância da *i*-ésima combinação do experimento;

*DP(Efeito)*: desvio padrão do efeito;

*n*: número de execuções de cada combinação do experimento;

*2k-j*: número de combinações utilizada.

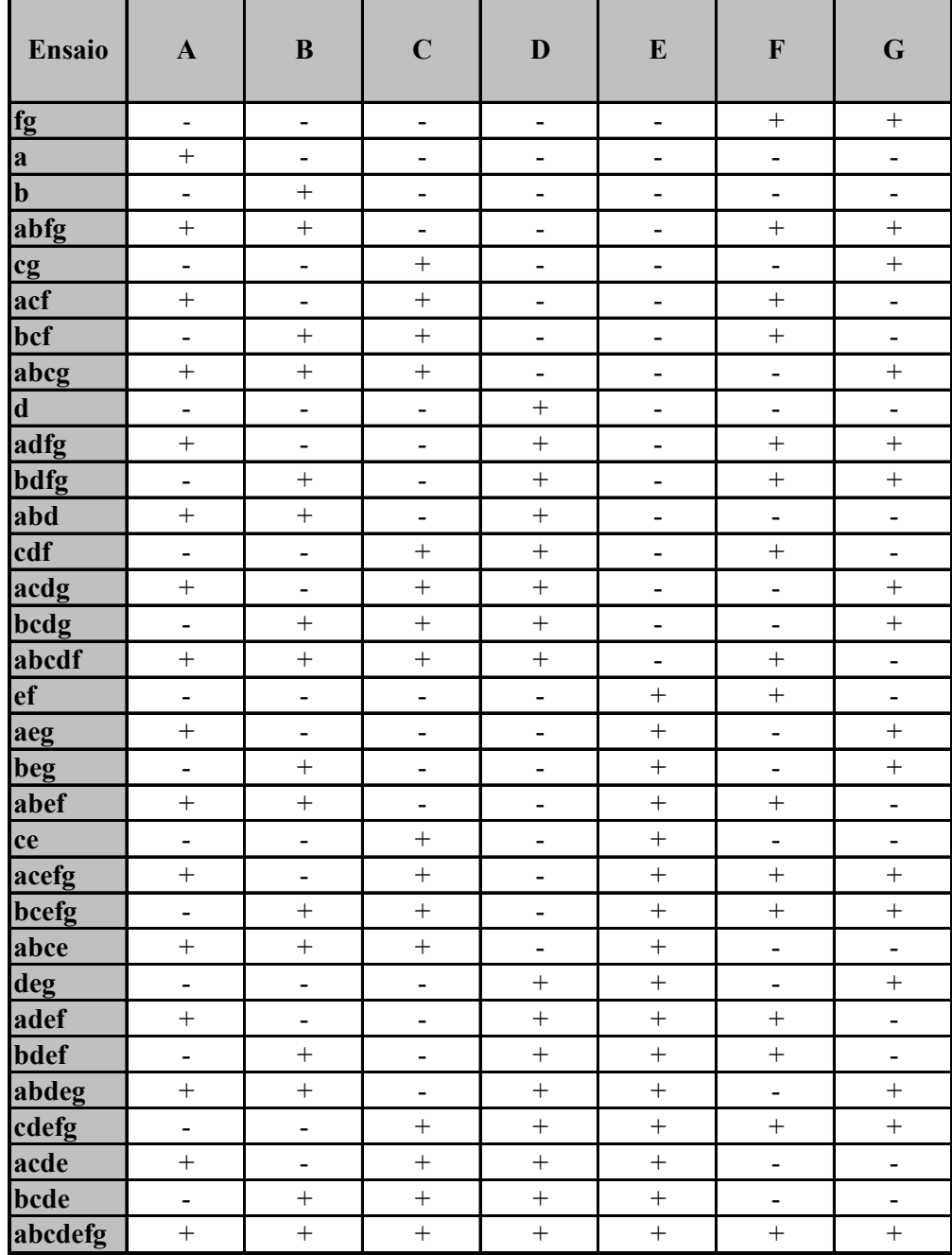

Tabela 7 – Coeficientes para cálculo do contraste.

Utilizando-se as equações: ( 47 ), ( 48 ), ( 49 ) e ( 50 ), chega-se aos resultados dos efeitos principais para somatório ponderado mostrados na Tabela 8. Utilizando o mesmo raciocínio e considerando a tabela com os valores dos logaritmos da função objetivo do produtório ponderado chega-se aos valores da Tabela 9.

| <b>Efeito</b> | <b>Valor Médio</b> | Variância | <b>Valor Mínimo</b><br>$(NC = 95%)$ | Valor Máximo<br>$(NC = 95%)$ |
|---------------|--------------------|-----------|-------------------------------------|------------------------------|
| A             | $-12,57$           | 88,84     | $-13,36$                            | $-11,78$                     |
| B             | $-1,99$            | 88,84     | $-2,78$                             | $-1,20$                      |
|               | $-2,49$            | 88,84     | $-3,28$                             | $-1,70$                      |
|               | $-87,53$           | 88,84     | $-88,32$                            | $-86,74$                     |
| E             | 8,22               | 88,84     | 7,43                                | 9,01                         |
|               | $-11,50$           | 88,84     | $-12,29$                            | $-10,71$                     |
| $\mathbf G$   | 0,77               | 88,84     | $-0,02$                             | 1,56                         |

Tabela 8 – Efeitos principais para somatório ponderado – *problema 1.* 

| <b>Efeito</b>           | <b>Valor Médio</b> | Variância | $(NC = 95\%)$ | Valor Mínimo   Valor Máximo<br>$(NC = 95\%)$ |
|-------------------------|--------------------|-----------|---------------|----------------------------------------------|
| A                       | $-0,04$            | 13,04     | $-0,34$       | 0,27                                         |
| B                       | 0,01               | 13,04     | $-0,29$       | 0,31                                         |
| $\overline{\mathbf{C}}$ | $-0,04$            | 13,04     | $-0,34$       | 0,27                                         |
|                         | 0,18               | 13,04     | $-0,12$       | 0,49                                         |
| E                       | 0,44               | 13,04     | 0,13          | 0,74                                         |
|                         | $-0,41$            | 13,04     | $-0,71$       | $-0,11$                                      |
| G                       | $-0,03$            | 13,04     | $-0,34$       | 0,27                                         |

Tabela 9 - Efeitos principais para produtório ponderado – *problema 1.*

Considera-se influente aquele efeito que possui os valores mínimos e máximos, obtidos dentro de um nível de confiança de 95%, com o mesmo sinal, ou seja, pode-se afirmar com uma confiança de 95% que o efeito causado pelo parâmetro não é nulo (não passa pelo zero). Como o problema tratado é de minimização, se o efeito for negativo significa que o parâmetro com valor '*1*' apresenta melhor resultado que o com o valor '*0*', já o efeito positivo significa o contrário que o valor '*0*' apresenta melhor resultado (menor) que o valor '*1*'.

Numa análise inicial das duas tabelas nota-se que há uma distinção clara de valores entre uma tabela e outra, ou seja, dependendo da abordagem pela qual se monta uma função objetivo, formada pelos mesmos componentes a influência dos parâmetros da têmpera simulada varia de modo significativo.

Os resultados obtidos a partir da abordagem do produtório ponderado mostraram-se sensíveis aos parâmetros de escolha da vizinhança (*E*) e coeficiente de resfriamento (*F*). O efeito do parâmetro de vizinhança foi positivo, o que significa que a vizinhança próxima ('*0*') proporciona soluções de qualidade melhor do que a vizinhança distante ('*1*'). Já o efeito do coeficiente de resfriamento foi negativo: soluções oriundas da configuração com valores do coeficiente  $\alpha$  = 0,98 apresentam respostas de melhor qualidade, ou seja, com um resfriamento mais lento a têmpera simulada chega a respostas de melhor qualidade. O que é condizente com as definições de têmpera e têmpera simulada que pressupõe um lento resfriamento.

Analisando a Tabela 8 observa-se uma sensibilidade maior da têmpera simulada em relação a seus parâmetros quando a abordagem multiobjetivo utilizada é o somatório ponderado. Somente o parâmetro de correção do máximo número de iterações não sensibiliza a resposta. Os demais resultados são comentados a seguir:

- Utilização do reaquecimento (*A*): Quando utiliza-se o reaquecimento as soluções apresentam uma qualidade maior, ou seja, não congelaram precocemente.
- Número de reaquecimentos (*B*): Ao se aumentar o número de reaquecimentos, a solução melhora, evitando o congelamento precoce do sistema.
- Fator de reaquecimento γ (*C*): Assim como em relação aos outros parâmetros que envolvem reaquecimento, o parâmetro γ, ou seja, quanto se vai aquecer também apresentou resultados melhores quanto maior for o parâmetro.
- Solução Inicial (*D*): Como a solução inicial externa também provém de uma heurística construtiva aplicada a este problema, as duas opções de solução são de boa qualidade, mas situadas em locais diferentes do espaço de soluções. As soluções obtidas para o

planejamento mestre da produção quando a têmpera simulada parte da solução inicial obtida pela heurística interna, aparentemente, são de qualidade superior, o que leva a dedução de que o sistema está com dificuldades de varrer todo espaço de soluções, fugindo desta forma de um ótimo local situado numa região do espaço de soluções para chegar ao ótimo global situado em outra região. Outra hipótese é de que, como os máximos que normatizaram as funções componentes da objetivo estão em regiões distintas do espaço solução, exista uma distorção do resultado de função objetivo, dependendo da solução inicial.

- Vizinhança (*E*): Utilizando uma vizinhança mais próxima a têmpera simulada, também com o método de somatório ponderado atingiu resultados melhores.
- Coeficiente de Resfriamento α (*G*): Assim como no produtório ponderado, um declínio de temperatura mais suave proporciona melhores resultados.
- Correção do número máximo de iterações β (*H*): Único parâmetro que não influenciou no resultado da têmpera simulada com abordagem de somatório ponderado, o que indica que as buscas proporcionais à complexidade do problema são suficientes.

#### **5.1.2 Experimento Tipo I –** *Problema 2*

Para este problema, foi modificada a faixa de variação do coeficiente de resfriamento α, que mostrou influência para o *Problema 1* tanto na abordagem de somatório ponderado quanto na de produtório ponderado; e, também foi modificada a faixa de valores da correção do número máximo de iterações β, que não apresentou-se influente em nenhuma das duas abordagens. Desta forma as mudanças nos parâmetros da têmpera simulada para o *Problema 2* são as apresentadas na Tabela 10.

Foi considerada uma redução maior no 2*<sup>k</sup>* fatorial fracionado, sendo utilizado  $2^{7-3}$ , o que resultou em 16 configurações diferentes para a abordagem somatório ponderado e 16 para o produtório. Cada uma destas configurações foi executada em 25 replicações.

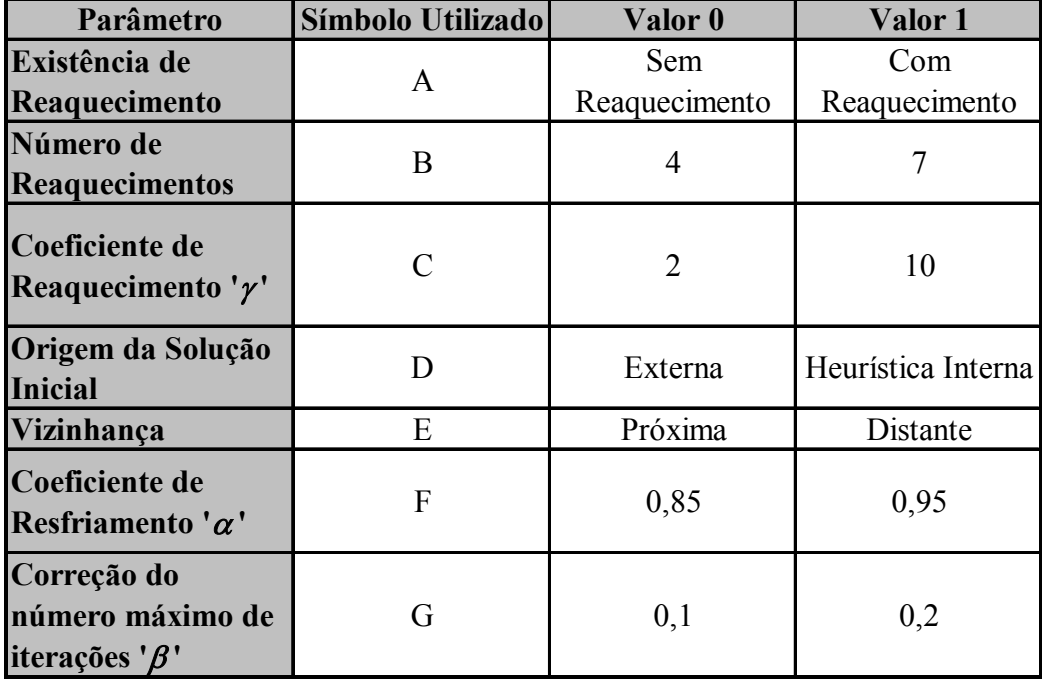

Tabela 10 – Valores dos parâmetros para o *problema 2.* 

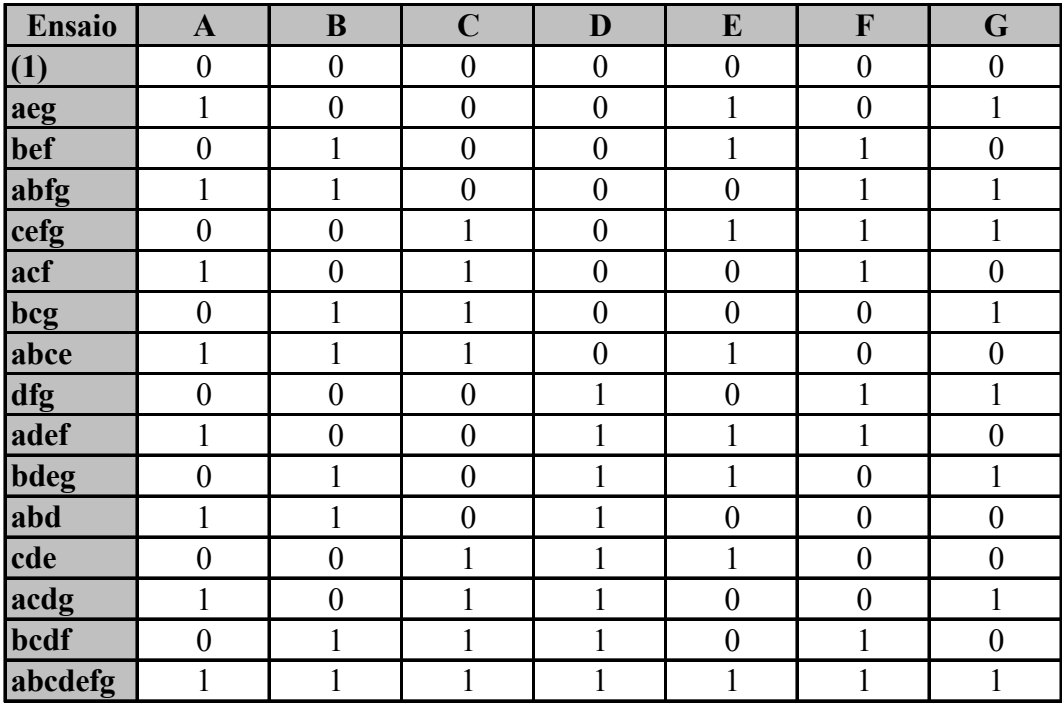

Tabela 11 – Combinações de ensaios executados para *problema 2.*

Os geradores de planejamento para as combinações do experimento foram retiradas de Werkema e Aguiar (1996), com a tabela completa copiada para o Anexo III, onde para  $2^{7-3}$ ,  $E = ABC$ ,  $F = BCD$  e  $G = ACD$ . Gerando as combinações da Tabela 11. A identidade para o experimento  $2^{7-3}$  é a que segue:

$$
E = ABC \rightarrow I = ABCE
$$
  
\n
$$
F = BCD \rightarrow I = BCDF
$$
  
\n
$$
G = ACD \rightarrow I = ACDG
$$
  
\n
$$
I \times I = ABCE \times BCDF = AB^2C^2DEF = ADEF
$$
  
\n
$$
I \times I = ABCE \times ACDG = A^2BC^2DEG = BDEG
$$
  
\n
$$
I \times I = BCDF \times ACDG = ABC^2D^2FG = ABFG
$$
  
\n
$$
I \times I \times I = ABCE \times BCDF \times ACDG = A^2B^2C^3D^2EFG = CEFG
$$
  
\n
$$
I = ABCE = BCDF = ACDG = ADEF = BDEG = ABFG = CEFG
$$
 (51)

Os efeitos de ordem superior com os quais as influências de primeira ordem se confundem são deduzidos da seguinte forma:

$$
A \times I = \begin{cases} A \times ABCE = A \times BCDF = A \times ACDG = A \times ADEF = \\ A \times BDEG = A \times ABFG = A \times CEFG \end{cases}
$$
  
\n
$$
A = BCE = ABCDF = CDG = DEF = ABDEG = BFG = ACEFG \quad (52)
$$
  
\n
$$
B \times I = \begin{cases} B \times ABCE = B \times BCDF = B \times ACDG = B \times ADEF = \\ B \times BDEG = B \times ABFG = B \times CEFG \end{cases}
$$
  
\n
$$
B = ACE = CDF = BBCDG = ABDEF = DEG = AFG = BCEFG \quad (53)
$$
  
\n
$$
C \times I = \begin{cases} C \times ABCE = C \times BCDF = C \times ACDG = C \times ADEF = \\ C \times BDEG = C \times ABFG = C \times CEFG \end{cases}
$$
  
\n
$$
C = ABE = BDF = ADG = ACDEF = BCDEG = ABCFG = EFG \quad (54)
$$
  
\n
$$
D \times I = \begin{cases} D \times ABCE = D \times BCDF = D \times ACDG = D \times ADEF = \\ D \times BDEG = D \times ABFG = D \times CEFG \end{cases}
$$
  
\n
$$
D = ABCDE = BCF = ACG = AEF = BEG = ABDFG = CDEFG \quad (55)
$$
  
\n
$$
E \times I = \begin{cases} E \times ABCE = E \times BCDF = E \times ACDG = E \times ADEF = \\ E \times BDEG = E \times ABFG = E \times CEFG \end{cases}
$$
  
\n
$$
E = ABC = BCDEF = ACDEG = ADF = BDG = ABEFG = CFG \quad (56)
$$
  
\n
$$
F \times I = \begin{cases} F \times ABCE = F \times BCDF = F \times ACDG = F \times ADEF = \\ F \times BDEG = F \times ABTG = F \times CEFG \end{cases}
$$
  
\n
$$
F = ABCEF = BCD = ACDFG = ADE = BDEFG = ABCFG \quad (57)
$$
  
\n
$$
G \times I = \begin{cases} G \times ABCE = G \times BCDF = G \times ACDG = G \times ADEF = \\ G \times BDEG = G \times ABFG = G \times CEFG \end{cases}
$$
  
\n
$$
G = ABCEG = BCDFG = ACD = ADEFG = BDE = ABF =
$$

Processando-se os valores das 25 repetições para cada configuração do experimento, chega-se aos valores médio, variância, mínimo com nível de confiança de 95% e máximo com o mesmo nível de confiança para a abordagem de somatório ponderado apresentados na Tabela 12 e para a abordagem de produtório ponderado já considerando a transformação logarítmica estes mesmos resultados estão resumidos na Tabela 13.

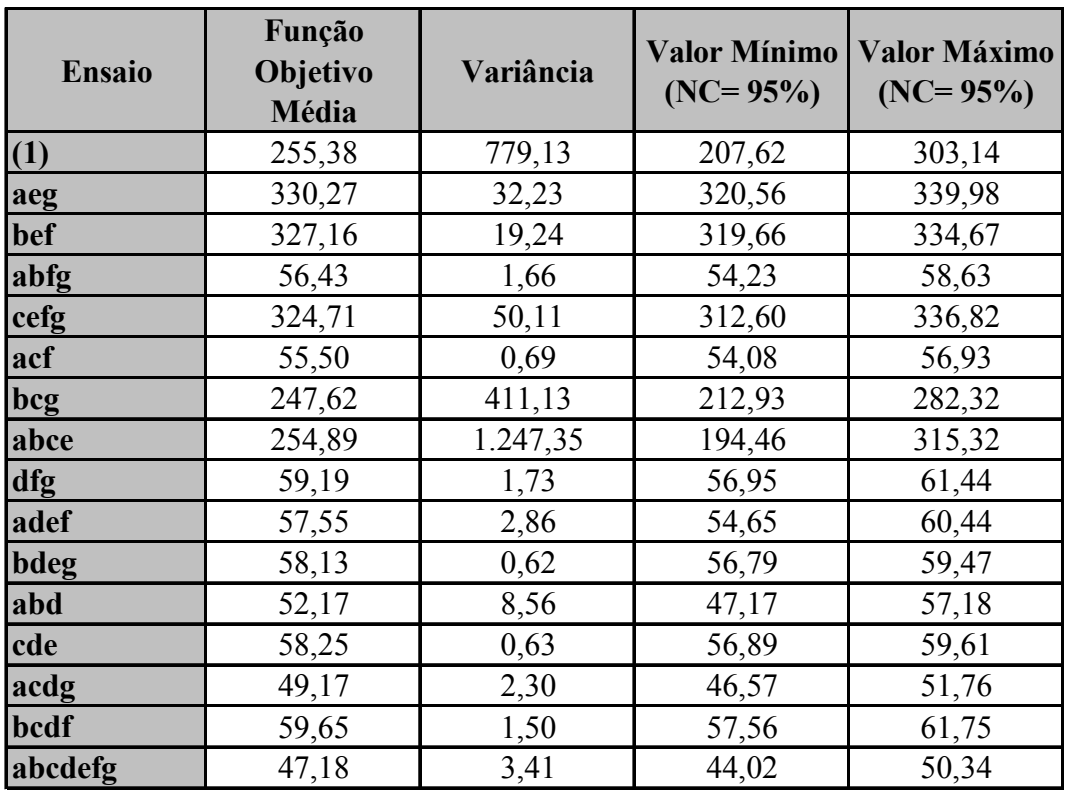

Tabela 12 – Resultados resumidos somatório ponderado – *problema 2.* 

| <b>Ensaio</b> | Função<br>Objetivo<br>Média | Variância | <b>Valor Mínimo</b><br>$(NC = 95%)$ | <b>Valor Máximo</b><br>$(NC = 95%)$ |
|---------------|-----------------------------|-----------|-------------------------------------|-------------------------------------|
| (1)           | 17,36                       | 0,05      | 16,97                               | 17,76                               |
| aeg           | 17,90                       | 0,02      | 17,66                               | 18,14                               |
| bef           | 17,78                       | 0,03      | 17,47                               | 18,10                               |
| abfg          | 17,16                       | 0,05      | 16,78                               | 17,55                               |
| cefg          | 17,74                       | 0,03      | 17,46                               | 18,02                               |
| acf           | 17,17                       | 0,06      | 16,77                               | 17,58                               |
| bcg           | 17,35                       | 0,04      | 17,02                               | 17,69                               |
| abce          | 17,69                       | 0,02      | 17,46                               | 17,93                               |
| dfg           | 17,25                       | 0,06      | 16,82                               | 17,69                               |
| adef          | 17,66                       | 0,04      | 17,31                               | 18,00                               |
| bdeg          | 17,89                       | 0,01      | 17,69                               | 18,10                               |
| abd           | 17,45                       | 0,09      | 16,93                               | 17,98                               |
| cde           | 17,98                       | 0,03      | 17,69                               | 18,26                               |
| acdg          | 17,33                       | 0,05      | 16,96                               | 17,71                               |
| bcdf          | 29,12                       | 156,96    | 7,68                                | 50,55                               |
| abcdefg       | 17,50                       | 0,03      | 17,21                               | 17,80                               |

Tabela 13 – Resultados resumidos produtório ponderado utilizando logaritmo – *problema 2.*

Antes de ser feito o cálculo dos efeitos, é prudente analisar-se os resultados resumidos das abordagens de somatório e produtório ponderados. Os resultados do somatório ponderado são equivalentes aos apresentados para o *Problema 1*, com os valores variando numa faixa significativa indicando que serão obtidos efeitos também significativos. Já para o produtório ponderado a Tabela 13 (resultados do *Problema 2*) apresenta poucas variações tal para o *Problema 1* exceto para o ensaio *bcdf* que apresenta um valor médio acima dos demais e valores mínimos e máximos variando em torno de 74% em relação a média.

Devido ao fato de todos os outros ensaios possuirem valores de função objetivo variando entre 16,77 e 18,26 e somente o ensaio *bcdf* apresentar variação entre 7,68 e 50,55 , a utilização deste valor contaminaria todas a análise de efeitos, não sendo feita desta maneira a análise de efeitos para o *Problema 2* utilizando-se a abordagem de produtório ponderado. Na Tabela 14, estão apresentados todos os valores de função objetivo obtidos nas replicações do ensaio *bcdf* do produtório ponderado.

| Replicação      | Função     | Função              |
|-----------------|------------|---------------------|
|                 | Objetivo   | <b>Objetivo Log</b> |
|                 |            |                     |
| $\mathbf{1}$    | 9,37E+41   | 41,97               |
| $\overline{c}$  | $2,40E+17$ | 17,38               |
| $\overline{3}$  | 4,15E+41   | 41,62               |
| $\overline{4}$  | $1,51E+17$ | 17,18               |
| $\overline{5}$  | 1,63E+42   | 42,21               |
| 6               | 1,41E+42   | 42,15               |
| $\overline{7}$  | $1,81E+17$ | 17,26               |
| 8               | $5,32E+17$ | 17,73               |
| 9               | 8,49E+41   | 41,93               |
| 10              | $1,88E+17$ | 17,27               |
| 11              | 2,27E+41   | 41,36               |
| 12              | 8,40E+41   | 41,92               |
| 13              | 1,86E+42   | 42,27               |
| 14              | 1,70E+42   | 42,23               |
| 15              | $6,29E+16$ | 16,80               |
| 16              | $1,46E+17$ | 17,17               |
| 17              | $7,36E+16$ | 16,87               |
| 18              | $3,81E+17$ | 17,58               |
| 19              | $3,28E+17$ | 17,52               |
| 20              | 1,34E+42   | 42,13               |
| 21              | $3,32E+17$ | 17,52               |
| 22              | 1,81E+41   | 41,26               |
| 23              | 4,28E+41   | 41,63               |
| $\overline{24}$ | $2,00E+17$ | 17,30               |
| 25              | $4,73E+17$ | 17,67               |

Tabela 14 – Resultados da função objetivo para o ensaio *bcdf* na abordagem produtório ponderado – *problema 2.*

A partir da análise da Tabela 14, nota-se que os resultados não estão distribuídos segundo uma curva normal, mas em torno de dois valores de escalas diferentes (assemelhando-se a uma distribuição beta, com médias em  $10^{17}$  e  $10^{41}$ ). Destes dados deduz-se que em grande parte das repetições o sistema não conseguiu fugir de um ótimo local. A fim de se identificar se algum parâmetro específico conduz a tal situação foram executados testes variando-se um parâmetro por experimento (utilização de reaquecimento, solução inicial, vizinhança, coeficiente de resfriamento  $\alpha$  e correção do número máximo de

execuções β), cada variação destas foi replicada 10 vezes, com os resultados apresentados na Tabela 15, o que mostra que, à princípio:

- Modificando a solução inicial, o ponto de ótimo local não é obstáculo (provavelmente por estar em outro local no espaço de soluções) e todas as soluções encontradas ficam na mesma ordem de grandeza das demais.
- Com o aumento da busca antes da mudança de temperatura (correção do máximo de iterações) consegue-se contornar este ponto de ótimo local.
- Aumentando-se a vizinhança, também se consegue contornar este ótimo local.
- Inclusão de reaquecimento, não é o suficiente para garantir que este ótimo local seja contornado.
- Um resfriamento acentuado prejudica ainda mais a qualidade das respostas obtidas.

| Replicação | <b>Incluindo</b><br>Reaquecimento | <b>Modificando</b><br>Solução Inicial | <b>Modificando</b><br>Vizinhança | <b>Alterando</b><br>Coeficiente de<br><b>Resfriamento</b> | <b>Alterando</b><br>Correção Máximo<br><b>Iterações</b> |
|------------|-----------------------------------|---------------------------------------|----------------------------------|-----------------------------------------------------------|---------------------------------------------------------|
| -1         | $3,08E+16$                        | $6,39E+17$                            | $9,67E+17$                       | $3,34E+42$                                                | $2,26E+17$                                              |
| 2          | $9,69E+16$                        | $2,50E+17$                            | $8,24E+17$                       | $3,83E+42$                                                | $1,02E+18$                                              |
| 3          | $6,30E+16$                        | $5,22E+17$                            | $1,02E+18$                       | 4,16E+42                                                  | $5,70E+17$                                              |
| 4          | $1,27E+36$                        | $3,50E+17$                            | $6,88E+17$                       | 4,28E+42                                                  | $1,58E+17$                                              |
| 5          | $1,25E+17$                        | $2,18E+17$                            | $1,08E+18$                       | $3,45E+42$                                                | $1,10E+17$                                              |
| 6          | $1,45E+16$                        | $4,83E+17$                            | $9,05E+17$                       | $3,19E+42$                                                | $1,95E+17$                                              |
| 7          | $1,22E+36$                        | $1,52E+17$                            | $1,21E+18$                       | $7,37E+17$                                                | $3,37E+17$                                              |
| 8          | $1,47E+36$                        | $2,01E+17$                            | $5,82E+17$                       | 2,75E+42                                                  | $2,08E+17$                                              |
| 9          | $4,96E+16$                        | $1,87E+17$                            | $9,28E+17$                       | $3,57E+42$                                                | $2,29E+17$                                              |
| 10         | $1,31E+36$                        | $2,33E+17$                            | $5,47E+17$                       | $2,31E+42$                                                | $3,11E+17$                                              |

Tabela 15 – Resultado das modificações no ensaio *bcdf* da abordagem produtório ponderado.

Utilizando as equações: ( 47 ), ( 48 ), ( 49 ), ( 50 ) e os valores dos coeficientes encontrados na Tabela 16, chega-se aos resultados dos efeitos principais para somatório ponderado mostrados na Tabela 17.

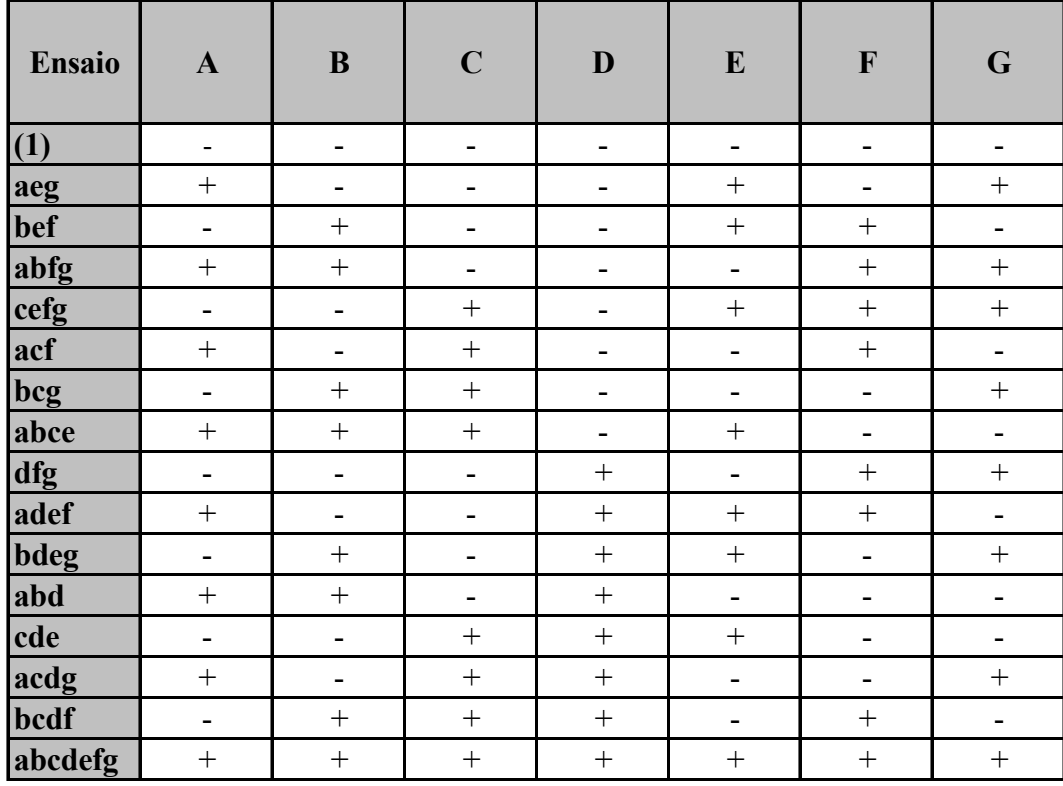

Tabela 16 – Coeficiente para o cálculo do contraste – *problema 2.* 

| <b>Efeito</b> | <b>Valor Médio</b> | Variância | $(NC = 95\%)$ | Valor Mínimo   Valor Máximo<br>$(NC = 95\%)$ |  |
|---------------|--------------------|-----------|---------------|----------------------------------------------|--|
|               | $-60,87$           | 143,33    | $-62,92$      | $-58,82$                                     |  |
|               | $-10,85$           | 143,33    | $-12,90$      | $-8,80$                                      |  |
| $\mathbf C$   | $-12,41$           | 143,33    | $-14,46$      | $-10,37$                                     |  |
|               | $-176,33$          | 143,33    | $-178,38$     | $-174,28$                                    |  |
| E             | 77,88              | 143,33    | 75,83         | 79,93                                        |  |
|               | $-39,81$           | 143,33    | $-41,86$      | $-37,77$                                     |  |
| G             | 6,52               | 143,33    | 4,47          | 8,57                                         |  |

Tabela 17 – Efeitos principais para somatório ponderado – *problema 2.*

Estes resultados confirmam os efeitos dos parâmetros da têmpera simulada utilizando uma abordagem de somatório ponderado já observados no *Problema 1*:

- Os parâmetros relacionados com reaquecimento ajudando na melhora das respostas.
- Dependência de uma solução inicial, ou seja, impossibilidade de se percorrer todo o espaço de soluções.
- Vizinhança mais próxima proporcionando resultados melhores.
- Resfriamento mais lento, proporcionando resultados de melhor qualidade.
- E, com relação à correção do valor máximo de iterações, neste caso uma procura maior acabou prejudicando (apesar de estar numa amplitude pequena) a qualidade das respostas.

Em suma, com base nos problemas do tipo 1 e 2 considerados, pôde-se concluir que uma taxa de resfriamento mais lenta contribui para um melhor desempenho da têmpera simulada, bem como, o reaquecimento para o protótipo que utiliza a abordagem de somatório ponderado.

#### **5.2 Experimentos Tipo II – Comparação de Resultados das Diferentes Abordagens: Somatório x Produtório Ponderados**

Neste tipo de experimento, para que seja possível uma comparação quantitativa entre os resultados dos protótipos usando somatório e produtório ponderado, será utilizada uma nova maneira de se compor a função objetivo, o processo hierárquico analítico, cujo funcionamento, basicamente, é de se normatizar os componentes das funções objetivo pela média do valor destes componentes no universo conhecido de respostas, conforme já descrito na eq.( 8 ) e na eq.( 9 ) da seção 3.2.4.

De onde a função objetivo final fica composta da seguinte maneira:

$$
Fobj(x) = \frac{Minimizar}{\left[ w_1 \times \frac{I(x)}{\overline{I}} + w_2 \times \frac{RNM(x)}{\overline{RNM}} + w_3 \times \frac{BSS(x)}{\overline{BSS}} + w_4 \times \frac{OT(x)}{\overline{OT}} + w_5 \times \frac{TSS(x)}{\overline{TSS}} \right] \tag{59}
$$

onde:

*I* : Estoque médio, dentro do universo de soluções obtidas no experimento;

*RNM* : Requisitos não atendidos médios dentro do universo de soluções obtidas no experimento;

*BSS* : Nível de estoque abaixo do nível de segurança médio dentro do universo de soluções obtidas no experimento;

*OT* : Horas extras médias, dentro do universo de soluções obtidas no experimento;

*TSS* : Tempo de preparação médio, dentro do universo de soluções obtidas no experimento;

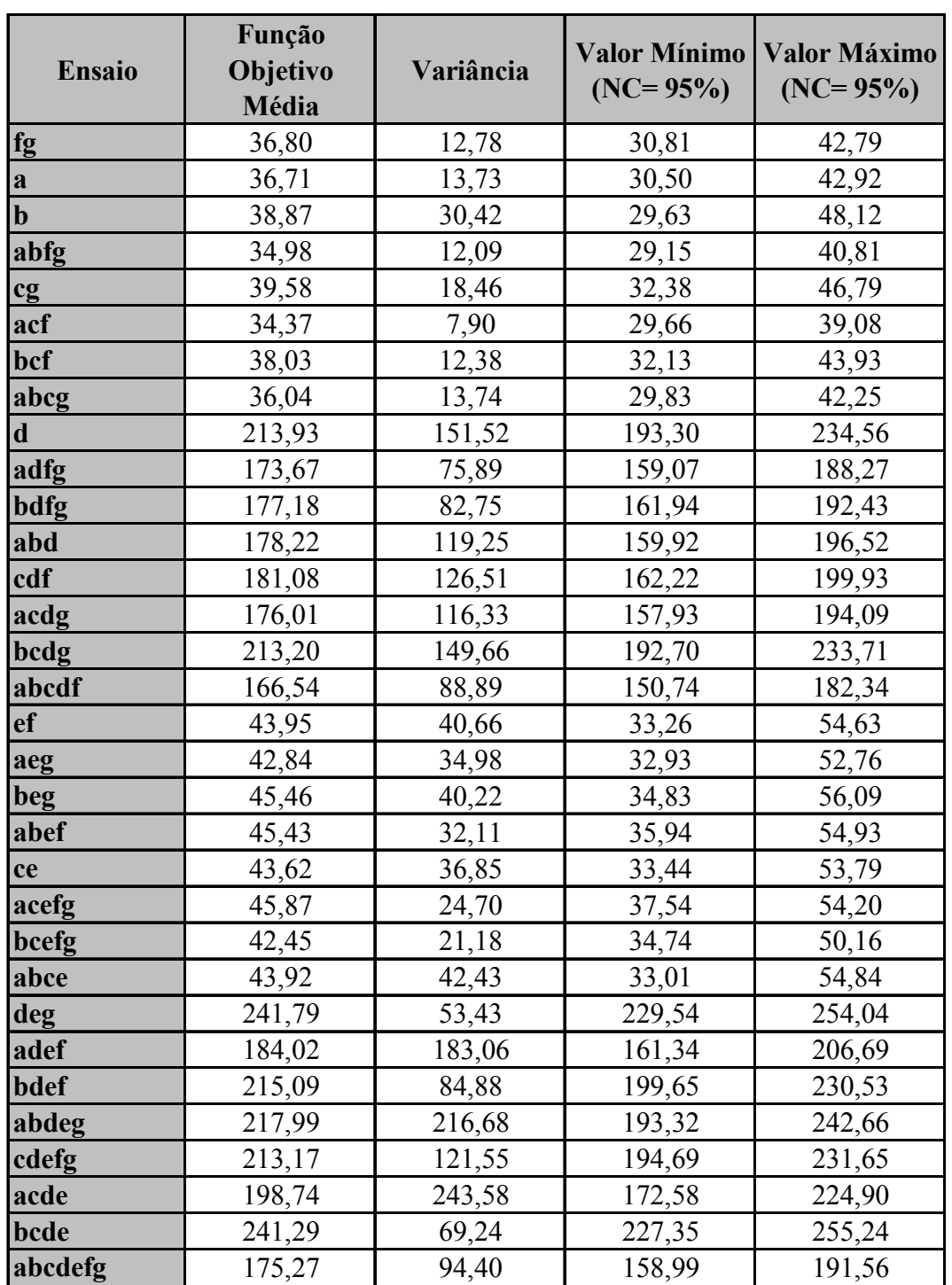

Os valores dos pesos são os mesmos definidos anteriormente para o somatório ponderado:  $w_1 = 10$ ,  $w_2 = 50$ ,  $w_3 = 1$ ,  $w_4 = 10$  e  $w_5 = 5$ .

Tabela 18 – Resultados resumidos processo hierárquico analítico – *problema 1.* 

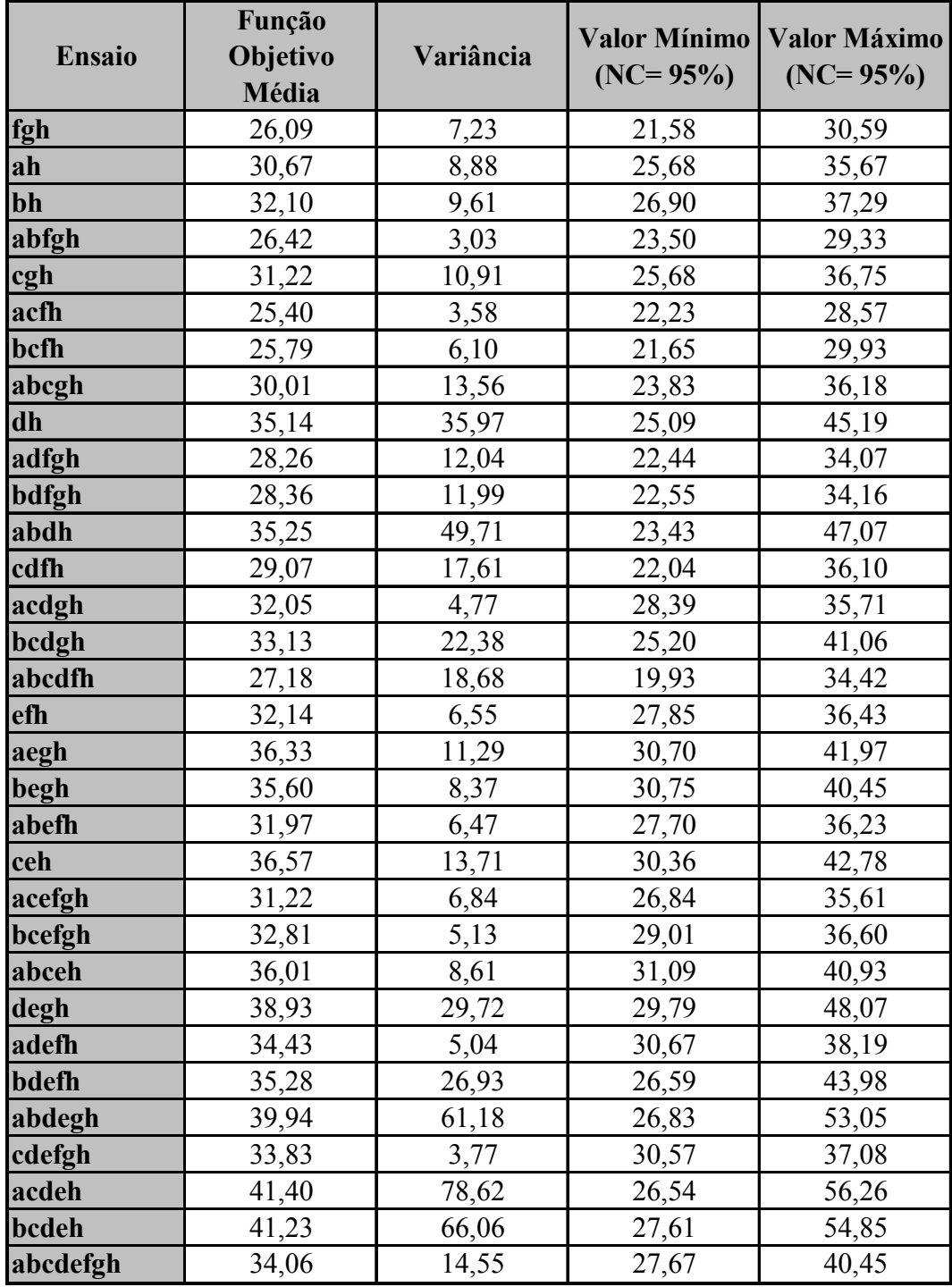

Tabela 18 – Resultados resumidos processo hierárquico analítico – *problema 1* (continuação).

Dentro dos princípios estatísticos de análise 2*<sup>k</sup>* fatorial, introduz-se mais um fator ou parâmetro (*H*) que corresponde no valor baixo ao somatório ponderado e no valor alto ao produtório ponderado.

Para o *Problema 1* pode-se visualizar na Tabela 18 os resultados da função objetivo utilizando o processo hierárquico analítico e considerando o parâmetro *H* como tipo de abordagem utilizada. A partir destes resultados, da eq.( 47 ) e da eq.( 48 ) chega-se ao valor do efeito *H*, representado na Tabela 19, a partir da qual, numa primeira análise, deduz-se que as respostas obtidas a partir do produtório ponderado apresentam uma melhor qualidade pois há o valor do efeito *H* foi negativo.

| <b>Efeito</b>                      | <b>Valor Médio</b> | $(NC = 95\%)$ | Valor Mínimo   Valor Máximo  <br>$(NC = 95\%)$ |  |
|------------------------------------|--------------------|---------------|------------------------------------------------|--|
| $H$ - Abordagem<br><b>SP</b> ou PP | $-2.16$            | $-2.31$       | $-2,01$                                        |  |

Tabela 19 – Efeito da abordagem somatório ou produtório ponderado – *problema 1.*

Já para o caso do *Problema 2*, os resultados da função objetivo para as diversas combinações e considerando *H* como o tipo de abordagem estão apresentados na Tabela 21. E o resultado do efeito, calculado da mesma forma do anterior, é apresentado na Tabela 20. Também numa primeira análise chega-se a mesma conclusão do *Problema 1*, que com a utilização da abordagem produtório ponderado, a têmpera simulada atinge resultados superiores. É interessante considerar que por se utilizar uma forma de cálculo de função objetivo diferente da constante internamente na têmpera simulada, o que foi considerado nesta interpretação como um resultado melhor, pode não ser na abordagem interna do protótipo de têmpera simulada, ou seja, um resultado melhor para o processo hierárquico analítico pode não ser melhor para o produtório ponderado ou o somatório ponderado.

| <b>Efeito</b>   | <b>Valor Médio</b> | $(NC = 95\%)$ | Valor Mínimo   Valor Máximo<br>$(NC = 95\%)$ |
|-----------------|--------------------|---------------|----------------------------------------------|
| $H$ - Abordagem |                    |               |                                              |
| <b>SP</b> ou PP | $-28,56$           | $-29,08$      | $-28,04$                                     |

Tabela 20 - Efeito da Abordagem Somatório ou Produtório Ponderado – *Problema 2* 

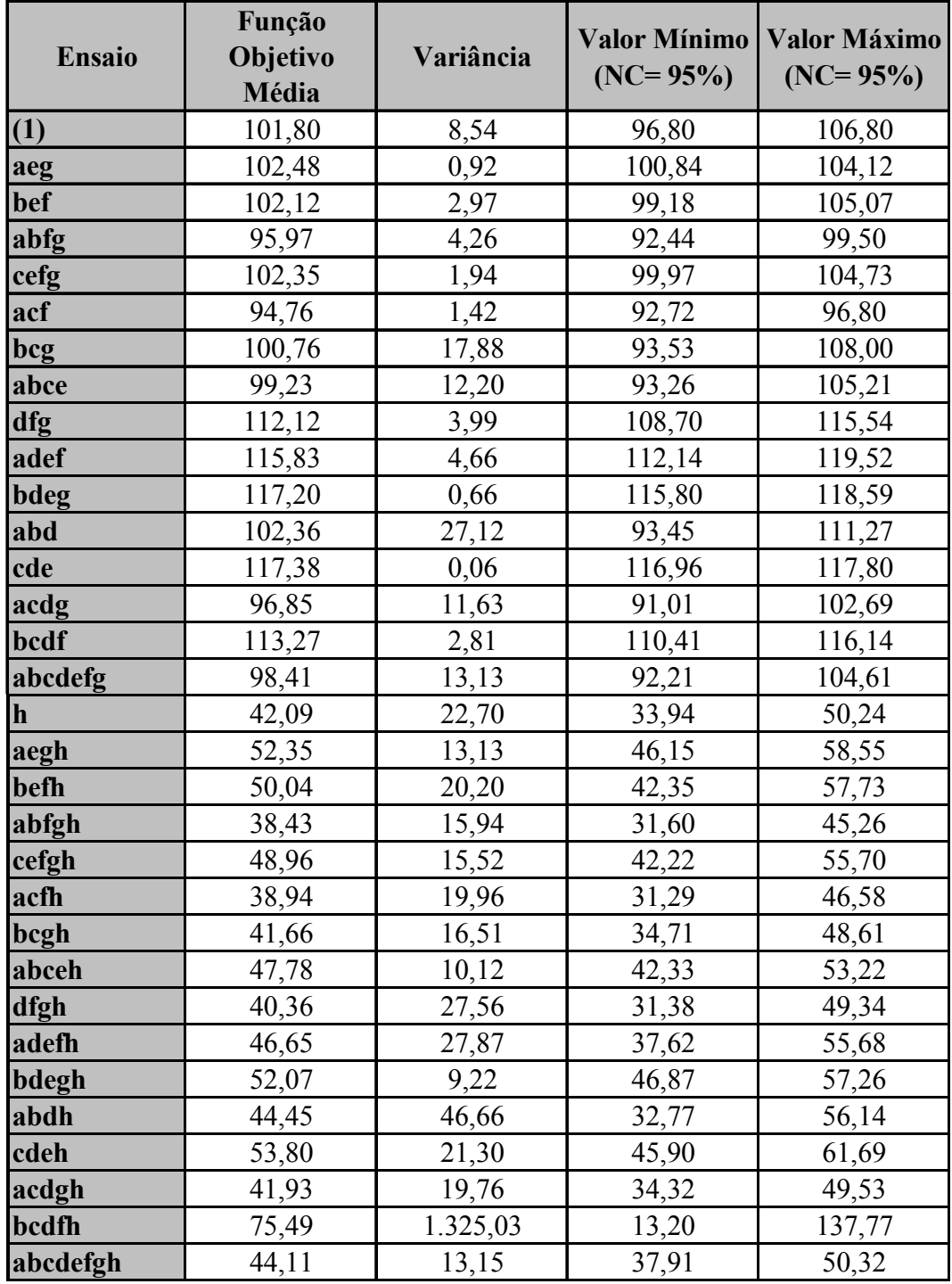

Tabela 21 - Resultados resumidos processo hierárquico analítico – *problema 2.* 

Para complementar a análise sobre o tipo de abordagem para composição da função objetivo empregada na têmpera simulada, pode ser feita uma comparação da quantidade de respostas eficientes e ineficientes geradas por cada uma das duas abordagens.

Exemplificando o conceito de eficiente e ineficiente, tem-se os resultados hipotéticos (os quais não foram obtidos nos experimentos, apenas criados didaticamente para exemplificar os conceitos) da Tabela 22. Onde o resultado *Ineficiente 1*, é classificado como ineficiente pois o resultado *Eficiente 1* apresenta todos os objetivos melhores (menores). Já o resultado *Ineficiente 2*, é assim considerado pois apesar de possuir resultados iguais ao *Eficiente 1* em quase todos os objetivos, no RNM, ele tem resultados piores que o *Eficiente 1*. Quando um resultado não é ineficiente ele é considerado eficiente como o *Eficiente 2*, que possui resultados piores em todos os objetivos exceto *Over Time*, onde ele é melhor, portanto há um configuração (neste caso com maior peso para *Over Time*) em que este resultado forme uma função objetivo melhor que os demais considerados na amostra.

|                      | EI       | <b>RNM</b> | <b>Over Time</b> | <b>BSS</b> | <b>Setup Time</b> |
|----------------------|----------|------------|------------------|------------|-------------------|
| <i>Eficiente 1</i>   | 6.365,25 | 14,32      | 9,13             | 12,70      | 452,00            |
| <b>Ineficiente 1</b> | 6.372,09 | 14,39      | 9,73             | 13,06      | 468,20            |
| <b>Ineficiente 2</b> | 6.365,25 | 14,33      | 9,13             | 12,70      | 452,00            |
| <b>Eficiente 2</b>   | 6.782,51 | 15,97      | 9,01             | 14,55      | 555,63            |

Tabela 22 – Exemplo didático para os conceitos de eficiência e ineficiência.

Este percentual, para o *Problema 1*, é apresentado na Tabela 23 e para o *Problema 2* na Tabela 24, a partir destes dados nota-se que pelo método do somatório ponderado são obtidos mais resultados eficientes, ou seja resultados que podem pertencer ao conjunto de ótimos de Pareto, podendo ser um ponto ótimo dependendo da função objetivo utilizada. Já os resultados ineficientes significam que a busca terminou antes de se atingir um ponto melhor (independentemente da função objetivo ou abordagem utilizada), atingido por outra execução deste experimento, ou seja, a resolução que gera um ponto ineficiente não é um ponto ótimo sob qualquer função objetivo.

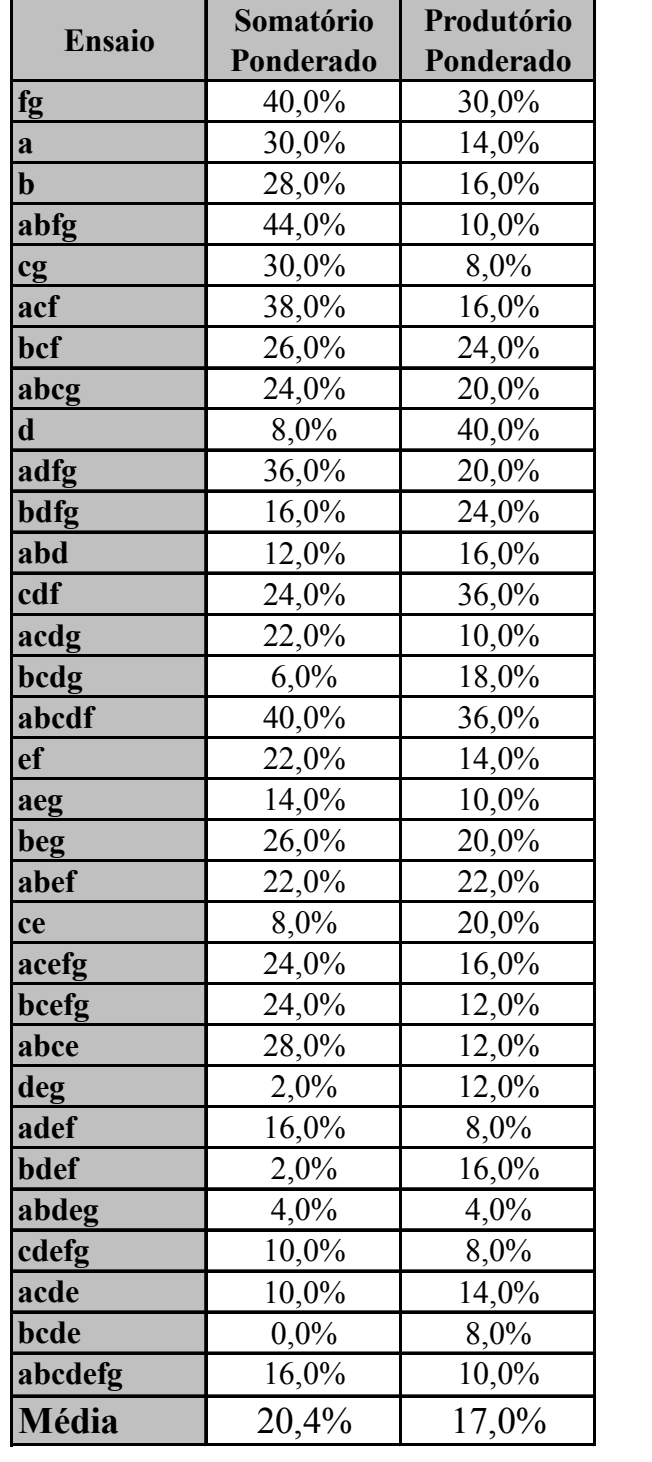

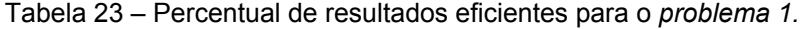

| <b>Ensaio</b> | Somatório | Produtório |
|---------------|-----------|------------|
|               | Ponderado | Ponderado  |
| (1)           | 28,0%     | $4,0\%$    |
| aeg           | 32,0%     | $0,0\%$    |
| bef           | 48,0%     | $0,0\%$    |
| abfg          | 28,0%     | 20,0%      |
| cefg          | 56,0%     | $0,0\%$    |
| acf           | 36,0%     | 36,0%      |
| bcg           | 60,0%     | 8,0%       |
| abce          | $80,0\%$  | $0,0\%$    |
| dfg           | 68,0%     | 12,0%      |
| adef          | 68,0%     | $0,0\%$    |
| bdeg          | 48,0%     | $0,0\%$    |
| abd           | 44,0%     | 8,0%       |
| cde           | 32,0%     | $0,0\%$    |
| acdg          | 68,0%     | 4,0%       |
| bcdf          | 72,0%     | 36,0%      |
| abcdefg       | 56,0%     | 4,0%       |
| Média         | 51,5%     | 8,3%       |

Tabela 24 - Percentual de resultados eficientes para o *problema 2.* 

Uma análise mais qualitativa pode ser feita considerando-se os valores médios para cada uma das funções componentes da função objetivo final em cada uma das abordagens, ou seja, os perfis de resultados obtidos. Para esta análise os valores médios, levando-se em conta todas as execuções (replicações) de: estoque médio ( *I* ), requisitos não atendidos ( *RNM* ), horas extras (sub-contratações -  $\overline{OT}$ ), estoque médio abaixo do nível de segurança ( $\overline{BSS}$ ) e tempos despendidos com preparação (*TSS* ) estão na Tabela 25 para o *Problema 1* e na Tabela 26 para o *Problema 2*.

| <b>Abordagem</b> |          | <b>RNM</b> | <b>BSS</b> | $\overline{\text{or}}$ | <b>TSS</b> |
|------------------|----------|------------|------------|------------------------|------------|
| Somatório        |          |            |            |                        |            |
| <b>Ponderado</b> | 5.346,03 | 115,45     | 15,72      | 5,38                   | 492,04     |
| Produtório       |          |            |            |                        |            |
| <b>Ponderado</b> | 6.790,77 | 0,00       | 10,55      | 17,95                  | 569,61     |

Tabela 25 – Valores médios das funções componentes do objetivo – *problema 1.* 

| <b>Abordagem</b> |            | <b>RNM</b> | <b>BSS</b> | _<br><b>OT</b> | ـ<br><b>TSS</b> |
|------------------|------------|------------|------------|----------------|-----------------|
| Somatório        |            |            |            |                |                 |
| <b>Ponderado</b> | 10.903,88  | 1.072,71   | 56,82      | 8,73           | 461,18          |
| Produtório       |            |            |            |                |                 |
| <b>Ponderado</b> | 118.794,45 | 35,15      | 2,33       | 142,29         | 1.091,24        |

Tabela 26 - Valores médios das funções componentes do objetivo – *problema 2.* 

A configuração de pesos para este problema é *RNM*, cinco vezes mais importante que *I* e *OT*, que tem o dobro de importância de *TSS*, que por sua vez é cinco vezes mais importante que *BSS*. Observando os valores obtidos nos experimentos, nota-se que os resultados obtidos através do somatório ponderado seguem a configuração original imaginada pelo programador mestre da produção. Já quando a abordagem é do produtório ponderado esta intenção do programador é deturpada, pois acentua-se o peso maior, transformando a busca multiobjetivo praticamente na minimização de um objetivo único, no caso requisitos não atendidos (*RNM*), sobrecarregando de sobremaneira estoques e subcontratações que também são relevantes, tornando, desta forma impraticáveis os resultados obtidos através do produtório ponderado.

A fim de se estudar possibilidades de evitar este problema, executou-se uma configuração (*degh*) com duas novas combinações de valores de pesos ( $w_1$  = 2,  $w_2 = 3$ ,  $w_3 = 0.2$ ,  $w_4 = 3$ ,  $w_5 = 1$ ; e,  $w_1 = 3$ ,  $w_2 = 5$ ,  $w_3 = 0.5$ ,  $w_4 = 7$ ,  $w_5 = 2$ ), com os resultados comparados com os anteriores apresentados na Tabela 27. Com estes resultados percebe-se que mesmo com igualdade dos pesos de requisitos não atendidos (*w2*) e subcontratações (*w4*), a minimização de requisitos não atendidos domina a busca (uma hipótese a ser estudada no futuro é que a origem desta dominância seja devido a ordem de grandeza, o que significaria a necessidade de normatização mesmo no produtório ponderado), quando se aumenta o peso de subcontratações (*w4*), os valores médios indicam um equilíbrio maior entre os componentes, mas uma análise mais aprofundada, resultado a resultado (Tabela 28), mostra que apenas em algumas resoluções houve equilíbrio entre os objetivos e em boa parte das repetições continuou havendo dominância, ou de requisitos não atendidos ou de estoques e subcontratações.

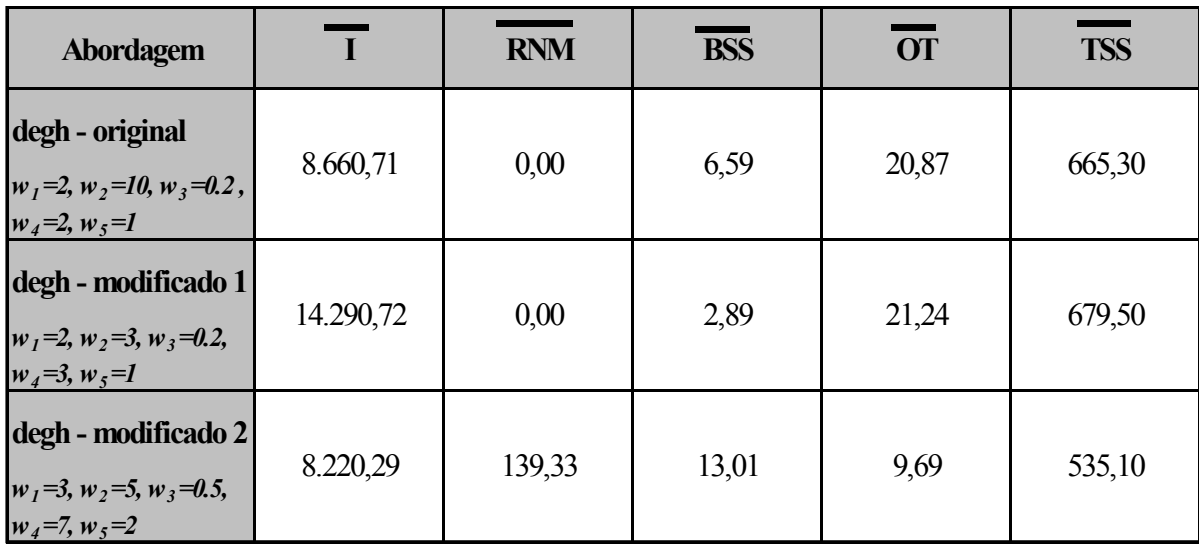

Tabela 27 – Valores médios das funções componentes do objetivo, modificando pesos – produtório ponderado – *problema 1.*

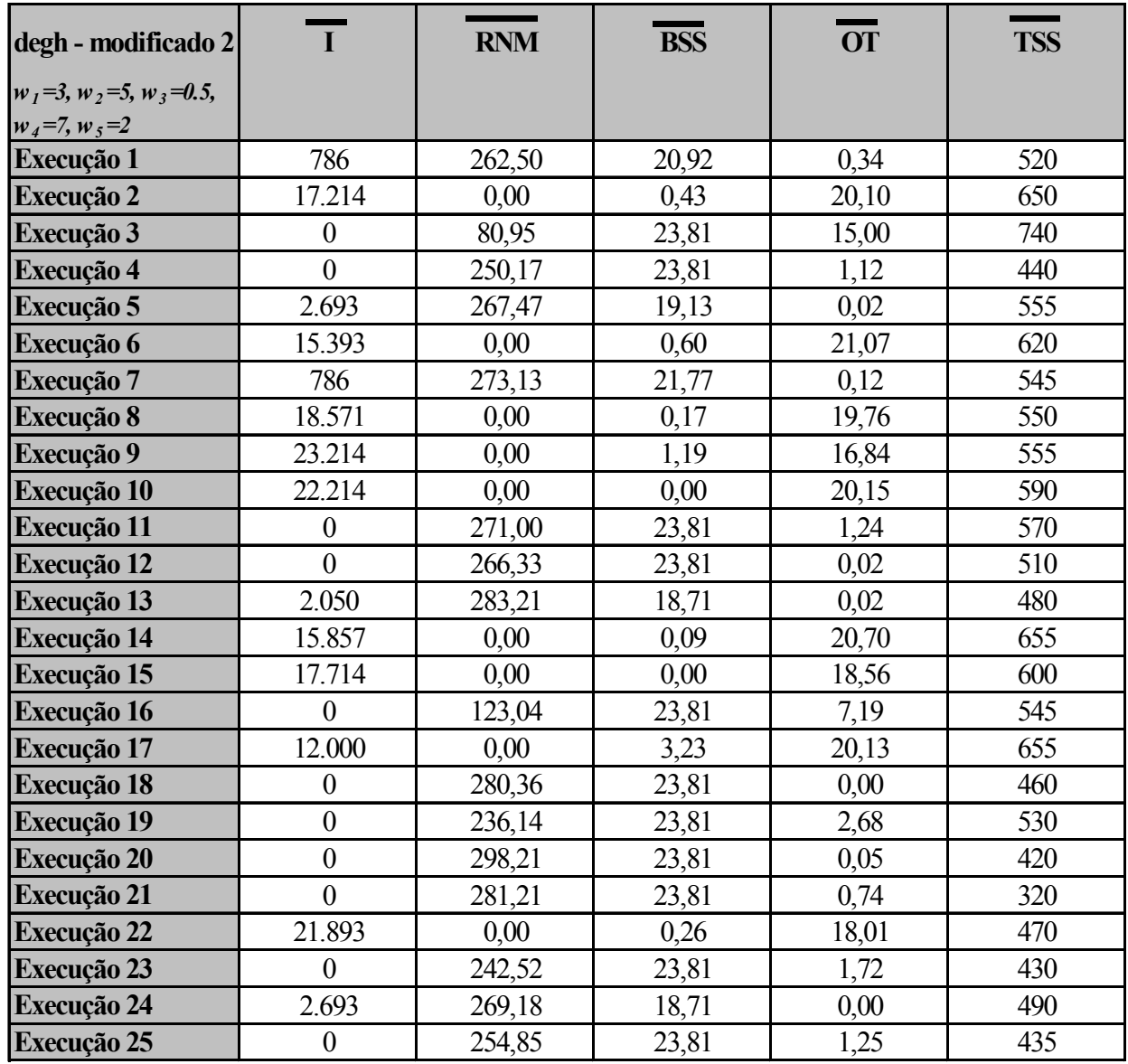

Tabela 28 - Valores das funções componentes do objetivo, modificação de pesos 2 – produtório ponderado – *problema 1.*

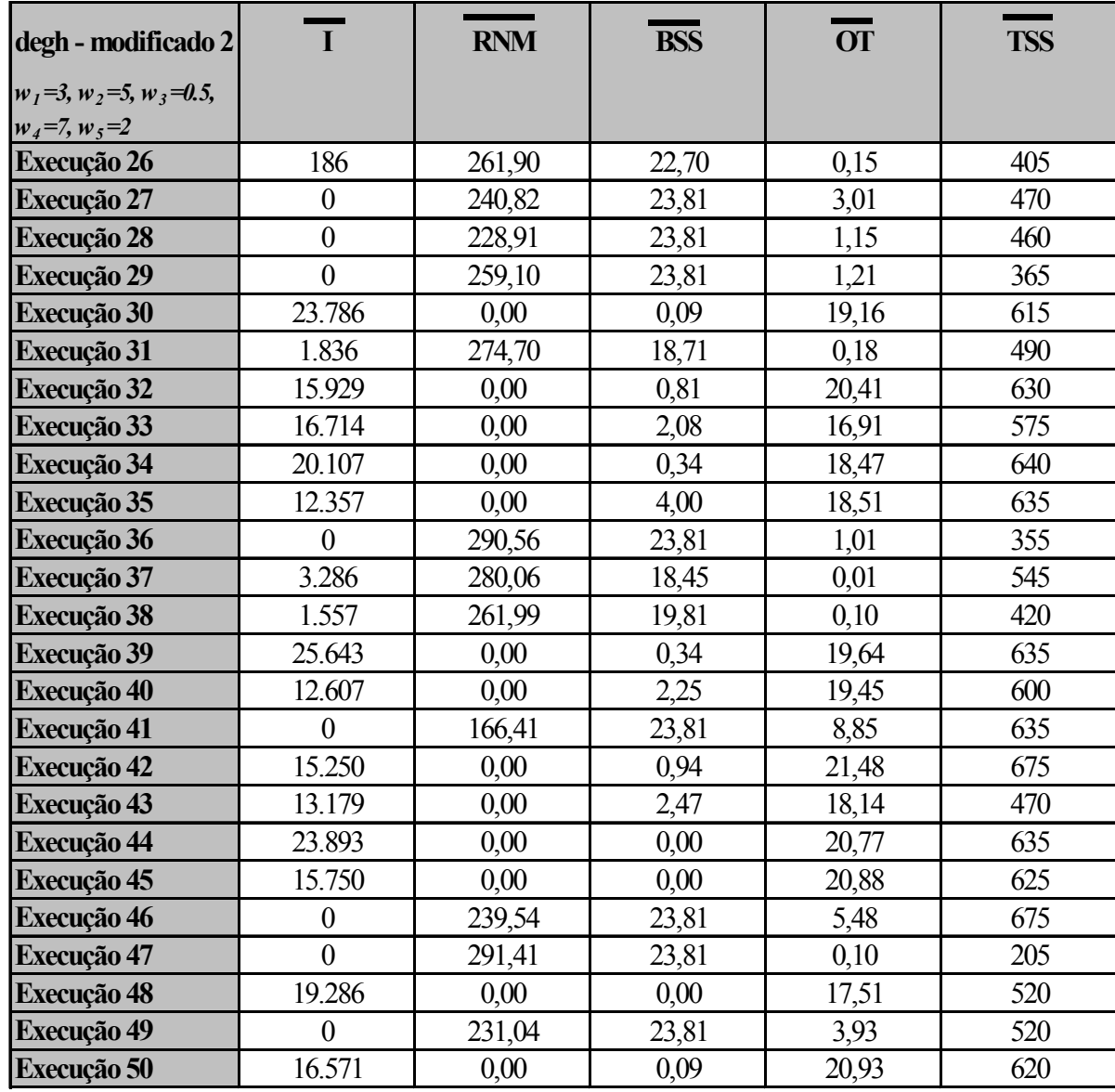

Tabela 28 - Valores das funções componentes do objetivo, modificação de pesos 2 – produtório ponderado – *problema 1* (continuação).

Em suma, quanto ao uso do somatório ponderado ou do produtório ponderado na têmpera simulada para a otimização do planejamento mestre da produção, utilizando-se processo hierárquico analítico para fins comparativos, os resultados obtidos quando a têmpera simulada utiliza o produtório ponderado para compor a função objetivo são de qualidade superior. Por outro lado, a tradução da importância dos pesos pelo produtório ponderado é problemática, com grandes possibilidade de um objetivo componente se sobrepor aos demais.

## **5.3 Experimentos Tipo III – Comparação das Soluções da Têmpera Simulada com as Soluções Iniciais e Soluções Aleatórias Selecionadas**

O objetivo destes experimentos é comparar os resultados obtidos através da têmpera simulada com os das soluções iniciais e algumas soluções aleatórias selecionadas, para tanto, inicialmente, faz-se uma breve descrição de como são obtidas tanto a solução inicial quanto as aleatórias.

A solução inicial baseada na heurística interna procura atender a demanda conforme a regra de despacho do menor tempo de execução, já descrita na seção 4.3.1, sendo portanto uma solução obtida através de um processo inteligente. Já a solução externa a ser lida foi obtida através de uma heurística que prioriza a manufatura de itens com maior número de requisitos, desta forma também sendo de boa qualidade.

Além das soluções iniciais também são usadas para comparação 200 soluções aleatórias selecionadas geradas para cada problema tratado. A geração de soluções aleatórias selecionadas consiste na geração de 10.000 soluções aleatórias quaisquer e dentro deste universo é retirada uma solução que apresente o melhor (menor) valor de função objetivo segundo o método do produtório ponderado, repetido este processo por 200 iterações têm-se as 200 soluções aleatórias selecionadas.

Como as soluções aleatórias geradas foram escolhidas pelo método do produtório ponderado, elas serão comparadas com as soluções obtidas pela têmpera simulada segundo este mesmo método.

Na Tabela 29 são mostrados os valores de função objetivo, mínimo, médio e máximo (calculados segundo a abordagem de produtório ponderado) das soluções iniciais, das aleatórias e das oriundas da têmpera simulada para o *Problema 1*. Estes mesmos valores para este o *Problema 2* estão presentes na Tabela 30. Analisando estes resultados observa-se que a têmpera simulada convergiu a uma solução melhor que a inicial e também melhor do que uma busca aleatória, em ambos os problemas para valores com a ordem de grandeza de menos da metade das outras soluções.

| Produtório<br>Ponderado<br>(Resultado Aplicado)<br>Logarítmo) | Função<br>Objetivo<br>(Média) | <b>Valor Mínimo</b><br>$(NC = 95\%)$ | Valor Máximo<br>$(NC = 95\%)$ |
|---------------------------------------------------------------|-------------------------------|--------------------------------------|-------------------------------|
| Têmpera<br>Simulada                                           | 13,04                         | 13,00                                | 13,08                         |
| Solução Inicial<br><b>Interna</b>                             | 34,73                         | NA                                   | NA                            |
| Solução Inicial<br><b>Externa</b>                             | 27,68                         | <b>NA</b>                            | <b>NA</b>                     |
| Soluções<br><b>Aleatórias</b>                                 | 26,68                         | 26,65                                | 26,71                         |

Tabela 29 – Valores obtidos pela têmpera simulada x solução inicial x busca aleatória – *problema 1.* 

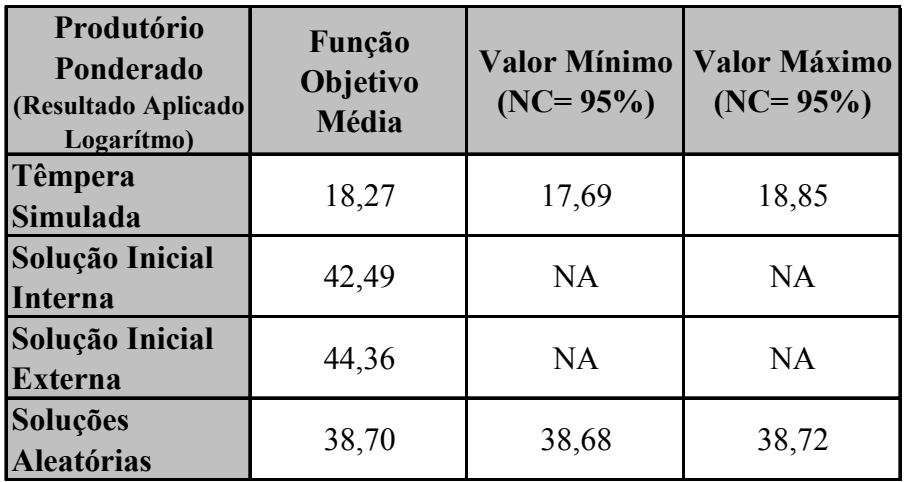

Tabela 30 - Valores obtidos pela têmpera simulada x solução inicial x busca aleatória – *problema 2.* 

## **6 Conclusões**

Dentro da conjuntura competitiva atual é necessário que as etapas produtivas de uma empresa estejam alinhadas para atingir o seu máximo, ou seja, que sejam otimizadas. O planejamento mestre da produção, inserido no nível tático da empresa (Figura 1 pág.14), conduz todo o processo produtivo, diz quais itens serão manufaturados, onde e com quais recursos, tudo isto levando em consideração os objetivos da companhia, portanto sendo de suma importância que seja otimizado.

O problema de otimização do planejamento mestre de produção é extremamente complexo devido ao fato de trabalhar com objetivos conflitantes como, maximizar nível de atendimento ao cliente, minimizar níveis de estoques, subcontratações ou horas extras, tempos despendidos com preparações e operação com estoque abaixo do de segurança. Além disto devem ser consideradas as características produtivas como capacidade e quantidade dos recursos, demanda não estável, tempos de preparação não constantes e um horizonte de planejamento composto de vários períodos com duração dos mesmos também variando.

Este problema foi classificado como de classe *NP-hard* por Garey e Johnson (1979), o que significa que é improvável que seja encontrado um algoritmo para a solução ótima deste problema em tempo polinomial, sendo, portanto, indicada a utilização de heurísticas e metaheurísticas para sua resolução. No presente trabalho optou-se pelo uso da têmpera simulada por ser esta uma técnica ainda pouco aplicada a este problema, contribuindo desta forma para o estudo de ambos: do problema da otimização do planejamento mestre da produção e da metaheurística de inteligência artificial denominada têmpera simulada.

A têmpera simulada funciona de forma semelhante a busca por descida de encosta, onde uma solução vizinha só é aceita se obtiver um resultado de função objetivo melhor (menor) que a solução atual, continuando a busca até que seja encontrado um ótimo local, ponto que possui todos os vizinhos com soluções piores à sua. Diferindo na possibilidade de que sejam aceitas soluções piores, o que possibilita o contorno de ótimos locais, esta possibilidade é definida pela eq.( 11 ) ( $P(\Delta E) = e^{(-\Delta E/T)}$ ) e será maior quanto maior for a temperatura do sistema (parâmetro de controle) e menor for a perda de função objetivo (conforme representado na Figura 6, pág.40) .

Optou-se também por se utilizar duas abordagens multiobjetivo para compor a função objetivo final a ser utilizada nos dois protótipos de busca de têmpera simulada: (i) o somatório ponderado, escolhido por ser uma técnica largamente utilizada e (ii) o produtório ponderado, escolhido pelo fato de que em muitos casos ele não necessita de transformação de funções.

Estes dois protótipos foram testados em dois cenários produtivos, um menor composto de 4 produtos, 4 recursos produtivos e um horizonte de planejamento de 7 períodos (chamado *Problema 1*), e outro maior, composto de 20 produtos, 4 recursos produtivos e de 13 períodos de duração variável (chamado *Problema 2*). A escolha destes dois cenários foi decidida devido ao fato deles apresentarem uma variação de complexidade e tamanho do problema e, assim sendo, se um mesmo protótipo chegar a bons resultados em ambos, significa que apresenta boa flexibilidade e, portanto, poderá ser aplicado a uma gama variável de outros problemas.

As experimentações foram divididas em três tipos: o primeiro tendo como objetivo identificar quais parâmetros da têmpera simulada são relevantes no desempenho do *software*, o segundo procurando avaliar e analisar os resultados obtidos das diferentes abordagens multiobjetivo, e o terceiro comparando os resultados da têmpera simulada com as soluções iniciais e com soluções aleatórias.

Nos experimentos do tipo I foi realizada uma análise quantitativa baseada nos resultados das funções objetivo para as diversas combinações de parâmetros. Estes resultados foram trabalhados de acordo com o método estatístico de análise  $2<sup>k</sup>$  fatorial reduzido, estando aí uma simplificação necessária: a de não utilização de todas as variações combinatórias para os valores dos parâmetros, o que resultaria num número de replicações grande, consumindo um tempo de execução e análise além do disponível.

Nos experimentos do tipo II foram comparados os resultados obtidos dos protótipos de têmpera simulada utilizando a abordagem de somatório e de produtório ponderado para formar a função objetivo. Empregou-se a mesma análise quantitativa dos experimentos anteriores, mas, desta feita, utilizando, para compor uma função objetivo numa base comum aos experimentos (os executados com base na função objetivo de somatório ponderado e os com base na função objetivo de produtório ponderado), o método hierárquico analítico. Sendo aí

constituída uma simplificação pois os protótipos de têmpera simulada foram concebidos com outras funções objetivo, que não possuem obrigatoriamente os mesmos mínimos. Tendo em vista esta limitação também foi utilizada uma análise mais qualitativa para a comparação, baseada no perfil das respostas das funções componentes da objetivo.

Finalmente, no terceiro tipo de experimentos foram selecionadas 200 soluções aleatórias (sendo, cada uma delas, a melhor segundo o critério do produtório ponderado num universo de 10.000 soluções obtidas aleatoriamente), e comparadas com a solução inicial e com as soluções da têmpera simulada obtidas da mesma forma (produtório ponderado).

Nos resultados dos experimentos do tipo I obtidos a partir do protótipo que utiliza a abordagem de produtório ponderado, somente puderam ser analisadas as influências dos parâmetros referentes ao *Problema 1*, pois para o *Problema 2*, houve uma configuração que apresentou resultados com uma variação que ocasionou falta de confiabilidade estatística para fazer a análise. Esta variação decorreu do fato de que com uma vizinhança menor e correção do número máximo de iterações igual 0,1 (para o *Problema 2*), o sistema se prendia em um ótimo local, quando a solução inicial era a heurística interna, não solucionado pela mudança individual dos outros parâmetros como reaquecimento e resfriamento (parâmetros estes que com a modificação individual apenas aumentavam ou diminuiam a possibilidade do sistema se prender neste ponto, mas não a anulavam). Para o *Problema 1*, cujos resultados estão apresentados na Tabela 9 (pág.74) as modificações introduzidas mostraram reflexos expressivos nos resultados apenas para o parâmetro de coeficiente de resfriamento (*F*), onde uma taxa de resfriamento mais lenta resulta em melhores resultados, e para o parâmetro de tipo de vizinhança (*E*), e onde a vizinhança mais próxima resulta em melhores resultados, servindo de contraponto ao visto com relação à vizinhança no *Problema 2*, o que leva ao raciocínio de que utilizando-se uma vizinhança mais próxima há uma dispersão menor na busca, atingindo-se melhores resultados de um modo geral, mas tem-se, em contrapartida, dificuldades em superar ótimos locais fortes, enquanto utilizando-se uma vizinhança mais distante obtêm-se uma possibilidade maior de contorná-los, estudos futuros deverão ser feitos neste sentido, procurando utilizar uma vizinhança próxima para a busca em geral e uma vizinhança mais longa em caso de dificuldade de transpor algum ponto ótimo local (em inglês *exploration* x *exploitation*).

Já para o protótipo que utiliza a abordagem de somatório ponderado, cujos resultados das influências dos parâmetros encontram-se resumidos na Tabela 31, confirmam-se as análises feitas para o protótipo que utiliza o produtório ponderado com relação aos parâmetros de vizinhança (*E*) e coeficiente de resfriamento (*F*). Mas desta feita também nota-se uma forte influência da utilização de reaquecimento (*A*), do número de reaquecimentos (*B*) e da amplitude do reaquecimento (*C*), evidenciando que para o somatório ponderado a utilização de reaquecimento melhora significativamente a qualidade das soluções. Outro fator com influência significativa no resultado da função objetivo é o tipo se solução inicial utilizada (*D*), o que remete a duas hipóteses, primeira: a têmpera simulada utilizando a abordagem de somatório ponderado tem dificuldades de percorrer todo o espaço de soluções, então com soluções de origens diferentes, obtêm-se soluções diferentes; segunda: como o somatório ponderado se utiliza de transformações de função para compor a função objetivo final e esta transformação é feita com base no valor máximo de cada função componente colhido dentro de um universo de soluções vizinhas aleatórias da solução inicial, então: soluções iniciais de ordem de grandeza diferente resultam em soluções com ordem de grandeza também diferentes.

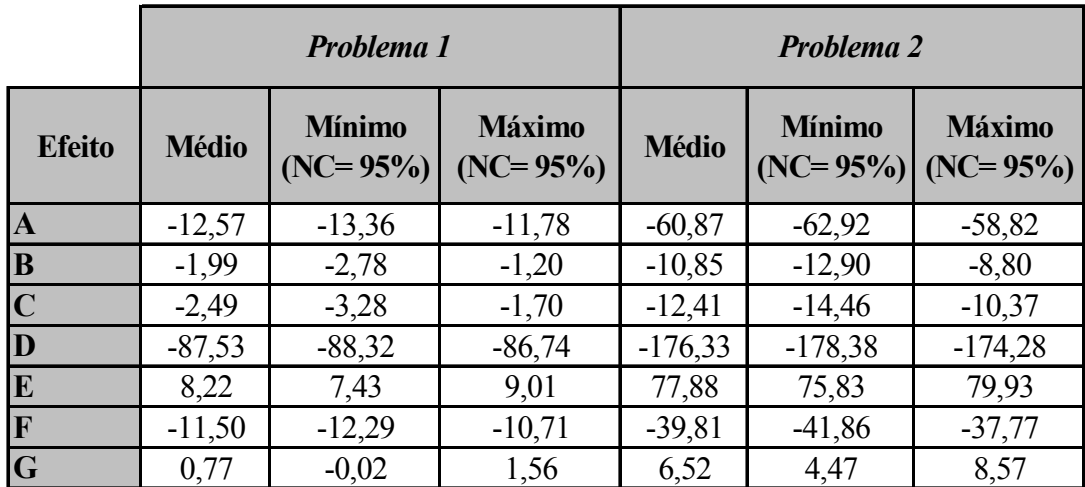

Tabela 31 – Efeitos dos parâmetros para utilizando a abordagem somatório ponderado.

Experimentos tipo II: a análise comparativa do efeito da utilização da abordagem de somatório ponderado ou produtório ponderado no protótipo de têmpera simulada, utilizando-se como base para comparar os resultados (que se encontram em bases diferentes), um terceiro método de abordagem multiobjetivo, chamado processo hierárquico analítico mostra as soluções obtidas com o produtório ponderado de melhor qualidade (função objetivo menor). Mas, somente estes valores (Tabela 32) não devem ser considerados para uma conclusão final uma vez que somatório ponderado, produtório ponderado e processo hierárquico analítico utilizam procedimentos diferentes para o cálculo da função objetivo e uma solução que apresenta resultado numérico melhor sob uma abordagem, pode não repetir o desempenho sob outra abordagem.

| Efeito $H -$<br>Abordagem<br>$SP(0)$ ou $PP(1)$ | <b>Valor Médio</b> | $(NC = 95\%)$ | Valor Mínimo   Valor Máximo  <br>$(NC = 95\%)$ |
|-------------------------------------------------|--------------------|---------------|------------------------------------------------|
| <b>Problema</b> 1                               | $-2,16$            | $-2,31$       | $-2,01$                                        |
| <b>Problema 2</b>                               | $-28,56$           | $-29,08$      | $-28,04$                                       |

Tabela 32 – Efeito da abordagem somatório ponderado ou produtório ponderado.

Devido a isto, também analisou-se qualitativamente os resultados a partir da intenção do programador mestre ao determinar pesos ( $w_1 = 10$  - estoques,  $w_2 =$ 50 – requisitos não atendidos,  $w_3 = 0.2$  – estoque abaixo do nível de segurança,  $w_4 = 10$  – subcontratações ou horas extras,  $w_5 = 5$  – tempo despendido com preparações), que era de minimizar todas as funções objetivo, com maior ênfase em requisitos não atendidos e uma ênfase também importante para estoques e subcontratações, deixando para segundo plano (mas não ignorados) os outros dois objetivos. Observando a Tabela 25 (pág.91) e a Tabela 26 (pág.92), vê-se que o protótipo que utiliza a abordagem de produtório ponderado é dominado pelo objetivo de minimizar requisitos não atendidos, gerando valores altos para os demais, soluções obtidas com mudanças nos pesos (Tabela 27, pág.93) mostram que estas mudanças geram efeitos na qualidade das soluções, sendo que a atribuição dos corretos pesos de acordo com a intenção do programador mestre é um trabalho a ser desenvolvido futuramente.

Os resultados apontados na Tabela 33 (experimentos tipo III) mostram que a têmpera simulada é uma poderosa ferramenta de busca de resultados mínimos de funções objetivo, chegando à resultados com ordem de grandeza inferior à metade tanto de soluções aleatórias (cada uma selecionada dentre 10.000) quanto das soluções que lhe deram origem. Atingindo desta forma o objetivo principal deste trabalho que era provar a aplicabilidade da têmpera simulada em problemas de otimização do planejamento mestre da produção.

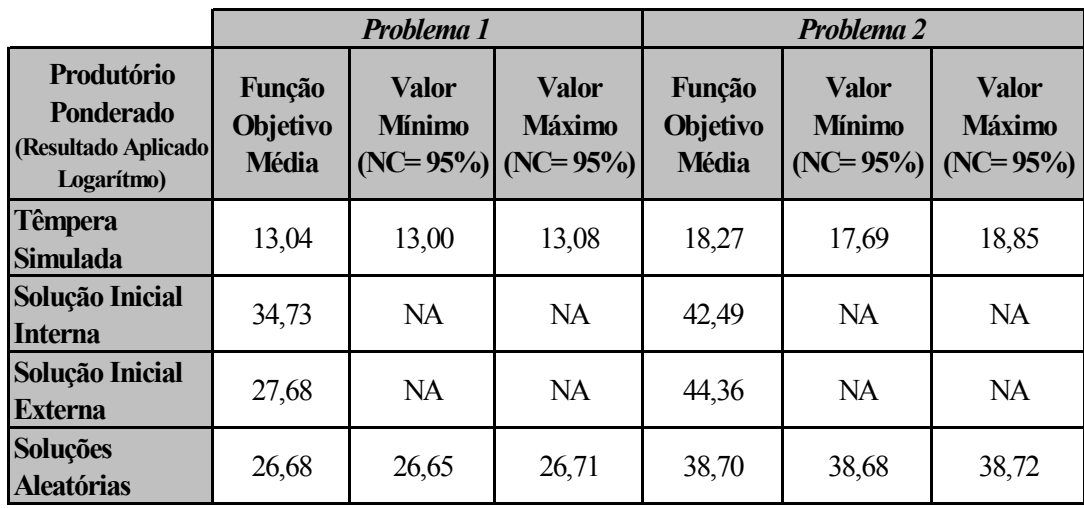

Tabela 33 – Soluções da têmpera simulada x soluções iniciais x soluções aleatórias.

 Os objetivos secundários desta dissertação também foram atingidos pois através dele foi possível identificar a influência dos principais parâmetros da têmpera simulada na qualidade das soluções.

Os principais trabalhos a serem desenvolvidos no futuro sobre este mesmo tema versam sobre a limitações deste como:

- Estudo de outras formas de abordagem multiobjetivo para empregar na têmpera simulada que possibilitem a fácil composição de pesos e tradução da intenção do programador mestre encontrada no somatório ponderado e a facilidade de comparação com outras soluções, característica do produtório ponderado.
- A escolha de outras formas de escolha para os valores de transformação do somatório ponderado a fim de se verificar a real dependência da solução inicial.

• E, após estes dois estudos, desenvolver outras aplicações de técnicas de inteligência artificial a este problema para que seja possível uma comparação, ou até, uma composição das melhores características entre elas.

# **7 Referências Bibliográficas**

- ANAGNOSTOPOULOS, A.; MICHEL, L.; VAN HENTENRYCK,; P.; VERGADOS, Y. **A simulated annealing approach to the traveling tournament problem**. CP-AI-OR 2003, Fifth International Workshop on Integration of AI and OR Techniques in Constraint Programming for Combinatorial Optimization Problems. Montreal, Canadá,2003.
- ARAÚJO, S. A.; CLARK A. R. **Um problema de programação da**  produção numa fundição. 23<sup>º</sup> Simpósio Brasileiro de Pesquisa Operacional, Campos do Jordão, Brasil, 2001.
- ATHAN, T. W.; PAPALAMBROS, P. Y. **A note on weighted criteria methods for compromise solutions in multi-objective optimization.** Engineering Optimization, 27, 155-176, 1996.
- AYDIN, M. E., YIGIT, V., FOGARTY, T. C. **Two approaches to simulated annealing for uncapacitated facility location problems**. submitted to European Journal of Operational Research, 2002.
- BONOMI, E.; LUTTON, J. **The n-city travelling salesman problem: statistical mechanics and the metropolis algorithm.** SIAM Review, 26, 551-568, 1984.
- BRIDGMAN, P. W. **Dimensional Analysis**, Yale University Press, New Haven, USA, 1922.
- BRITO, R. G. F. A. **Planejamento, programação e controle da produção**. 2a. ed. São Paulo, SP: IMAM, 2000.
- CLARK, A. R. **Approximate combinatorial optimization models for large-scale production lot sizing and scheduling with sequencedependent setup times.** IV ALIO/EURO Workshop on Applied Combinatorial Optimization, Pucón, Chile, 2002.
- CLARK, A. R. **A local search approach to lot sequencing and sizing**. Proceedings of the FIP WG5.7, Florença, Itália, 2000.
- CONNOLLY, D. T. **An improved annealing scheme for the quadratic assignment problem**. European Journal of Operation Research, vol. 46, 93-100, 1990.
- CORRÊA, H. L.; GIANESI, I. G. N.; CAON, M. **Planejamento, programação e controle da produção: MRP II/ ERP : conceitos, uso e implantação.** 4a. ed. São Paulo, SP: Gianesi Corrêa & Associados, 2001.
- COX, J. F. III; BLACKSTONE, J. H. Jr. **APICS dictionary**, 9a. ed., Alexandria, USA, 1998.
- FERNANDES, C. A. O.; CARVALHO, M. F. H.; FERREIRA, P. A. V*.,*  **Planejamento multiobjetivo da produção da manufatura através de**  programação alvo. 13º Congresso Brasileiro de Automática, Vol. 1, 67-72, Florianópolis, Brasil, 2000.
- FRANÇA, P. M.; ARMENTANO, V. A.; BERRETTA, R. E.; CLARK A. R., **A heuristic for lot sizing in multi stage system.** Unicamp, Campinas, Brasil, 1997.
- GAREY, M.; JOHNSON, D. **Computers, complexity and intractability. A guide to theory of np-completeness**. Freeman, San Francisco, USA, 1979.
- HENTSCHKE, R.; FIORENTIN, D.; REIS, R. **Uma comparação do processo de low annealing com high annealing aplicado ao posicionamento de células**. Proceedings of the IX Workshop IBERCHIP, Havana, Cuba, 2003.
- JANS, R.; DEGRAEVE, Z. **An industrial extension of the discrete lot sizing and scheduling problem**. Submited to IIE Transactions, 2003.
- KIRKPATRICK, S.; GELATT, C. D. JR.; VECCHI, M. P. **Optimization by simulated annealing.** Science, vol. 220, no. 4598, 671-680, 1983.
- KOSKI, J. Multicriterion optimization in structural design. In: **New directions in optimum structural design**, John Wiley and Sons, 483- 503, New York, USA, 1984.
- KRISHNAN, R. **Multi criteria decision making.** The Heinz School. Disponível em http://www.andrew.cmu.edu/~rk2x/dss/AHP.PPT acesso em 15 de julho de 2003.
- LAW, A. M.; KELTON W. D. **Simulation modeling & analysis**. New York, USA: McGraw-Hill, 1991.
- LONCARIC, S.; MAJCENIC, Z. **Multiresolution CT head image analysis using simulated annealing.** Proceedings of the 20th International
Conference Information Technology Interfaces, pp. 257-262, Pula, Croácia, 1998.

- MAK, V. **Simulated annealing.** The University of Melbourne, Austrália. Disponível em http://www.ms.unimelb.edu.au/~vmak/ , acesso em 05 de julho de 2003.
- MARLER, R. T.; ARORA, J. S. **Review of multi-objective optimization concepts and algorithms for engineering,** University of Iowa Optimal Design Laboratory, Technical Report Number ODL-01.03, Iowa, USA, 2003.
- MCLAUGHLIN, M. P. **Simulated annealing***.* Dr. Dobb's Journal, 26-37, 1989.
- METROPOLIS, N.; ROSENBLUTH, A.; ROSENBLUTH, M.; TELLER, A.; TELLER, E. **Equations of state calculations by fast computing machines**. J.Chemical Physics, vol. 21, 1087-1091, 1953.
- MOCCELLIN, J. V.; DOS SANTOS, M. O.; NAGANO, N. S., **Um método heurístico busca tabu – simulated annealing para flowshops**  permutacionais. 23<sup>°</sup> Simpósio Brasileiro de Pesquisa Operacional, Campos do Jordão, SP, Brasil, 2001.
- MONTEMANNI, R. **Timetabling: guided simulated annealing + local searches.** International Timetabling Competition, Istituto Dalle Molle di Studi sull'Intelligenza Artificiale, Suíça. Disponível em www.idsia.ch/Files/ttcomp2002/montemanni.pdf , acesso em 01 de julho de 2003.
- PARETO, V. **Manuale di economica politica, societa editrice libraria.** traduzido para o inglês por A. S. Schwier como Manual of Political Economy, Edited by A. S. Schwier and A. N. Page, A. M. Kelley, New York, 1971. Milão, Italy, 1906.
- PASSOS, C. A. K. Novos modelos de gestão e as informações. In: **Informação e globalização na era do conhecimento**. Rio de Janeiro, RJ: Campus, 1999.
- PROOS, K. A.; STEVEN, G. P.; QUERIN, O. M.; XIE, Y. M. **Multicriterion evolutionary structural optimization using the weighted and the global criterion methods.** AIAA Journal, vol. 39, no. 10, 2006-2012, USA, 2001.
- RADHAKRISHMAN, S.; VENTURA, J. A. **Simulated annealing for parallel machine scheduling with earliness-tardiness penalties and sequence-dependent setup times***.* International Journal of Production Research, vol. 38, no. 10, 2233-2252, 2000.
- RAO, S. S. **Game theory approach for multiobjective structural optimization**. Computers and Structures, vol. 25, no. 1, 119-127, 1987.
- RODRIGUES, L. F. **Meta-heurísticas evolutivas para dimensionamento de lotes com restrições de capacidade em sistemas multiestágios.** Dissertação de Mestrado, Instituto de Ciências Matemáticas e de Computação Universidade de São Paulo, ICMC-USP, São Paulo, Brasil, 2000.
- SAATY, T. L. **The seven pillars of the analytic hierarchy process**. University of Pittsburgh, Pittsburgh, USA, 2003.
- SEVAUX, M.; THOMIN, P. **Heuristics and metaheuristics for parallel machine scheduling: a computational evaluation.** MIC'2001 - 4th Metaheuristics International Conference. Porto, Portugal, 2001.
- SLACK, N.; CHAMBERS, S.; JOHNSTON, R. **Administração da produção.** 2a ed. São Paulo: Atlas, Brasil, 2002.
- STAGGEMEIER, A. T.; CLARK, A. R. **A survey of lot sizing and**  scheduling models. 23<sup>°</sup> Simpósio Brasileiro de Pesquisa Operacional, Campos do Jordão, SP, Brasil, 2001.
- STEUER, R. E. **Multiple criteria optimization: theory, computation, and application.** Robert E. Krieger Publishing, Malabar, Florida, USA, 1989.
- TUBINO, D. F. **Manual de planejamento e controle da produção.** 2a. ed., São Paulo: Atlas, Brasil, 2000.
- VARELA, L. R.; RIBEIRO, R. A. **Utilização de simulated annealing em optimização difusa**. Investigação Operacional, 21(2). 205-231, dez/2001.
- VENKATARAMAN, R.; D'ITRI M. **Factors influencing rolling horizon master production schedule cost performance**. 1998 Proceedings, Decision Sciences Institute 3,1471-1472 Las Vegas, USA, 1998.
- VIEIRA, G. E.; FAVARETTO, F.; RIBAS, P. C. **Comparing genetic algorithms and simulated annealing in master production scheduling problems**. ICPR 17 - 17th International Conference on Production Research, Blacksburg, USA, 2003.
- VIEIRA, G. E.; RIBAS, P. C. **A new optimization method for production planning problems using simulated annealing**. A ser publicado. Curitiba, Brasil, 2003.
- VINCENT, T. L.; GRANTHAM, W. J. **Optimality in parametric systems.** John Wiley and Sons, New York, USA, 1981.
- WERKEMA, M. C. C.; AGUIAR, S. **Planejamento e análise de experimentos: como identificar e avaliar as principais variáveis influentes em um processo**. Belo Horizonte: Fundação Christiano Ottoni, 1996.
- XIE, J.; DONG, J. **A heuristic genetic algorithm to general capacitated lot-sizing problems**. Computers & Mathematics with Applications, vol. 44, no. 1-2, 263-276, 2002.
- XIE, J.; LEE, T. S.; ZHAO, X. **Feasibility procedure for unidirectional forward-pass heuristics for multi-item single-level capacitated lotsizing problems**. OR Transactions (continued from Chinese Journal of Operations Research), vol. 5, no. 1, 39-46, 2001.
- XIE, J.; ZHAO, X.; LEE, T. S. **Freezing the master production schedule under single resource constraint and demand uncertainty**. International Journal of Production Economics, vol. 83, no. 1, 65-84, Jan/2003.
- ZOLFAGHARI, S.; LIANG, M. **Comparative study of simulated annealing, genetic algorithms and tabu search of solving binary and comprehensive machine-grouping problems**. International Journal of Production Research, vol. 40, no. 9, 2141-2158, 2002.

#### **Anexo I – Definição do** *Problema 1*

```
Número de Produtos 4 
Número de Recursos 4 
Número de Períodos 7
Produtos 
   aaa, bbb, ccc, ddd; 
Recursos 
   resource1, resource2, resource3, resource4; 
Períodos 
   P01(168.0), P02(168.0), P03(168.0), P04(168.0), P05(168.0), 
P06(168.0), P07(168.0); 
Estoque Inicial 
  aaa = 0;
  bbb = 0;
  ccc = 0:
  ddd = 0;Requisitos Brutos 
   aaa = 2700 3300 4000 4300 5300 7000 6000; 
   bbb = 4200 4500 4950 6300 6300 9050 8500; 
  ccc = 6400 6000 6400 8400 7600 8000 ddd = 2500 2150 1850 1600 4600 7000 8000; 
Lote Padrão 
  a_{\text{aa}} = 500 500 500 500 500 500;
   bbb = 500 500 500 500 500 500 500; 
  ccc = 500 500 500 500 500 500ddd = 500 500 500 500 500 500Estoque de Segurança 
  aaaa = 1000 1000 1000 1000 1000 1000;
   bbb = 1000 1000 1000 1000 1000 1000 1000; 
  ccc = 1000 1000 1000 1000 1000 1000ddd = 1000 1000 1000 1000 1000 1000 1000;
Taxa de Produção {unidades/hora}
  aaa = 100 100 100 100;<br>bbb = 150 150 150 150;
            150 150 150;
  ccc = 200 200 200 200;
  ddd = 500 500 500 500;
Tempo de Preparação {hora} 
  aaa = 10;
  bbb = 00;ccc = 30;ddd = 05;
```
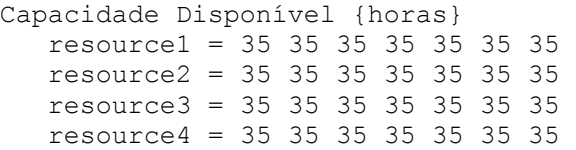

### **Anexo II – Definição do** *Problema 2*

Número de Produtos 20 Número de Recursos 4 Número de Períodos 13 Produtos PR01, PR02, PR03, PR04, PR05, PR06, PR07, PR08, PR09, PR10, PR11, PR12, PR13, PR14, PR15, PR16, PR17, PR18, PR19, PR20; Recursos resource1, resource2, resource3, resource4; Períodos P01(8), P02(8), P03(8), P04(8), P05(8), P06(40), P07(40), P08(40), P09(160), P10(160), P11(160), P12(160), P13(160); Estoque Inicial  $PRO1 = 100;$  $PRO2 = 000;$  $PRO3 = 300;$  $PRO4 = 050;$  $PRO5 = 100;$  $PRO6 = 000;$  PR07 = 300;  $PRO8 = 050;$  $PRO9 = 100;$  PR10 = 050;  $PR11 = 100;$  $PR12 = 000;$  PR13 = 300; PR14 = 050;  $PR15 = 100;$  $PR16 = 000;$  $PR17 = 300;$  $PR18 = 050;$  $PR19 = 100;$  $PR20 = 050;$ 

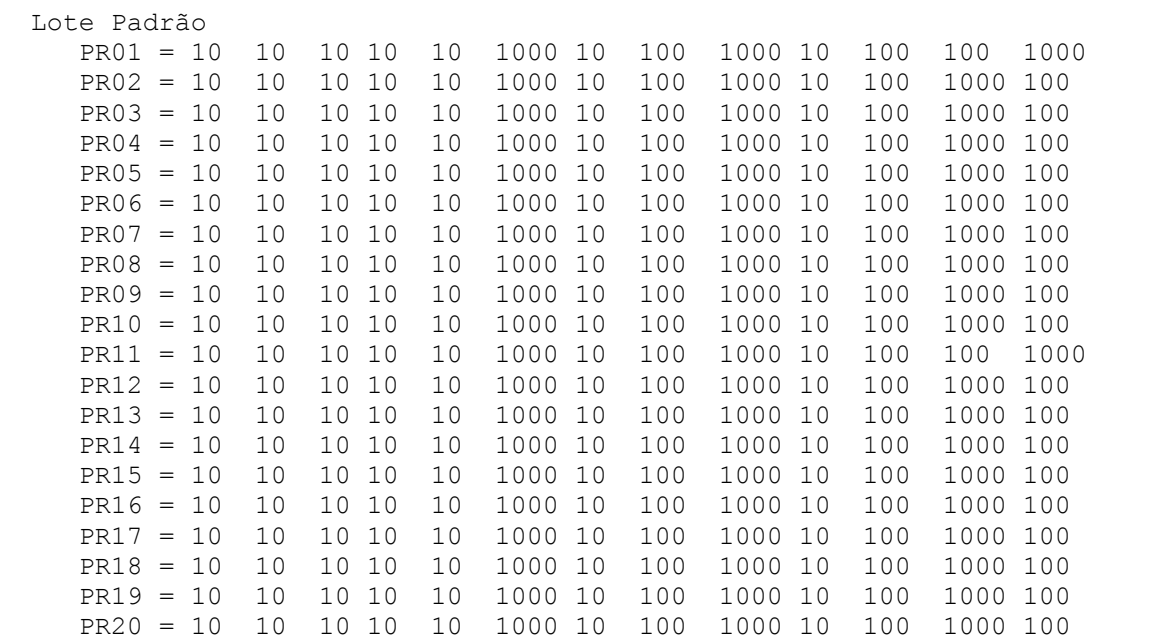

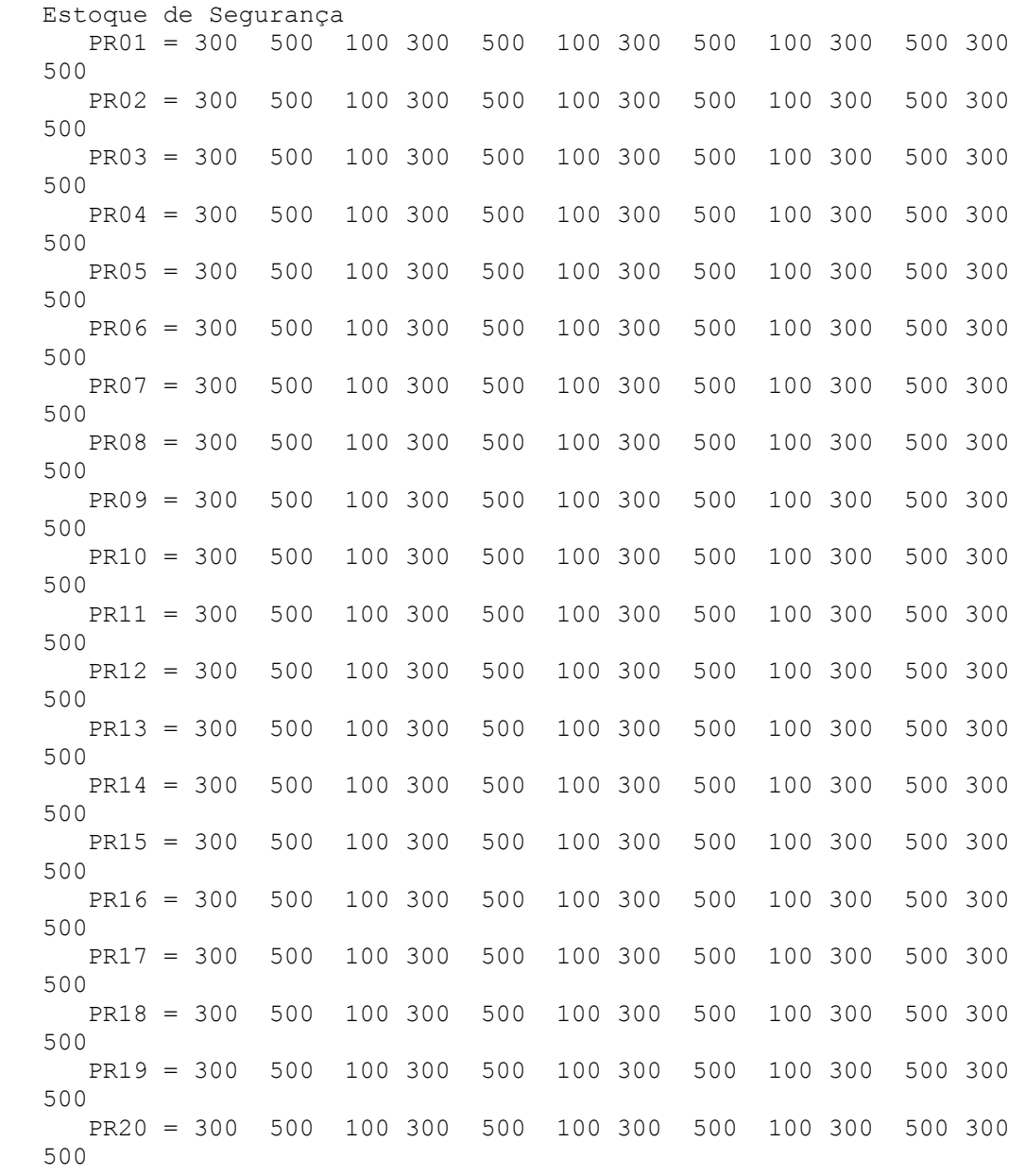

Taxa de Produção {unidades/hora}  $PRO1 = 100$  120 140 0<br> $PRO2 = 100$  0 140 0 PR02 = 100 0 140 0  $PRO3 = 120$  0 0 100  $PRO4 = 0 100 140 100$ <br> $PRO5 = 120 80 120 0$  $PRO5 = 120$ <br> $PRO6 = 120$  PR06 = 120 0 100 0 PR07 = 120 0 0 100  $PROB = 0 100 140 100$ <br> $PROB = 120 80 100 0$ 80 100 0<br>0 140 0 PR10 = 100 0 140<br>PR11 = 100 120 140  $PR11 = 100$  120 140 0<br> $PR12 = 100$  0 140 0 PR12 = 100 0 140 0  $PR13 = 120$  0 0 100  $PR14 = 0 100 140 100$ <br> $PR15 = 120 80 120 0$  $PR15 = 120$ <br> $PR16 = 120$  PR16 = 120 0 100 0 PR17 = 120 0 0 100  $PR18 = 0 100 140 100$ <br> $PR19 = 120 80 100 0$  $PR19 = 120 80 100 0$ <br> $PR20 = 100 0 140 0$  $0 140 0$ Tempo de Preparação {hora}  $PRO1 = 05$ ;  $PRO2 = 03$ ;  $PRO3 = 01$ :  $PRO4 = 02$ :  $PRO5 = 05$ :  $PRO6 = 02;$  $PRO7 = 01$ :  $PROB = 03:$  $PRO9 = 0.5:$  $PR10 = 02;$  $PR11 = 05;$  PR12 = 03;  $PR13 = 01;$  $PR14 = 02;$  $PR15 = 05;$  $PR16 = 02;$  $PR17 = 01;$  $PR18 = 03;$  $PR19 = 05;$  $PR20 = 02;$ Capacidade Disponível por Recurso {hora} resource1 = 8 8 8 8 8 40 40 40 160 160 160 160 160 resource2 = 8 8 8 8 8 40 40 40 160 160 160 160 160 resource3 = 8 8 8 8 8 40 40 40 160 160 160 160 160 resource4 = 8 8 8 8 8 40 40 40 160 160 160 160 160

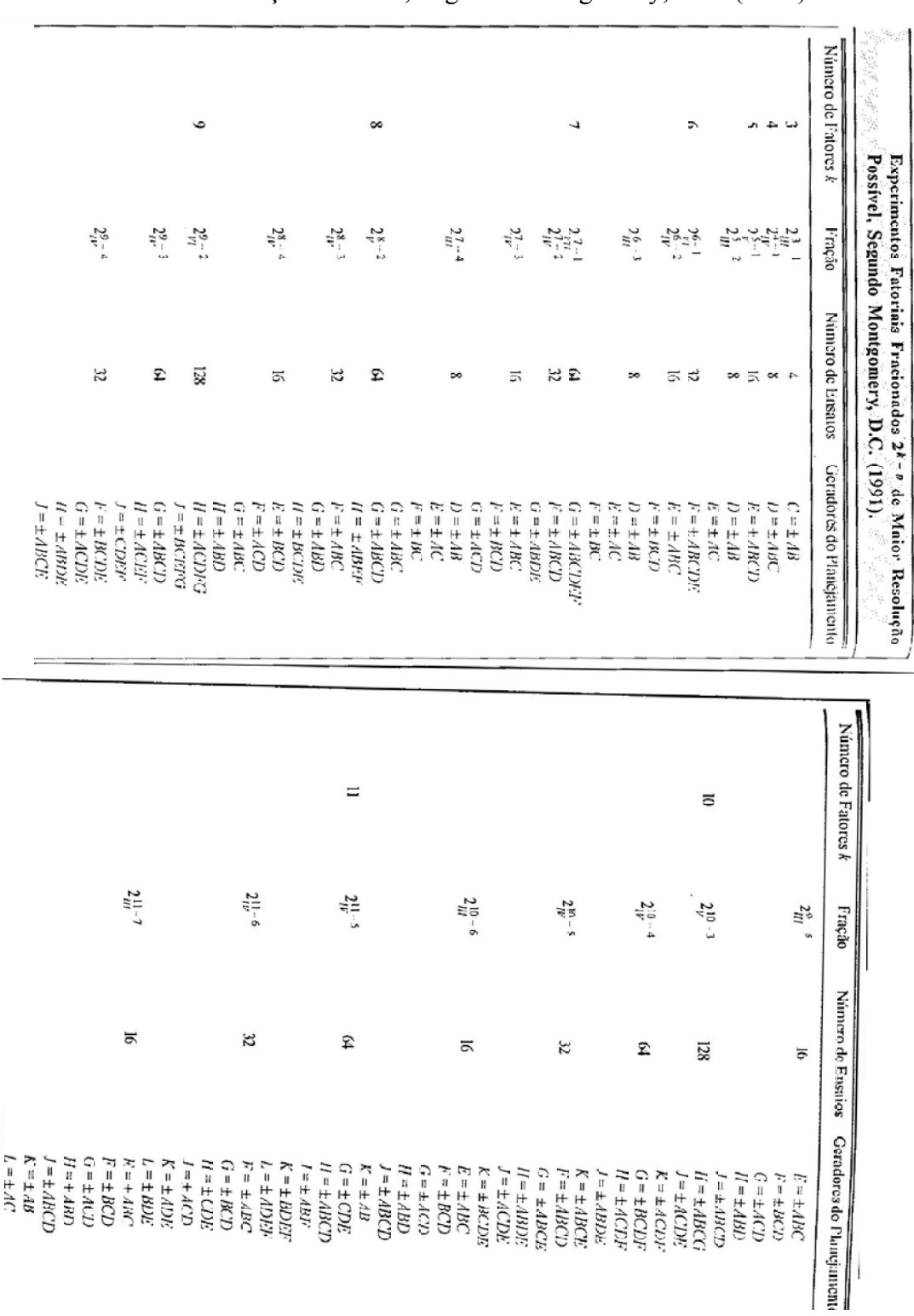

## **Anexo III – Experimentos Fatoriais Fracionados**

2k-p de Maior Resolução Possível, Segundo Montgomery, D.C. (1991).

## **Anexo IV – Exemplo de Resolução do** *Problema 1*

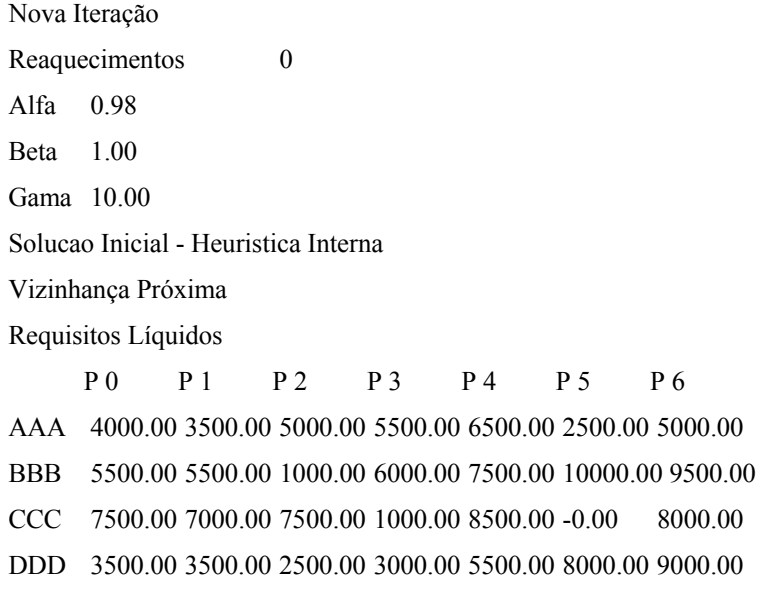

MPS

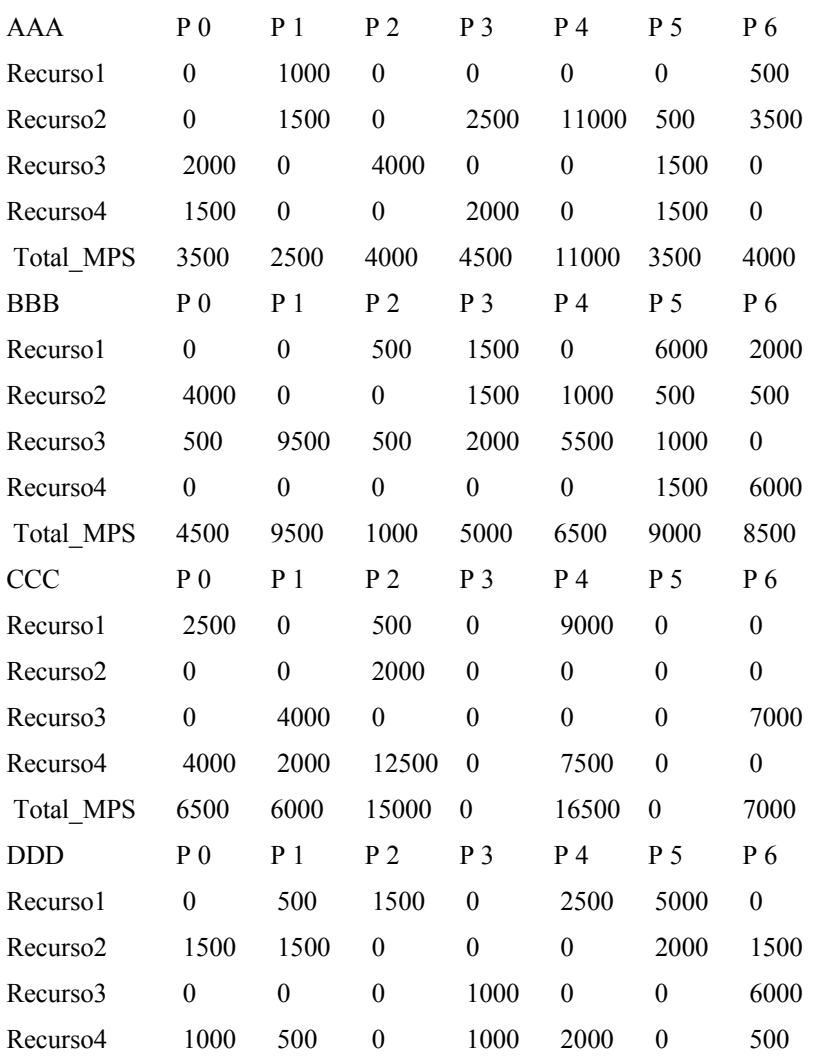

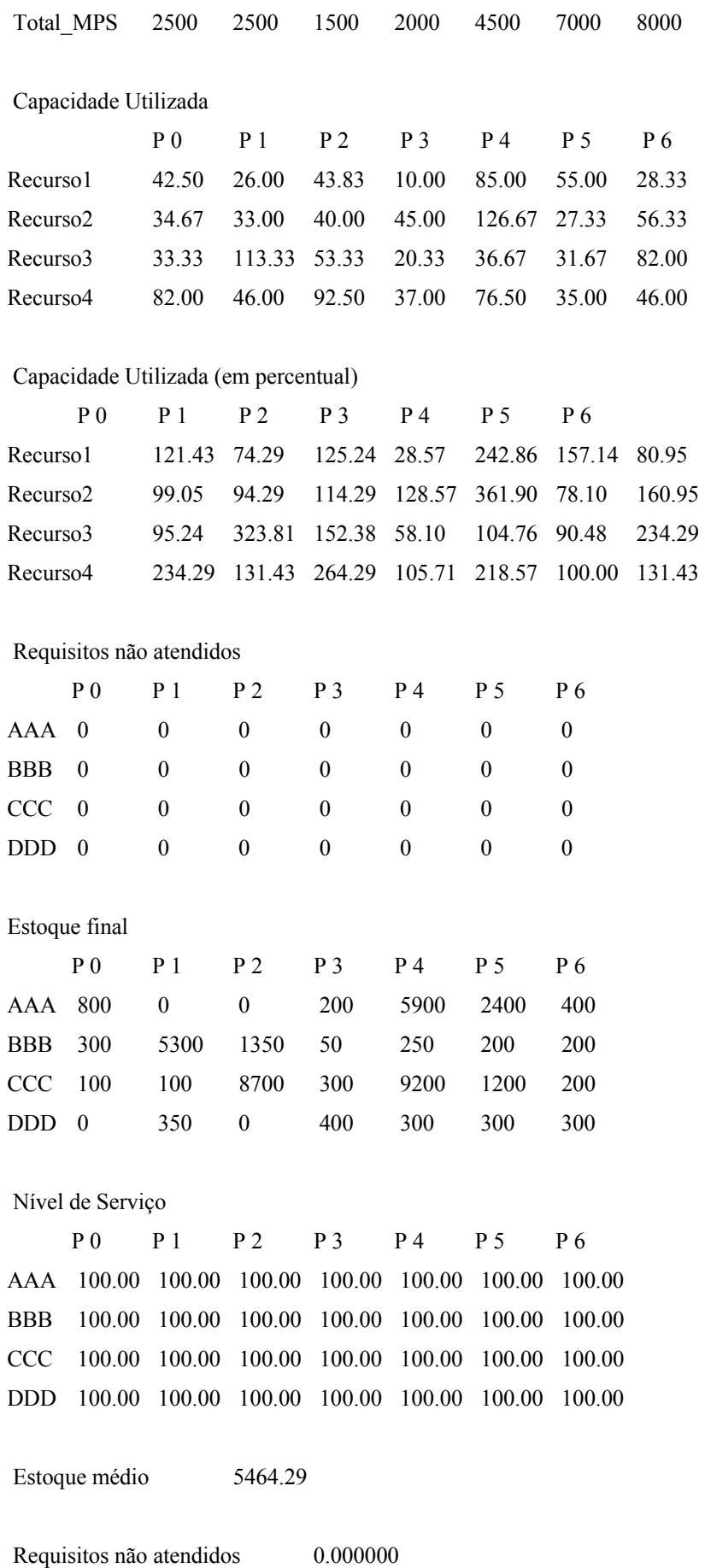

Sobre Capacidade 15.133333

Tempos de Preparação 505.000000

Estoque Abaixo do de Segurança 13.818027

Tempo de Processamento 23.513317

#### **Anexo IV – Exemplo de Resolução do** *Problema 2*

```
Nova Iteração 
        Reaquecimentos 7 
        Alfa 0.95 
        Beta 0.20 
        Gama 10.00 
        Solucao Inicial - Heuristica Interna 
        Vizinhança Distante 
        Requisitos Líquidos 
        P 0 P 1 P 2 P 3 P 4 P 5 P 6 P 7 P 8 P
9 P 10 P 11 P 12
        PR01 350.00 570.00 170.00 430.00 570.00 1000.00 1690.00 900.00 7000.00 
12500.00 1200.00 7300.00 15000.00 
        PR02 370.00 550.00 170.00 360.00 540.00 1000.00 1000.00 900.00 8000.00 
7300.00 900.00 8000.00 7500.00 
        PR03 70.00 370.00 0.00 130.00 430.00 1000.00 830.00 900.00 1000.00 
4540.00 1500.00 1000.00 5500.00 
        PR04 300.00 500.00 250.00 350.00 500.00 2000.00 700.00 500.00 14000.00
        5300.00 500.00 14000.00 5500.00 
        PR05 350.00 570.00 170.00 450.00 560.00 1000.00 700.00 2500.00 7000.00 
14300.00 1100.00 7000.00 14500.00 
        PR06 370.00 550.00 170.00 370.00 540.00 1000.00 900.00 600.00 7000.00 
7300.00 900.00 8000.00 7500.00 
        PR07 70.00 370.00 0.00 120.00 420.00 1000.00 820.00 1200.00 1000.00 
5320.00 1500.00 1000.00 6500.00 
        PR08 300.00 500.00 250.00 350.00 500.00 2000.00 800.00 500.00 14000.00
        5300.00 500.00 14000.00 5500.00 
        PR09 300.00 550.00 160.00 440.00 570.00 1000.00 1620.00 1200.00 8000.00 
14300.00 1200.00 8000.00 14500.00 
        PR10 310.00 450.00 120.00 200.00 350.00 1000.00 550.00 200.00 6000.00 
6300.00 900.00 8000.00 6400.00 
        PR11 350.00 290.00 0.00 140.00 50.00 -0.00 1490.00 700.00 7000.00 
14300.00 1200.00 7300.00 15000.00 
        PR12 370.00 270.00 0.00 50.00 0.00 -0.00 580.00 200.00 6000.00 
6190.00 0.00 6000.00 5800.00 
        PR13 70.00 320.00 0.00 100.00 400.00 0.00 800.00 1500.00 1000.00 
6300.00 1200.00 1000.00 6500.00 
        PR14 300.00 500.00 240.00 350.00 500.00 2000.00 0.00 0.00 12000.00
        5300.00 500.00 14000.00 5500.00
```
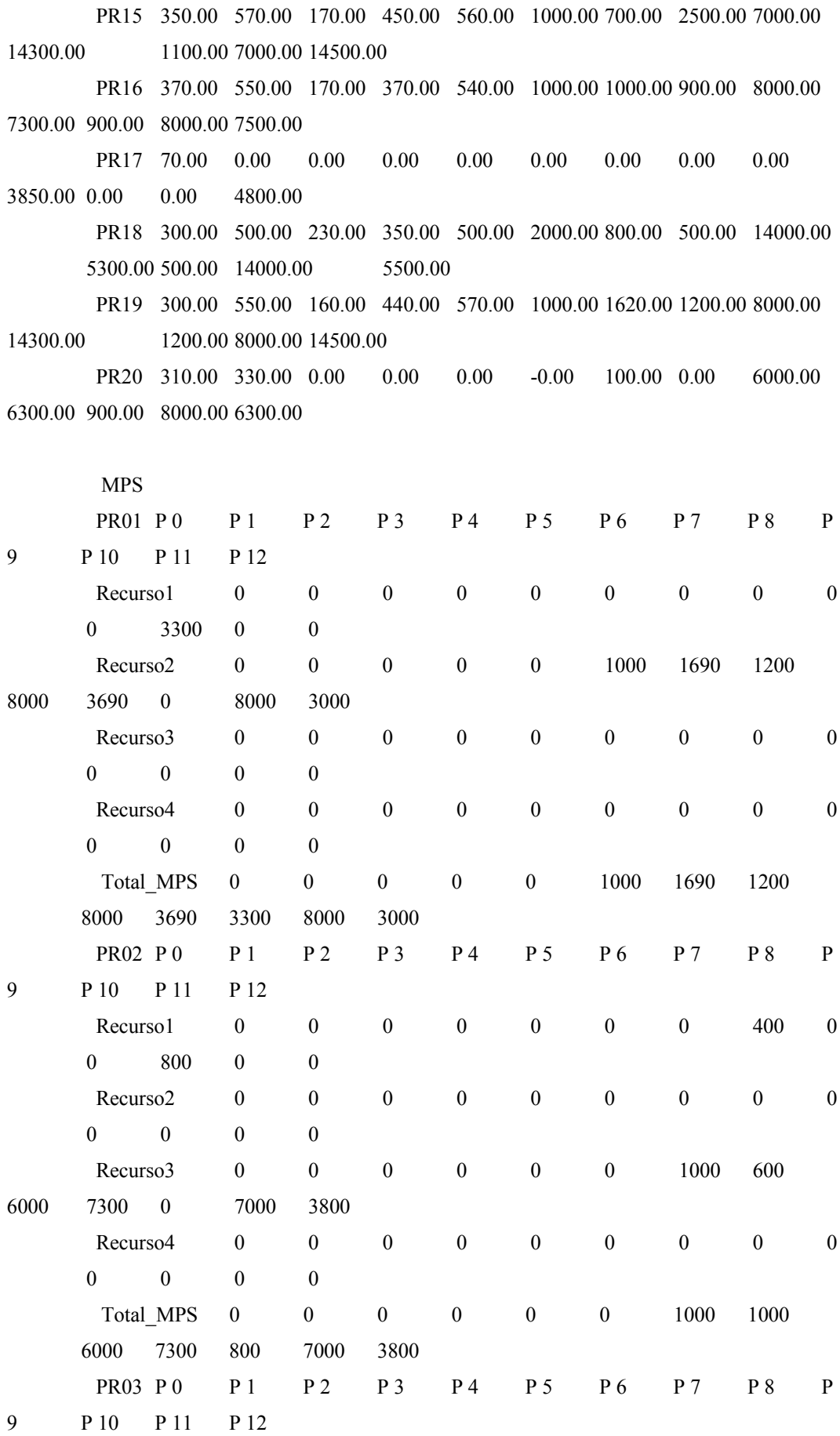

122

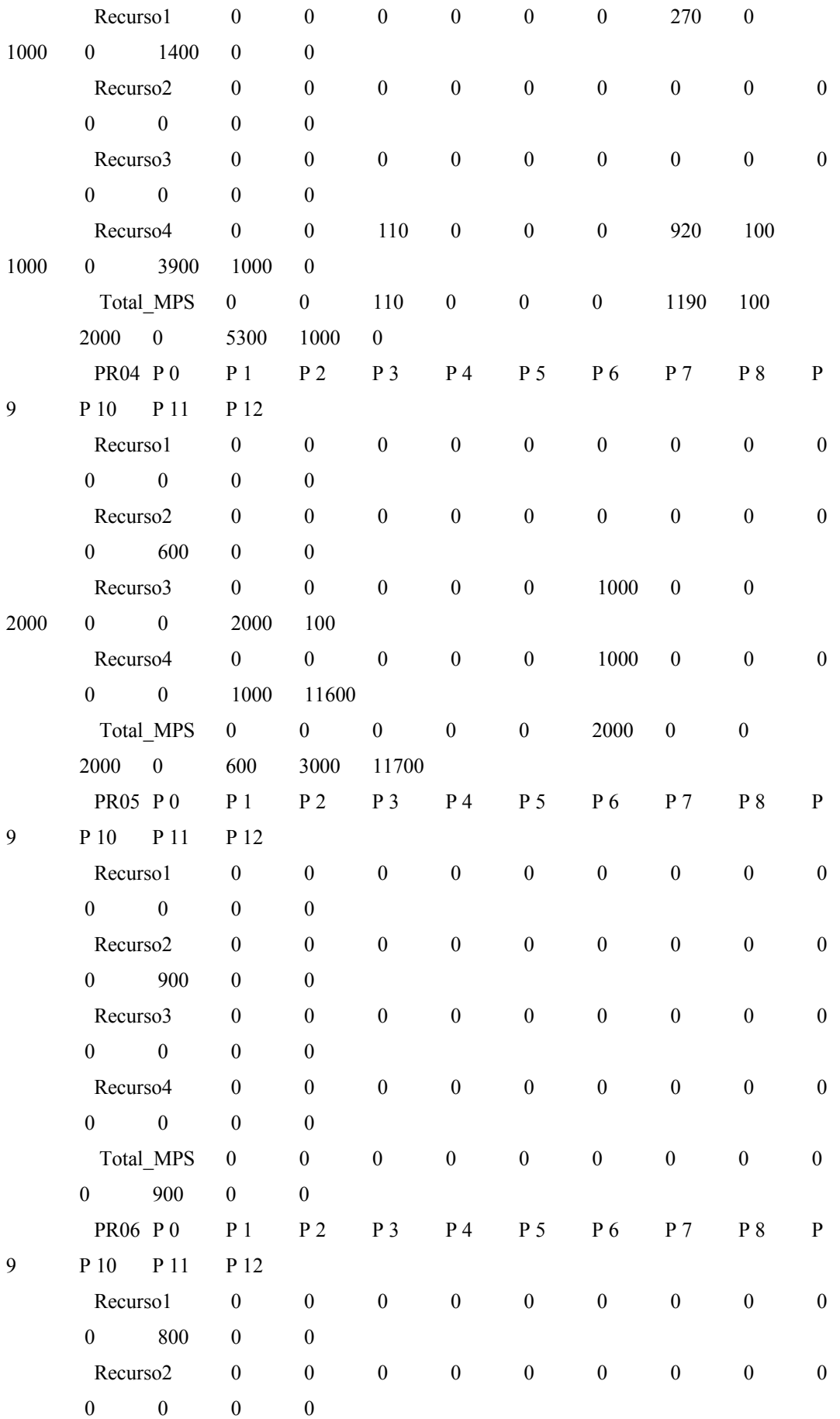

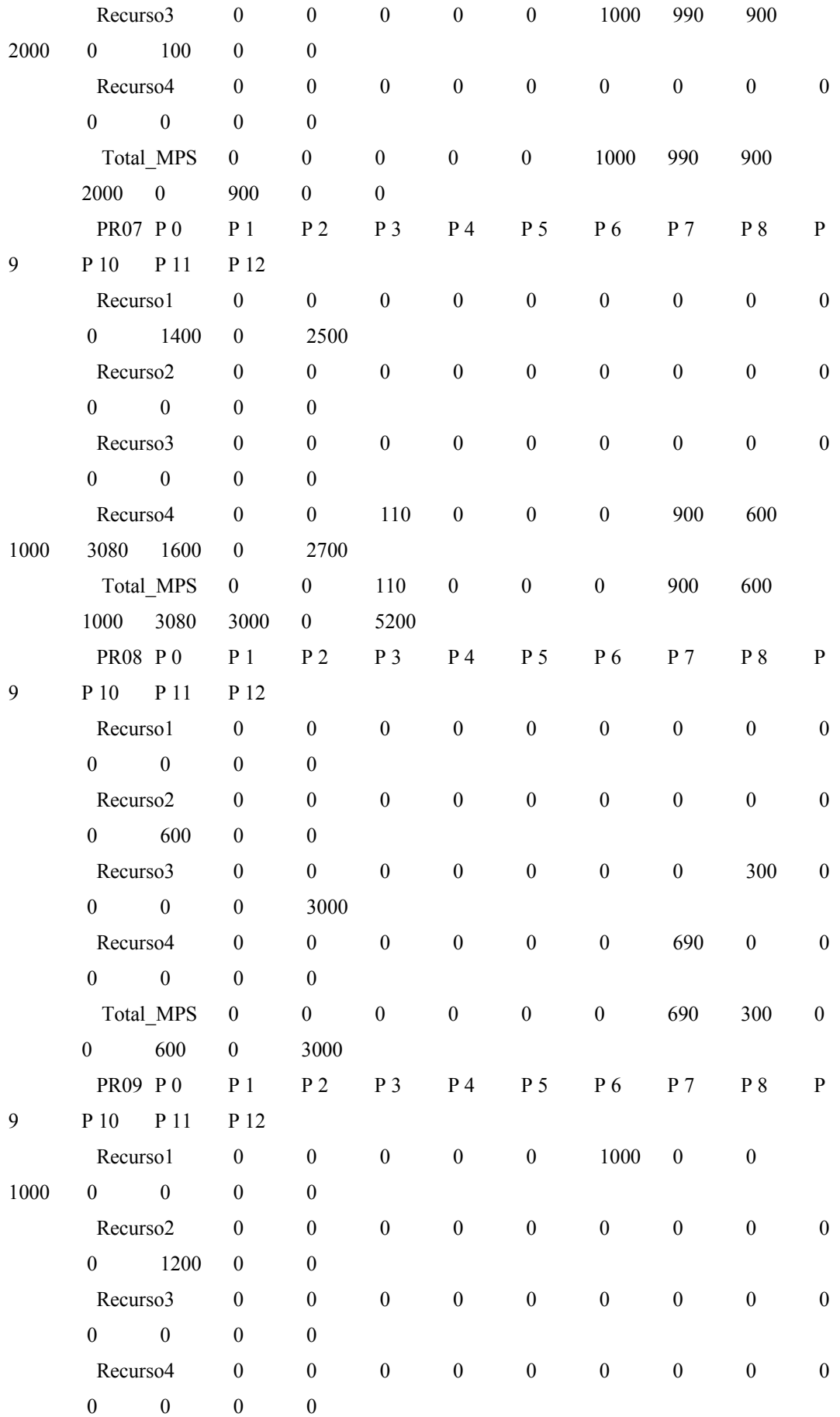

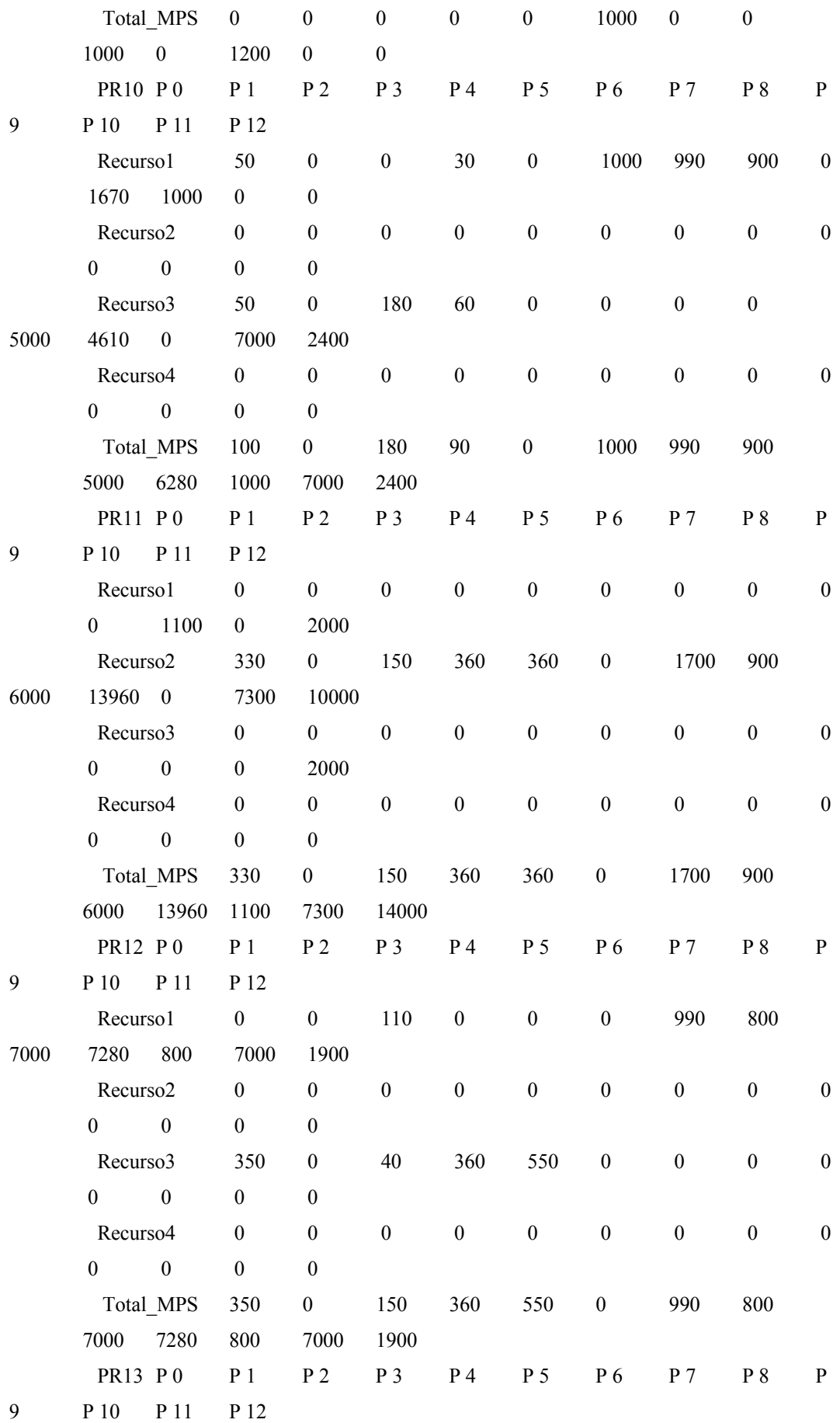

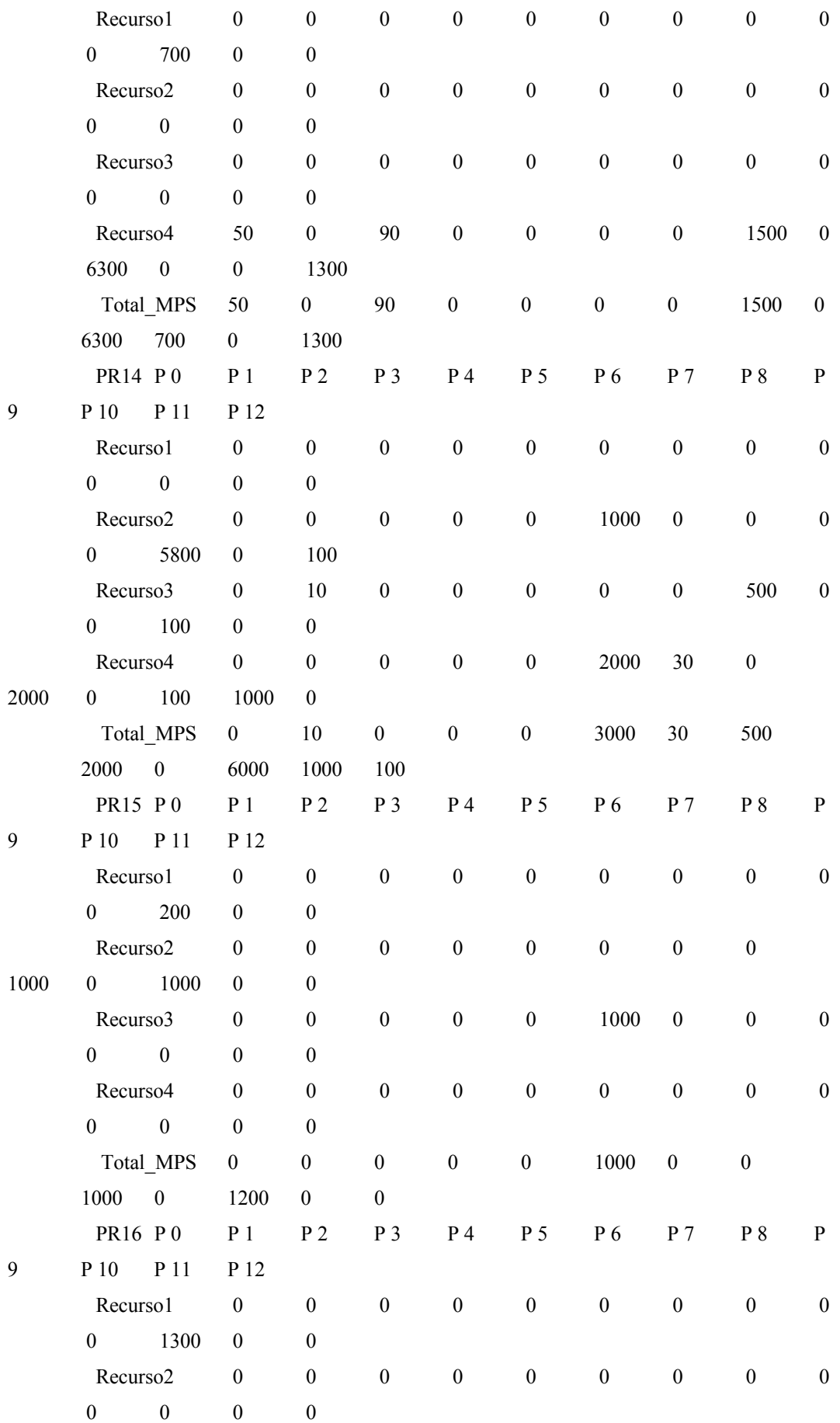

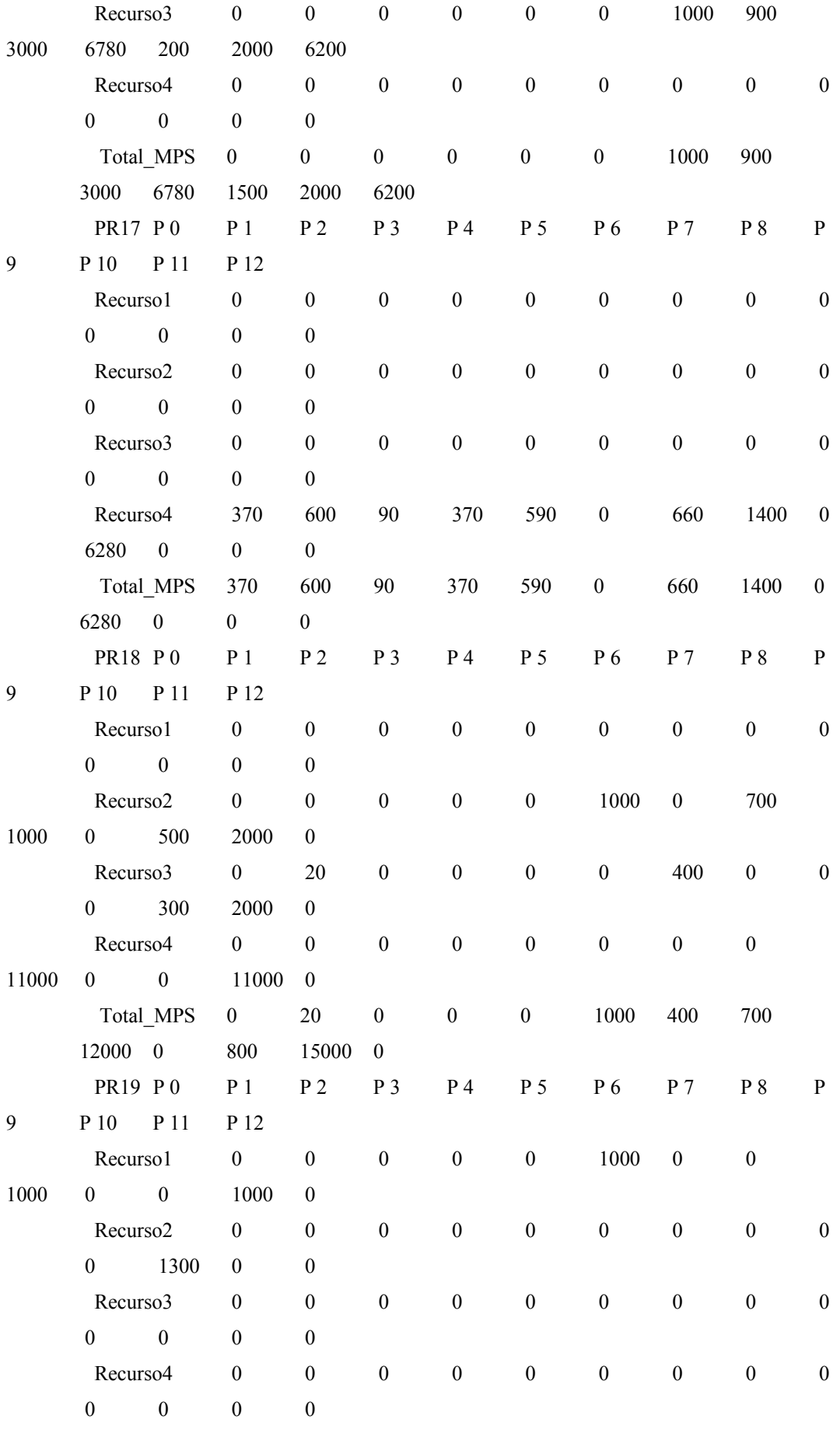

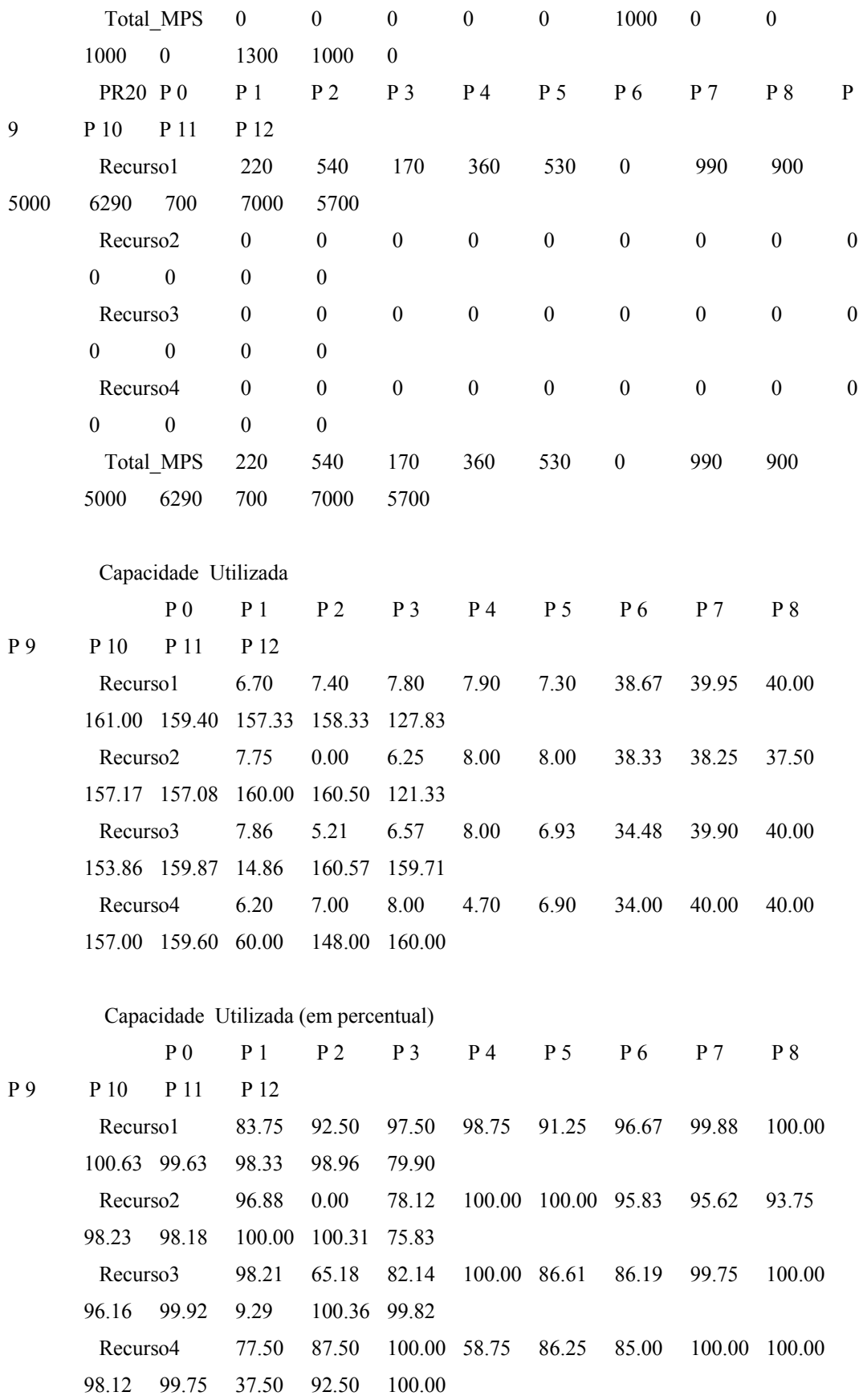

Requisitos não atendidos

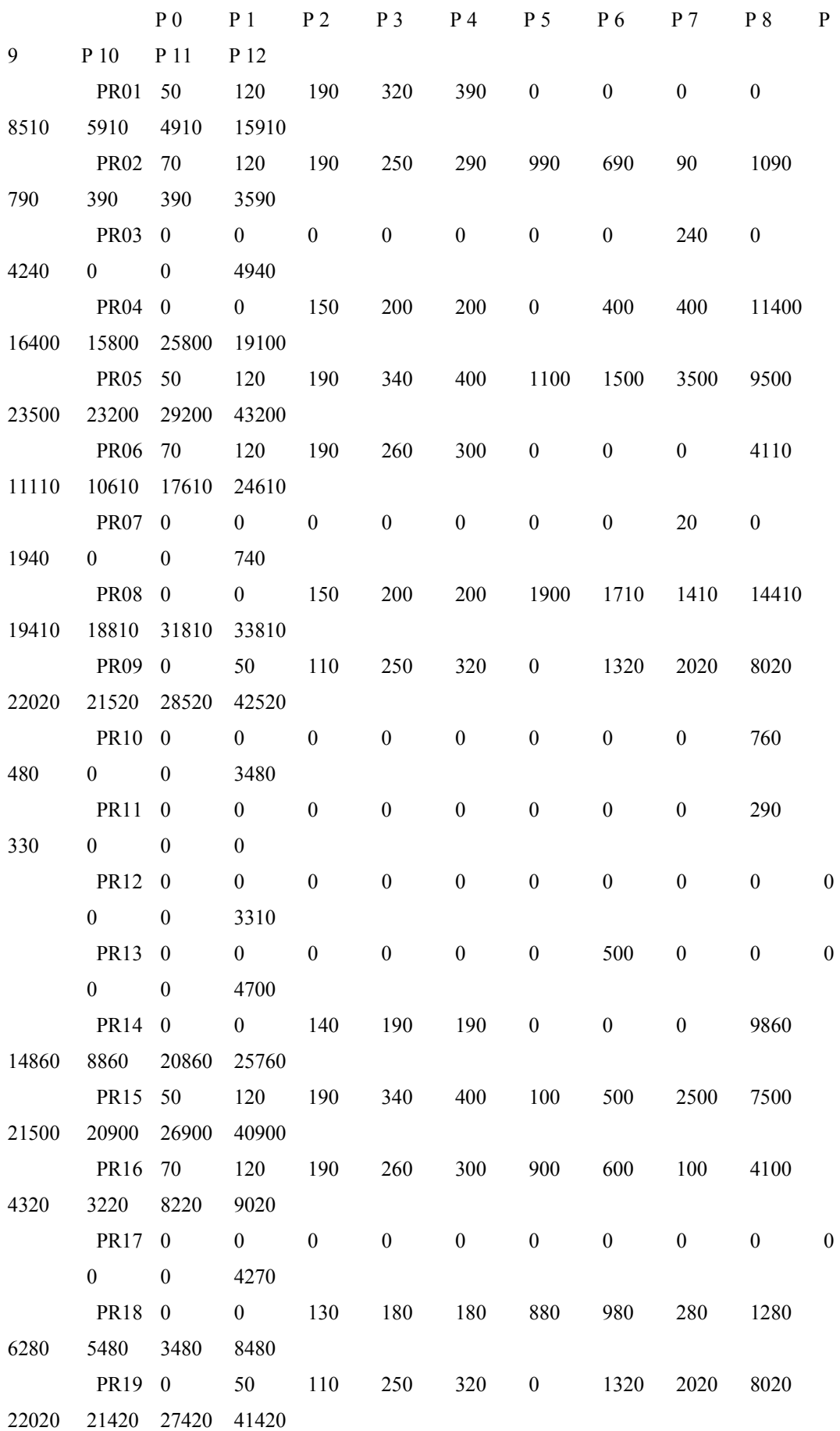

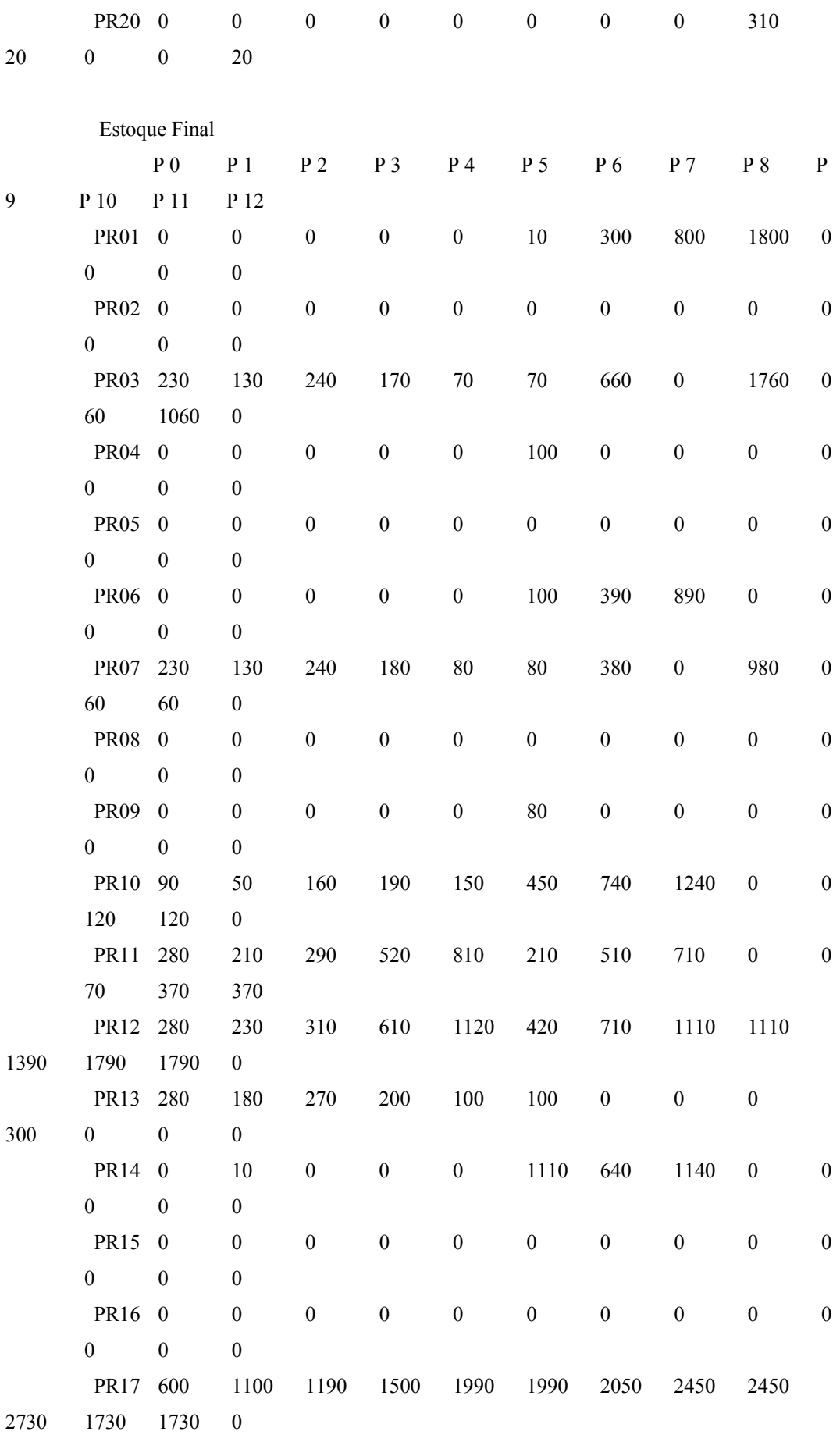

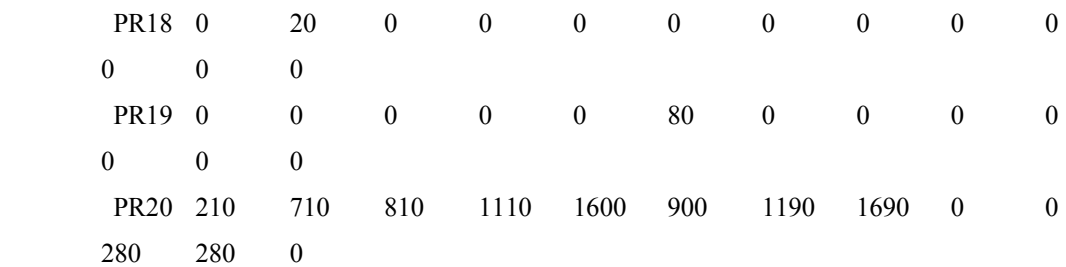

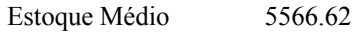

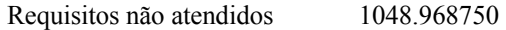

Sobre Capacidade 0.012946

Tempos de Preparação 420.000000

Estoque abaixo do de Segurança 66.416667

Tempo de Processamento 101.830217

# **Livros Grátis**

( <http://www.livrosgratis.com.br> )

Milhares de Livros para Download:

[Baixar](http://www.livrosgratis.com.br/cat_1/administracao/1) [livros](http://www.livrosgratis.com.br/cat_1/administracao/1) [de](http://www.livrosgratis.com.br/cat_1/administracao/1) [Administração](http://www.livrosgratis.com.br/cat_1/administracao/1) [Baixar](http://www.livrosgratis.com.br/cat_2/agronomia/1) [livros](http://www.livrosgratis.com.br/cat_2/agronomia/1) [de](http://www.livrosgratis.com.br/cat_2/agronomia/1) [Agronomia](http://www.livrosgratis.com.br/cat_2/agronomia/1) [Baixar](http://www.livrosgratis.com.br/cat_3/arquitetura/1) [livros](http://www.livrosgratis.com.br/cat_3/arquitetura/1) [de](http://www.livrosgratis.com.br/cat_3/arquitetura/1) [Arquitetura](http://www.livrosgratis.com.br/cat_3/arquitetura/1) [Baixar](http://www.livrosgratis.com.br/cat_4/artes/1) [livros](http://www.livrosgratis.com.br/cat_4/artes/1) [de](http://www.livrosgratis.com.br/cat_4/artes/1) [Artes](http://www.livrosgratis.com.br/cat_4/artes/1) [Baixar](http://www.livrosgratis.com.br/cat_5/astronomia/1) [livros](http://www.livrosgratis.com.br/cat_5/astronomia/1) [de](http://www.livrosgratis.com.br/cat_5/astronomia/1) [Astronomia](http://www.livrosgratis.com.br/cat_5/astronomia/1) [Baixar](http://www.livrosgratis.com.br/cat_6/biologia_geral/1) [livros](http://www.livrosgratis.com.br/cat_6/biologia_geral/1) [de](http://www.livrosgratis.com.br/cat_6/biologia_geral/1) [Biologia](http://www.livrosgratis.com.br/cat_6/biologia_geral/1) [Geral](http://www.livrosgratis.com.br/cat_6/biologia_geral/1) [Baixar](http://www.livrosgratis.com.br/cat_8/ciencia_da_computacao/1) [livros](http://www.livrosgratis.com.br/cat_8/ciencia_da_computacao/1) [de](http://www.livrosgratis.com.br/cat_8/ciencia_da_computacao/1) [Ciência](http://www.livrosgratis.com.br/cat_8/ciencia_da_computacao/1) [da](http://www.livrosgratis.com.br/cat_8/ciencia_da_computacao/1) [Computação](http://www.livrosgratis.com.br/cat_8/ciencia_da_computacao/1) [Baixar](http://www.livrosgratis.com.br/cat_9/ciencia_da_informacao/1) [livros](http://www.livrosgratis.com.br/cat_9/ciencia_da_informacao/1) [de](http://www.livrosgratis.com.br/cat_9/ciencia_da_informacao/1) [Ciência](http://www.livrosgratis.com.br/cat_9/ciencia_da_informacao/1) [da](http://www.livrosgratis.com.br/cat_9/ciencia_da_informacao/1) [Informação](http://www.livrosgratis.com.br/cat_9/ciencia_da_informacao/1) [Baixar](http://www.livrosgratis.com.br/cat_7/ciencia_politica/1) [livros](http://www.livrosgratis.com.br/cat_7/ciencia_politica/1) [de](http://www.livrosgratis.com.br/cat_7/ciencia_politica/1) [Ciência](http://www.livrosgratis.com.br/cat_7/ciencia_politica/1) [Política](http://www.livrosgratis.com.br/cat_7/ciencia_politica/1) [Baixar](http://www.livrosgratis.com.br/cat_10/ciencias_da_saude/1) [livros](http://www.livrosgratis.com.br/cat_10/ciencias_da_saude/1) [de](http://www.livrosgratis.com.br/cat_10/ciencias_da_saude/1) [Ciências](http://www.livrosgratis.com.br/cat_10/ciencias_da_saude/1) [da](http://www.livrosgratis.com.br/cat_10/ciencias_da_saude/1) [Saúde](http://www.livrosgratis.com.br/cat_10/ciencias_da_saude/1) [Baixar](http://www.livrosgratis.com.br/cat_11/comunicacao/1) [livros](http://www.livrosgratis.com.br/cat_11/comunicacao/1) [de](http://www.livrosgratis.com.br/cat_11/comunicacao/1) [Comunicação](http://www.livrosgratis.com.br/cat_11/comunicacao/1) [Baixar](http://www.livrosgratis.com.br/cat_12/conselho_nacional_de_educacao_-_cne/1) [livros](http://www.livrosgratis.com.br/cat_12/conselho_nacional_de_educacao_-_cne/1) [do](http://www.livrosgratis.com.br/cat_12/conselho_nacional_de_educacao_-_cne/1) [Conselho](http://www.livrosgratis.com.br/cat_12/conselho_nacional_de_educacao_-_cne/1) [Nacional](http://www.livrosgratis.com.br/cat_12/conselho_nacional_de_educacao_-_cne/1) [de](http://www.livrosgratis.com.br/cat_12/conselho_nacional_de_educacao_-_cne/1) [Educação - CNE](http://www.livrosgratis.com.br/cat_12/conselho_nacional_de_educacao_-_cne/1) [Baixar](http://www.livrosgratis.com.br/cat_13/defesa_civil/1) [livros](http://www.livrosgratis.com.br/cat_13/defesa_civil/1) [de](http://www.livrosgratis.com.br/cat_13/defesa_civil/1) [Defesa](http://www.livrosgratis.com.br/cat_13/defesa_civil/1) [civil](http://www.livrosgratis.com.br/cat_13/defesa_civil/1) [Baixar](http://www.livrosgratis.com.br/cat_14/direito/1) [livros](http://www.livrosgratis.com.br/cat_14/direito/1) [de](http://www.livrosgratis.com.br/cat_14/direito/1) [Direito](http://www.livrosgratis.com.br/cat_14/direito/1) [Baixar](http://www.livrosgratis.com.br/cat_15/direitos_humanos/1) [livros](http://www.livrosgratis.com.br/cat_15/direitos_humanos/1) [de](http://www.livrosgratis.com.br/cat_15/direitos_humanos/1) [Direitos](http://www.livrosgratis.com.br/cat_15/direitos_humanos/1) [humanos](http://www.livrosgratis.com.br/cat_15/direitos_humanos/1) [Baixar](http://www.livrosgratis.com.br/cat_16/economia/1) [livros](http://www.livrosgratis.com.br/cat_16/economia/1) [de](http://www.livrosgratis.com.br/cat_16/economia/1) [Economia](http://www.livrosgratis.com.br/cat_16/economia/1) [Baixar](http://www.livrosgratis.com.br/cat_17/economia_domestica/1) [livros](http://www.livrosgratis.com.br/cat_17/economia_domestica/1) [de](http://www.livrosgratis.com.br/cat_17/economia_domestica/1) [Economia](http://www.livrosgratis.com.br/cat_17/economia_domestica/1) [Doméstica](http://www.livrosgratis.com.br/cat_17/economia_domestica/1) [Baixar](http://www.livrosgratis.com.br/cat_18/educacao/1) [livros](http://www.livrosgratis.com.br/cat_18/educacao/1) [de](http://www.livrosgratis.com.br/cat_18/educacao/1) [Educação](http://www.livrosgratis.com.br/cat_18/educacao/1) [Baixar](http://www.livrosgratis.com.br/cat_19/educacao_-_transito/1) [livros](http://www.livrosgratis.com.br/cat_19/educacao_-_transito/1) [de](http://www.livrosgratis.com.br/cat_19/educacao_-_transito/1) [Educação - Trânsito](http://www.livrosgratis.com.br/cat_19/educacao_-_transito/1) [Baixar](http://www.livrosgratis.com.br/cat_20/educacao_fisica/1) [livros](http://www.livrosgratis.com.br/cat_20/educacao_fisica/1) [de](http://www.livrosgratis.com.br/cat_20/educacao_fisica/1) [Educação](http://www.livrosgratis.com.br/cat_20/educacao_fisica/1) [Física](http://www.livrosgratis.com.br/cat_20/educacao_fisica/1) [Baixar](http://www.livrosgratis.com.br/cat_21/engenharia_aeroespacial/1) [livros](http://www.livrosgratis.com.br/cat_21/engenharia_aeroespacial/1) [de](http://www.livrosgratis.com.br/cat_21/engenharia_aeroespacial/1) [Engenharia](http://www.livrosgratis.com.br/cat_21/engenharia_aeroespacial/1) [Aeroespacial](http://www.livrosgratis.com.br/cat_21/engenharia_aeroespacial/1) [Baixar](http://www.livrosgratis.com.br/cat_22/farmacia/1) [livros](http://www.livrosgratis.com.br/cat_22/farmacia/1) [de](http://www.livrosgratis.com.br/cat_22/farmacia/1) [Farmácia](http://www.livrosgratis.com.br/cat_22/farmacia/1) [Baixar](http://www.livrosgratis.com.br/cat_23/filosofia/1) [livros](http://www.livrosgratis.com.br/cat_23/filosofia/1) [de](http://www.livrosgratis.com.br/cat_23/filosofia/1) [Filosofia](http://www.livrosgratis.com.br/cat_23/filosofia/1) [Baixar](http://www.livrosgratis.com.br/cat_24/fisica/1) [livros](http://www.livrosgratis.com.br/cat_24/fisica/1) [de](http://www.livrosgratis.com.br/cat_24/fisica/1) [Física](http://www.livrosgratis.com.br/cat_24/fisica/1) [Baixar](http://www.livrosgratis.com.br/cat_25/geociencias/1) [livros](http://www.livrosgratis.com.br/cat_25/geociencias/1) [de](http://www.livrosgratis.com.br/cat_25/geociencias/1) [Geociências](http://www.livrosgratis.com.br/cat_25/geociencias/1) [Baixar](http://www.livrosgratis.com.br/cat_26/geografia/1) [livros](http://www.livrosgratis.com.br/cat_26/geografia/1) [de](http://www.livrosgratis.com.br/cat_26/geografia/1) [Geografia](http://www.livrosgratis.com.br/cat_26/geografia/1) [Baixar](http://www.livrosgratis.com.br/cat_27/historia/1) [livros](http://www.livrosgratis.com.br/cat_27/historia/1) [de](http://www.livrosgratis.com.br/cat_27/historia/1) [História](http://www.livrosgratis.com.br/cat_27/historia/1) [Baixar](http://www.livrosgratis.com.br/cat_31/linguas/1) [livros](http://www.livrosgratis.com.br/cat_31/linguas/1) [de](http://www.livrosgratis.com.br/cat_31/linguas/1) [Línguas](http://www.livrosgratis.com.br/cat_31/linguas/1)

[Baixar](http://www.livrosgratis.com.br/cat_28/literatura/1) [livros](http://www.livrosgratis.com.br/cat_28/literatura/1) [de](http://www.livrosgratis.com.br/cat_28/literatura/1) [Literatura](http://www.livrosgratis.com.br/cat_28/literatura/1) [Baixar](http://www.livrosgratis.com.br/cat_30/literatura_de_cordel/1) [livros](http://www.livrosgratis.com.br/cat_30/literatura_de_cordel/1) [de](http://www.livrosgratis.com.br/cat_30/literatura_de_cordel/1) [Literatura](http://www.livrosgratis.com.br/cat_30/literatura_de_cordel/1) [de](http://www.livrosgratis.com.br/cat_30/literatura_de_cordel/1) [Cordel](http://www.livrosgratis.com.br/cat_30/literatura_de_cordel/1) [Baixar](http://www.livrosgratis.com.br/cat_29/literatura_infantil/1) [livros](http://www.livrosgratis.com.br/cat_29/literatura_infantil/1) [de](http://www.livrosgratis.com.br/cat_29/literatura_infantil/1) [Literatura](http://www.livrosgratis.com.br/cat_29/literatura_infantil/1) [Infantil](http://www.livrosgratis.com.br/cat_29/literatura_infantil/1) [Baixar](http://www.livrosgratis.com.br/cat_32/matematica/1) [livros](http://www.livrosgratis.com.br/cat_32/matematica/1) [de](http://www.livrosgratis.com.br/cat_32/matematica/1) [Matemática](http://www.livrosgratis.com.br/cat_32/matematica/1) [Baixar](http://www.livrosgratis.com.br/cat_33/medicina/1) [livros](http://www.livrosgratis.com.br/cat_33/medicina/1) [de](http://www.livrosgratis.com.br/cat_33/medicina/1) [Medicina](http://www.livrosgratis.com.br/cat_33/medicina/1) [Baixar](http://www.livrosgratis.com.br/cat_34/medicina_veterinaria/1) [livros](http://www.livrosgratis.com.br/cat_34/medicina_veterinaria/1) [de](http://www.livrosgratis.com.br/cat_34/medicina_veterinaria/1) [Medicina](http://www.livrosgratis.com.br/cat_34/medicina_veterinaria/1) [Veterinária](http://www.livrosgratis.com.br/cat_34/medicina_veterinaria/1) [Baixar](http://www.livrosgratis.com.br/cat_35/meio_ambiente/1) [livros](http://www.livrosgratis.com.br/cat_35/meio_ambiente/1) [de](http://www.livrosgratis.com.br/cat_35/meio_ambiente/1) [Meio](http://www.livrosgratis.com.br/cat_35/meio_ambiente/1) [Ambiente](http://www.livrosgratis.com.br/cat_35/meio_ambiente/1) [Baixar](http://www.livrosgratis.com.br/cat_36/meteorologia/1) [livros](http://www.livrosgratis.com.br/cat_36/meteorologia/1) [de](http://www.livrosgratis.com.br/cat_36/meteorologia/1) [Meteorologia](http://www.livrosgratis.com.br/cat_36/meteorologia/1) [Baixar](http://www.livrosgratis.com.br/cat_45/monografias_e_tcc/1) [Monografias](http://www.livrosgratis.com.br/cat_45/monografias_e_tcc/1) [e](http://www.livrosgratis.com.br/cat_45/monografias_e_tcc/1) [TCC](http://www.livrosgratis.com.br/cat_45/monografias_e_tcc/1) [Baixar](http://www.livrosgratis.com.br/cat_37/multidisciplinar/1) [livros](http://www.livrosgratis.com.br/cat_37/multidisciplinar/1) [Multidisciplinar](http://www.livrosgratis.com.br/cat_37/multidisciplinar/1) [Baixar](http://www.livrosgratis.com.br/cat_38/musica/1) [livros](http://www.livrosgratis.com.br/cat_38/musica/1) [de](http://www.livrosgratis.com.br/cat_38/musica/1) [Música](http://www.livrosgratis.com.br/cat_38/musica/1) [Baixar](http://www.livrosgratis.com.br/cat_39/psicologia/1) [livros](http://www.livrosgratis.com.br/cat_39/psicologia/1) [de](http://www.livrosgratis.com.br/cat_39/psicologia/1) [Psicologia](http://www.livrosgratis.com.br/cat_39/psicologia/1) [Baixar](http://www.livrosgratis.com.br/cat_40/quimica/1) [livros](http://www.livrosgratis.com.br/cat_40/quimica/1) [de](http://www.livrosgratis.com.br/cat_40/quimica/1) [Química](http://www.livrosgratis.com.br/cat_40/quimica/1) [Baixar](http://www.livrosgratis.com.br/cat_41/saude_coletiva/1) [livros](http://www.livrosgratis.com.br/cat_41/saude_coletiva/1) [de](http://www.livrosgratis.com.br/cat_41/saude_coletiva/1) [Saúde](http://www.livrosgratis.com.br/cat_41/saude_coletiva/1) [Coletiva](http://www.livrosgratis.com.br/cat_41/saude_coletiva/1) [Baixar](http://www.livrosgratis.com.br/cat_42/servico_social/1) [livros](http://www.livrosgratis.com.br/cat_42/servico_social/1) [de](http://www.livrosgratis.com.br/cat_42/servico_social/1) [Serviço](http://www.livrosgratis.com.br/cat_42/servico_social/1) [Social](http://www.livrosgratis.com.br/cat_42/servico_social/1) [Baixar](http://www.livrosgratis.com.br/cat_43/sociologia/1) [livros](http://www.livrosgratis.com.br/cat_43/sociologia/1) [de](http://www.livrosgratis.com.br/cat_43/sociologia/1) [Sociologia](http://www.livrosgratis.com.br/cat_43/sociologia/1) [Baixar](http://www.livrosgratis.com.br/cat_44/teologia/1) [livros](http://www.livrosgratis.com.br/cat_44/teologia/1) [de](http://www.livrosgratis.com.br/cat_44/teologia/1) [Teologia](http://www.livrosgratis.com.br/cat_44/teologia/1) [Baixar](http://www.livrosgratis.com.br/cat_46/trabalho/1) [livros](http://www.livrosgratis.com.br/cat_46/trabalho/1) [de](http://www.livrosgratis.com.br/cat_46/trabalho/1) [Trabalho](http://www.livrosgratis.com.br/cat_46/trabalho/1) [Baixar](http://www.livrosgratis.com.br/cat_47/turismo/1) [livros](http://www.livrosgratis.com.br/cat_47/turismo/1) [de](http://www.livrosgratis.com.br/cat_47/turismo/1) [Turismo](http://www.livrosgratis.com.br/cat_47/turismo/1)